# Package 'corpustools'

May 8, 2023

<span id="page-0-0"></span>Version 0.5.1

Date 2023-05-07

Title Managing, Querying and Analyzing Tokenized Text

Description Provides text analysis in R, focusing on the use of a tokenized text format. In this format, the positions of tokens are maintained, and each token can be annotated (e.g., part-ofspeech tags, dependency relations). Prominent features include advanced Lucenelike querying for specific tokens or contexts (e.g., documents, sentences), similarity statistics for words and documents, exporting to DTM for compatibility with many text analysis packages, and the possibility to reconstruct original text from tokens to facilitate interpretation.

Author Kasper Welbers and Wouter van Atteveldt

Maintainer Kasper Welbers <kasperwelbers@gmail.com>

**Depends** R  $(>= 3.5.0)$ 

**Imports** methods, wordcloud  $(>= 2.5)$ , stringi, Rcpp  $(>= 0.12.12)$ , R6, udpipe ( $> = 0.8.3$ ), digest, data.table ( $> = 1.10.4$ ), quanteda ( $> =$ 1.5.1), igraph, tokenbrowser ( $>= 0.1.5$ ), RNewsflow ( $>= 1.2.1$ ), Matrix ( $> = 1.2$ ), parallel, pbapply ( $> = 1.4$ ), rsyntax ( $> = 0.1.1$ )

**Suggests** test that, tm  $(>= 0.6)$ , topic models, knitr, rmarkdown

LinkingTo Rcpp, RcppProgress

LazyData true

Encoding UTF-8

License GPL-3

URL <https://github.com/kasperwelbers/corpustools>

RoxygenNote 7.2.1

VignetteBuilder knitr

NeedsCompilation yes

Repository CRAN

Date/Publication 2023-05-08 09:50:15 UTC

# R topics documented:

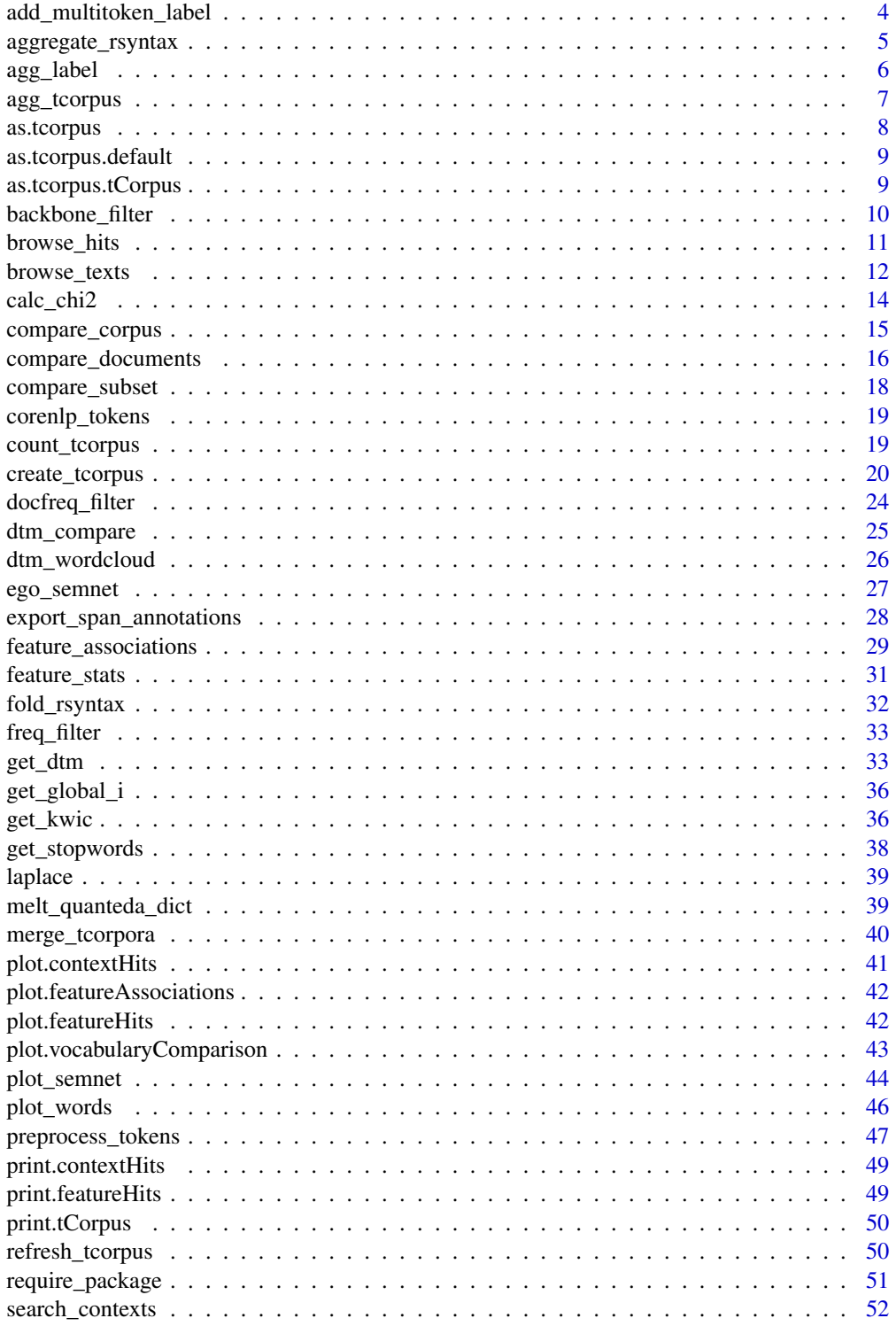

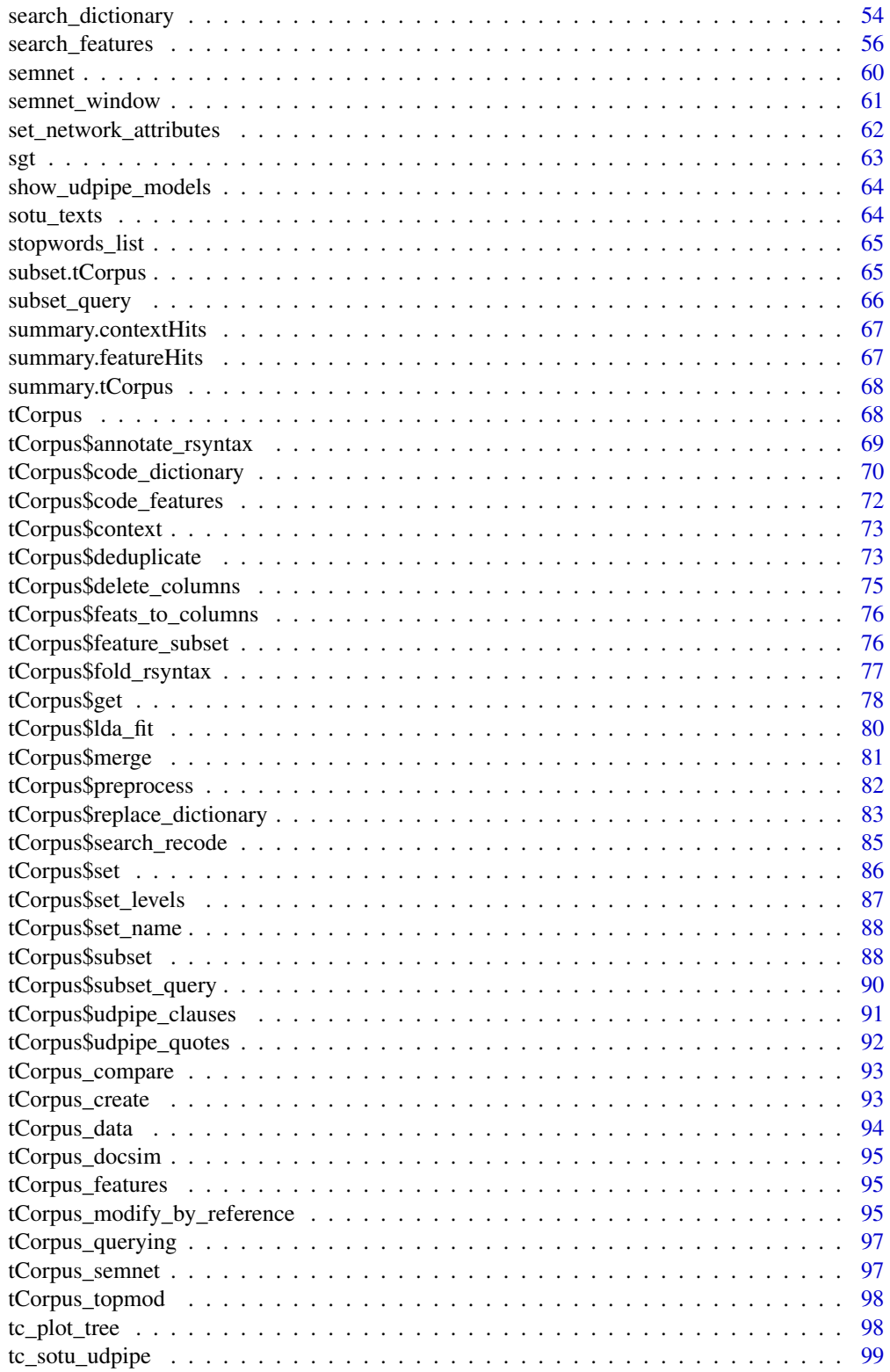

<span id="page-3-0"></span>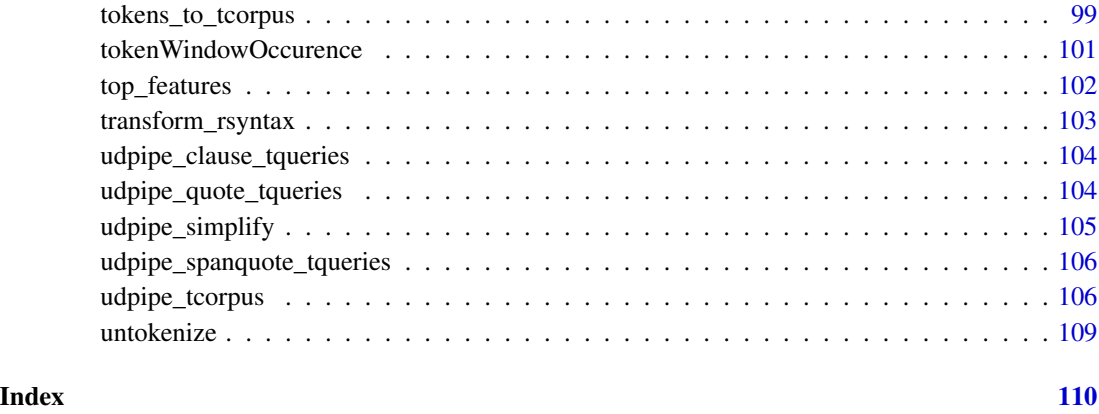

add\_multitoken\_label *Choose and add multitoken strings based on multitoken categories*

# Description

Given a multitoken category (e.g., named entity ids), this function finds the most frequently occuring string in this category and adds it as a label for the category

# Usage

```
add_multitoken_label(
  tc,
 colloc_id,
 feature = "token",
 new_feature = sprintf("%s_l", colloc_id),
 pref_subset = NULL
)
```
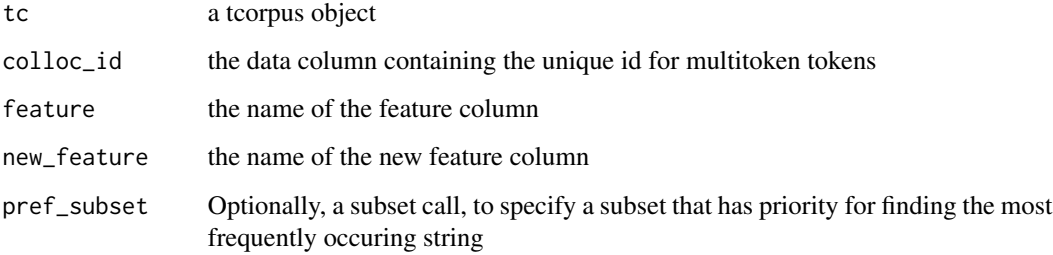

<span id="page-4-1"></span><span id="page-4-0"></span>aggregate\_rsyntax *Aggregate rsyntax annotations*

#### Description

A method for aggregating rsyntax annotations. The intended purpose is to compute aggregate values for a given label in an annotation column.

For example, you used annotate rsyntax to add a column with subject-predicate labels, and now you want to concatenate the tokens with these labels. With annotate\_rsyntax you would first aggregate the subject tokens, then aggregate the predicate tokens. By default ( $txt = T$ ) the column with concatenated tokens are added.

You can specify any aggregation function using any column in tc\$tokens. So say you want to perform a sentiment analysis on the quotes of politicians. You first used annotate\_rsyntax to create an annotation column 'quote', that has the labels 'source', 'verb', and 'quote'. You also used code\_dictionary to add a column with unique politician ID's and a column with sentiment scores. Now you can aggregate the source tokens to get a single unique ID, and aggregate the quote tokens to get a single sentiment score.

#### Usage

```
aggregate_rsyntax(
  tc,
  annotation,
  ...,
 by\_col = NULL,txt = F,labels = NULL,
  rm\_na = T)
```
#### Arguments

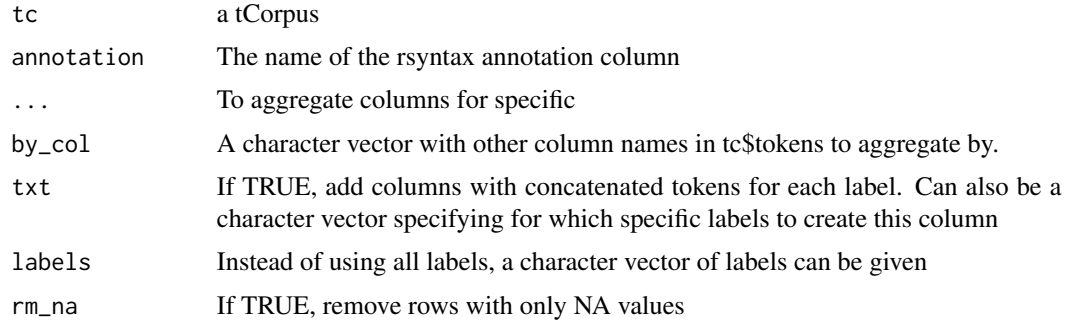

# Value

A data.table

#### Examples

```
## Not run:
tc = tc_sotu_udpipe$copy()
tc$udpipe_clauses()
subject_verb_predicate = aggregate_rsyntax(tc, 'clause', txt=TRUE)
head(subject_verb_predicate)
## We can also add specific aggregation functions
## count number of tokens in predicate
aggregate_rsyntax(tc, 'clause',
                 agg_label('predicate', n = length(token_id)))
## same, but with txt for only the subject label
aggregate_rsyntax(tc, 'clause', txt='subject',
                  agg_label('predicate', n = length(token_id)))
## example application: sentiment scores for specific subjects
# first use queries to code subjects
tc$code_features(column = 'who',
                 query = c('I# I~s < this president>',
                            'we# we americans <american people>'))
# then use dictionary to get sentiment scores
dict = melt_quanteda_dict(quanteda::data_dictionary_LSD2015)
dict$sentiment = ifelse(dict$code %in% c('negative','neg_positive'), -1, 1)
tc$code_dictionary(dict)
sent = aggregate_rsyntax(tc, 'clause', txt='predicate',
                  agg_label('subject', subject = na.omit(who)[1]),
                  agg_label('predicate', sentiment = mean(sentiment, na.rm=TRUE)))
head(sent)
sent[,list(sentiment=mean(sentiment, na.rm=TRUE), n=.N), by='subject']
## End(Not run)
```
agg\_label *Helper function for aggregate\_rsyntax*

#### **Description**

This function is used within the [aggregate\\_rsyntax](#page-4-1) function to facilitate aggregating by specific labels.

#### Usage

```
agg_label(label, ...)
```
<span id="page-5-0"></span>

# <span id="page-6-0"></span>agg\_tcorpus 7

#### Arguments

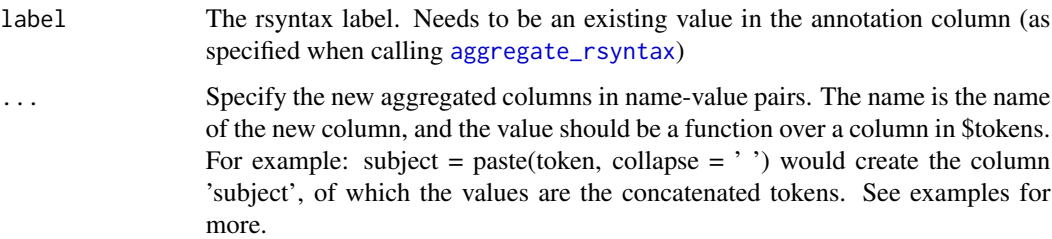

#### Value

Not relevant. Should only be used within [aggregate\\_rsyntax](#page-4-1)

#### Examples

```
tc = tc_sotu_udpipe$copy()
tc$udpipe_clauses()
## count number of tokens in predicate
aggregate_rsyntax(tc, 'clause', txt=FALSE,
                  agg_label('predicate', n = length(token_id)))
```
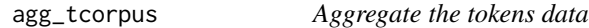

# Description

This is a wrapper for the data.table aggregate function, for easy aggregation of the tokens data grouped by columns in the tokens or meta data. The .id argument is an important addition, because token annotation often contain values that span multiple rows.

#### Usage

```
agg\_tcorpus(tc, ..., by = NULL, id = NULL, wide = T)
```
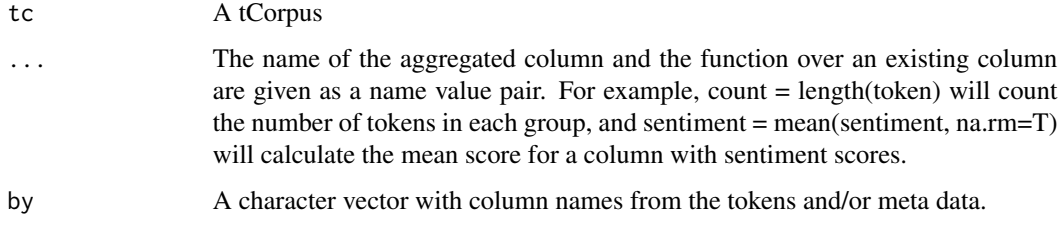

<span id="page-7-0"></span>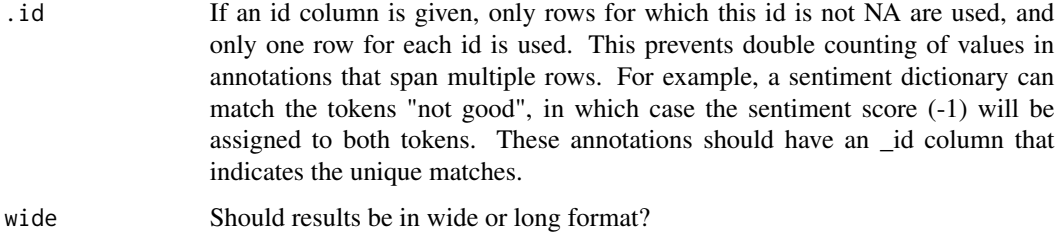

#### Value

A data table

#### Examples

```
tc = create_tcorpus(sotu_texts, doc_col='id')
```

```
library(quanteda)
dict = data_dictionary_LSD2015
dict = melt_quanteda_dict(dict)
dict$sentiment = ifelse(dict$code %in% c('positive','neg_negative'), 1, -1)
tc$code_dictionary(dict)
```

```
agg_tcorpus(tc, N = length(sentiment), sent = mean(sentiment), .id='code_id')
agg_tcorpus(tc, sent = mean(sentiment), .id='code_id', by='president')
agg_tcorpus(tc, sent = mean(sentiment), .id='code_id', by=c('president', 'token'))
```
# as.tcorpus *Force an object to be a tCorpus class*

# Description

Force an object to be a tCorpus class

#### Usage

as.tcorpus(x, ...)

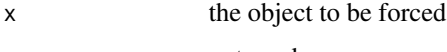

<span id="page-8-0"></span>as.tcorpus.default *Force an object to be a tCorpus class*

#### Description

Force an object to be a tCorpus class

# Usage

```
## Default S3 method:
as.tcorpus(x, \ldots)
```
#### Arguments

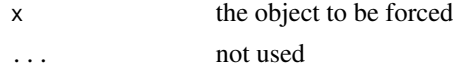

# Examples

```
## Not run:
x = c('First text','Second text')
as.tcorpus(x) \# x is not a tCorpus object
```
## End(Not run)

as.tcorpus.tCorpus *Force an object to be a tCorpus class*

# Description

Force an object to be a tCorpus class

#### Usage

## S3 method for class 'tCorpus' as.tcorpus(x, ...)

# Arguments

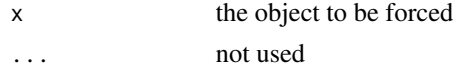

# Examples

tc = create\_tcorpus(c('First text', 'Second text')) as.tcorpus(tc)

<span id="page-9-0"></span>

#### Description

Based on the following paper: Serrano, M. A., Boguna, M., & Vespignani, A. (2009). Extracting the multiscale backbone of complex weighted networks. Proceedings of the National Academy of Sciences, 106(16), 6483-6488.

# Usage

```
backbone_filter(
  g,
  alpha = 0.05,
  direction = "none",
  delete_isolates = T,
 max_vertices = NULL,
 use_original_alpha = T,
  k_is_n = F)
```
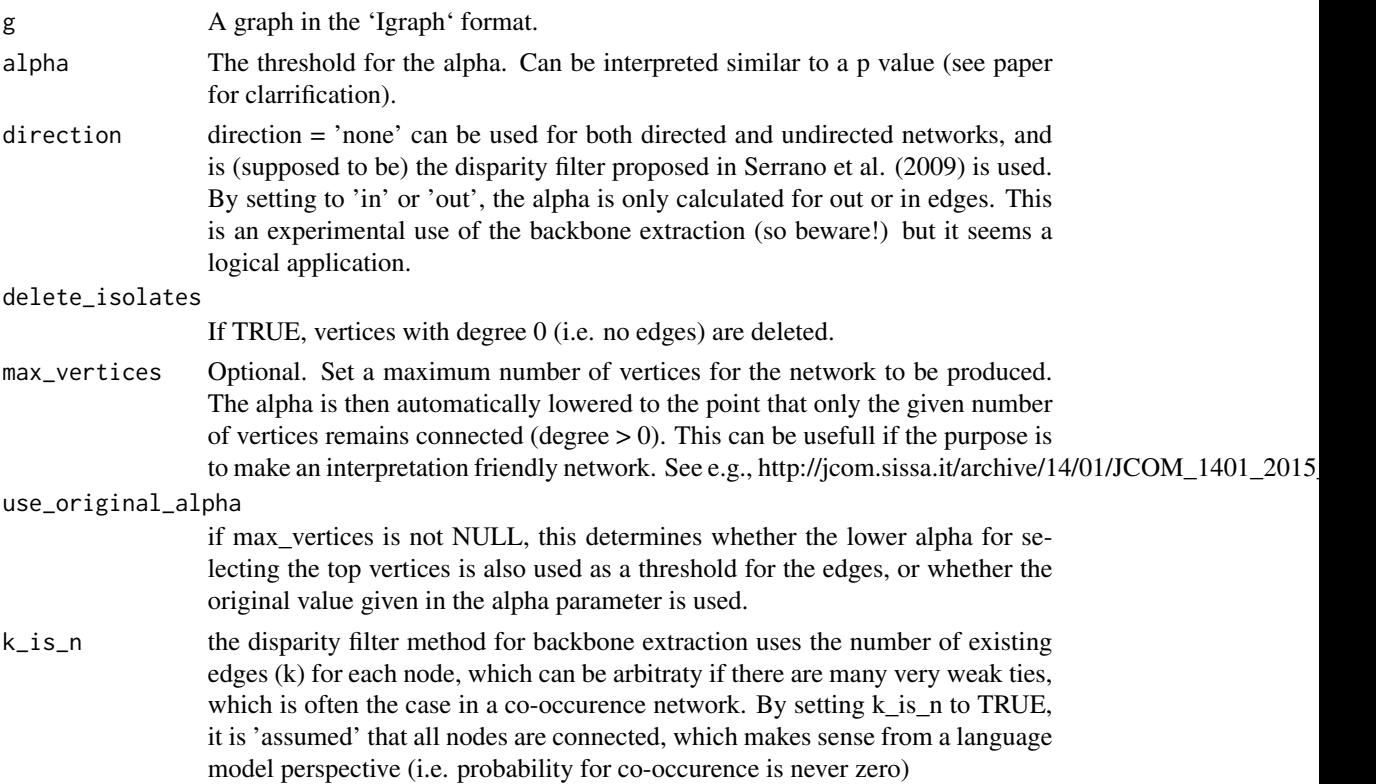

# <span id="page-10-0"></span>browse\_hits 11

# Value

A graph in the Igraph format

#### Examples

```
tc = create_tcorpus(sotu_texts, doc_column = 'id')
tc$preprocess('token','feature', remove_stopwords = TRUE, use_stemming = TRUE, min_docfreq = 10)
g = semnet\_window(tc, 'feature', window.size = 10)igraph::vcount(g)
igraph::ecount(g)
gb = backbone_filter(g, max_vertices = 100)
igraph::vcount(gb)
igraph::ecount(gb)
plot_semnet(gb)
```
browse\_hits *View hits in a browser*

#### Description

Creates a static HTML file to view the query hits in the tcorpus in full text mode.

#### Usage

```
browse_hits(
  tc,
  hits,
  token_col = "token",
  n = 500,select = c("first", "random"),
 header = ",
  subheader = NULL,
  meta_cols = NULL,
  seed = NA,
 view = T,
  filename = NULL
```
# $\lambda$

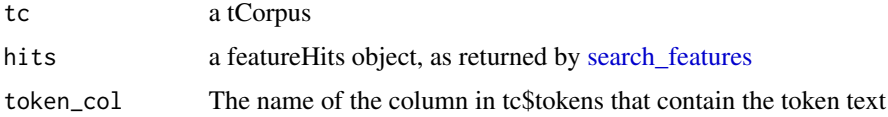

<span id="page-11-0"></span>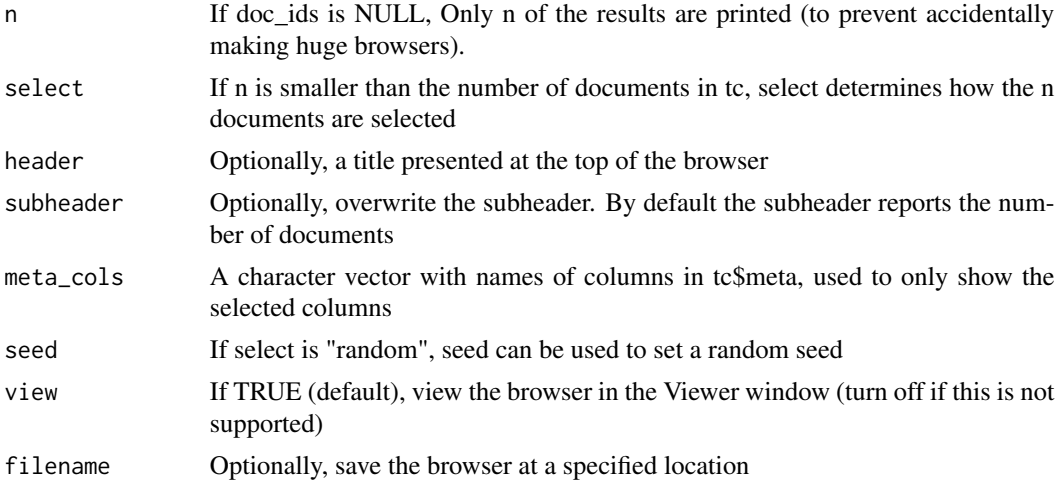

# Value

The url for the file location is returned (invisibly)

# Examples

```
tc = create_tcorpus(sotu_texts, doc_column='id')
hits = search_features(tc, c("Terrorism# terroris*", "War# war*"))
browse_hits(tc, hits)
```
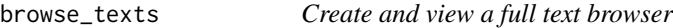

# Description

Creates a static HTML file to view the texts in the tcorpus in full text mode.

# Usage

```
browse_texts(
  tc,
 doc_ids = NULL,
 token_col = "token",
 n = 500,select = c("first", "random"),header = ",
  subheader = NULL,
 highlight = NULL,
  scale = NULL,
  category = NULL,
```
# browse\_texts 13

```
rsyntax = NULL,
 value = NULL,
 meta_cols = NULL,
 seed = NA,
 nav = NULL,top_nav = NULL,
 thres_nav = 1,
 view = T,highlight_col = "yellow",
 scale_col = c("red", "blue", "green"),
 filename = NULL
\mathcal{L}
```
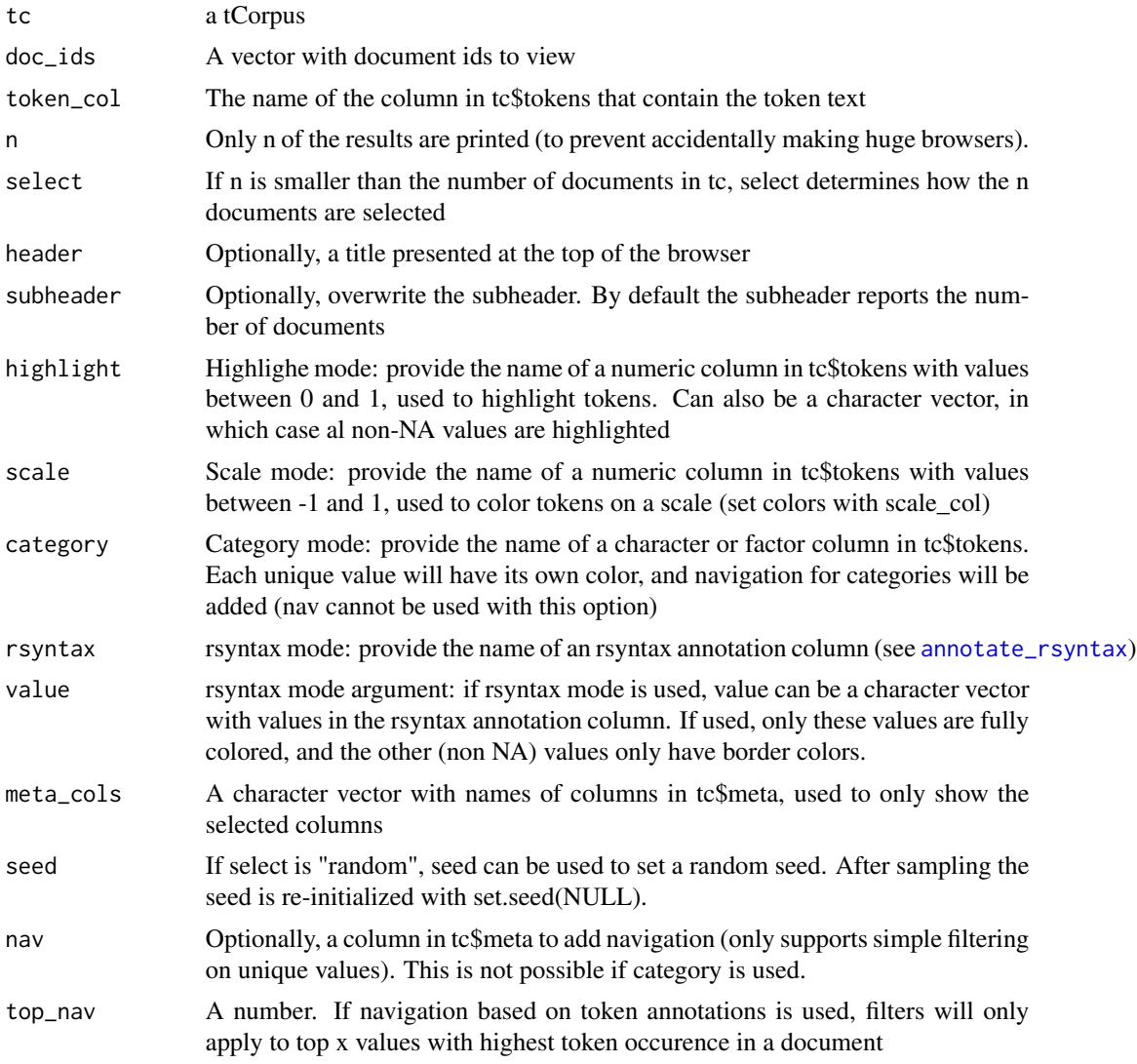

<span id="page-13-0"></span>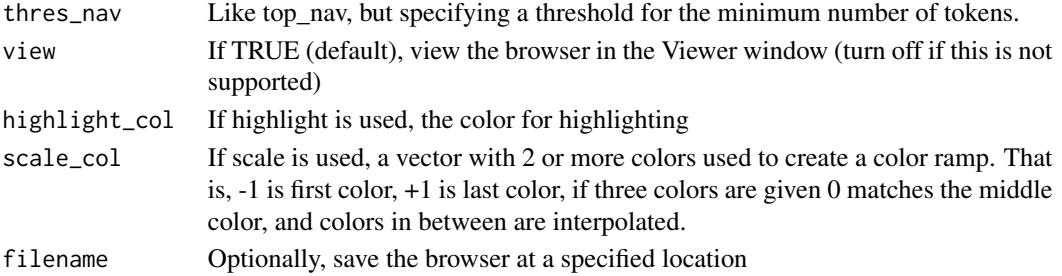

# Value

The url for the file location is returned (invisibly)

# Examples

```
tc = create_tcorpus(sotu_texts, doc_column='id')
queries = c('War# war soldier* weapon*',
            'Economy# econom* market* tax*')
tc$code_features(queries)
```

```
browse_texts(tc, category='code')
```
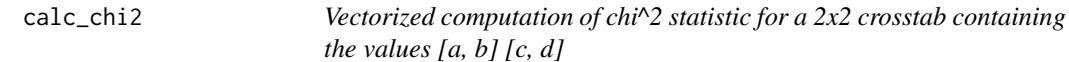

# Description

Vectorized computation of chi^2 statistic for a 2x2 crosstab containing the values [a, b] [c, d]

# Usage

```
calc_chi2(a, b, c, d, correct = T, cochrans_criteria = F)
```
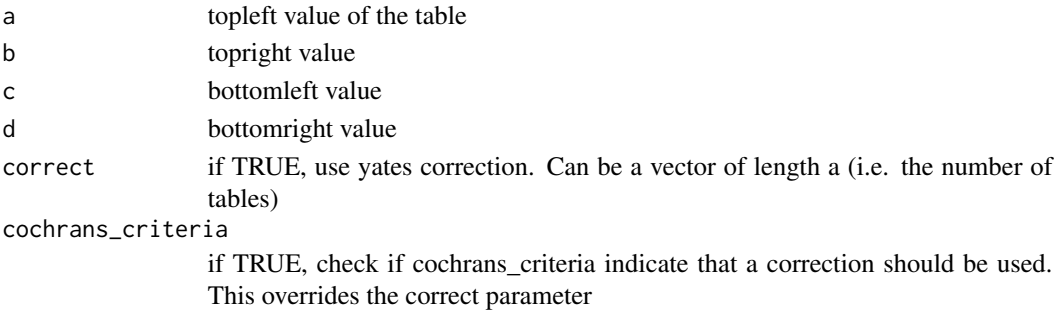

<span id="page-14-0"></span>

# Description

Compare tCorpus vocabulary to that of another (reference) tCorpus

# Usage

```
compare_corpus(
  tc,
 tc_y,
 feature,
 smooth = 0.1,
 min_ratio = NULL,
 min_chi2 = NULL,
 is\_subset = F,
 yates_cor = c("auto", "yes", "no"),
 what = c("freq", "docfreq", "cooccurrence")
\mathcal{E}
```
# Arguments

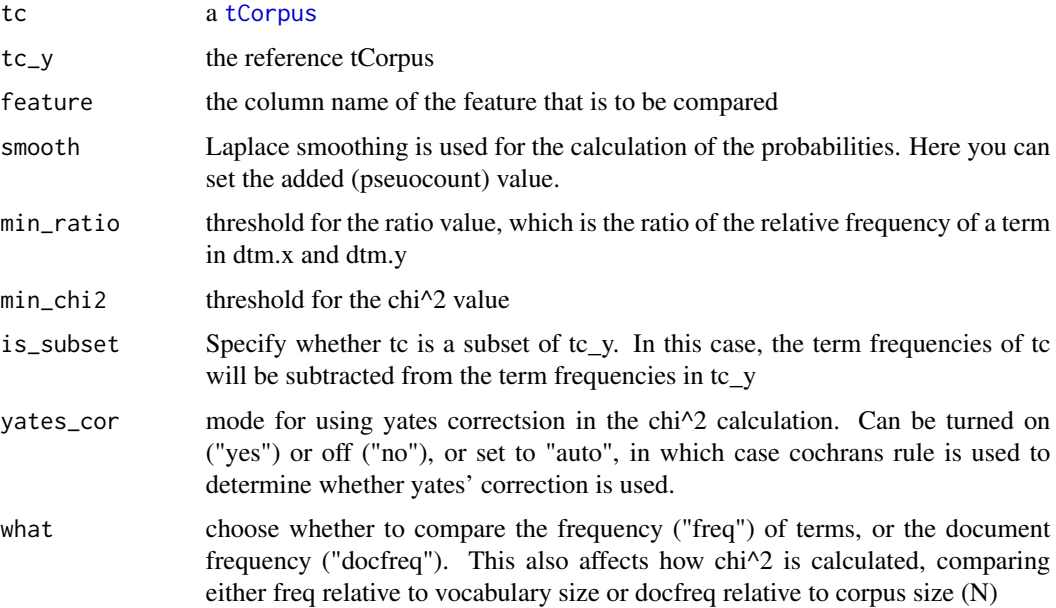

#### Value

A vocabularyComparison object

# <span id="page-15-0"></span>Examples

```
tc = create_tcorpus(sotu_texts, doc_column = 'id')
tc$preprocess('token', 'feature', remove_stopwords = TRUE, use_stemming = TRUE)
obama = tc$subset_meta(president == 'Barack Obama', copy=TRUE)
bush = tc$subset_meta(president == 'George W. Bush', copy=TRUE)
comp = compare_corpus(tc, bush, 'feature')
comp = comp[order(-comp$chi),]
head(comp)
plot(comp)
```
compare\_documents *Calculate the similarity of documents*

#### Description

Calculate the similarity of documents

#### Usage

```
compare_documents(
  tc,
  feature = "token",
  date\_col = NULL,meta_cols = NULL,
 hour_window = c(24),
  measure = c("cosine", "overlap_pct"),
 min\_similarity = 0,
 weight = c("norm_tfidf", "tfidf", "termfreq", "docfreq"),
  ngrams = NA,
  from_subset = NULL,
  to_subset = NULL,
  return_igraph = T,
  verbose = T
)
```
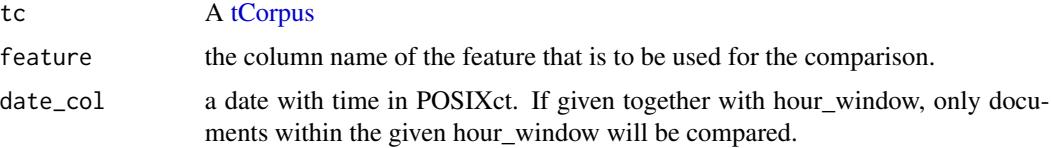

hour\_window A vector of length 1 or 2. If length is 1, the same value is used for the left and right side of the window. If length is 2, the first and second value determine the left and right side. For example, the value 12 will compare each document to all documents between the previous and next 12 hours, and c(-10, 36) will compare each document to all documents between the previous 10 and the next 36 hours.

ments for which these values are identical are compared

- measure the similarity measure. Currently supports cosine similarity (symmetric) and overlap\_pct (asymmetric)
- min\_similarity A threshold for the similarity score
- weight a weighting scheme for the document-term matrix. Default is term-frequency inverse document frequency with normalized rows (document length).
- ngrams an integer. If given, ngrams of this length are used
- from\_subset An expression to select a subset. If given, only this subset will be compared to other documents
- to\_subset An expression to select a subset. If given, documents are only compared to this subset
- return\_igraph If TRUE, return as an igraph network. Otherwise, return as a list with the edgelist and meta data.
- verbose If TRUE, report progress

#### Value

An igraph graph in which nodes are documents and edges represent similarity scores

```
d = data-frame(text = c('a b c d e','e f g h i j k',
                         'a b c'),
               date = as.POSIXct(c('2010-01-01','2010-01-01','2012-01-01')))
tc = create_tcorpus(d)
g = compare_documents(tc)
igraph::get.data.frame(g)
g = compare_documents(tc, measure = 'overlap_pct')
igraph::get.data.frame(g)
g = \text{compare\_documents(tc, date\_col = 'date', hour\_window = c(0, 36))}igraph::get.data.frame(g)
```
<span id="page-17-0"></span>

# Description

Compare vocabulary of a subset of a tCorpus to the rest of the tCorpus

# Usage

```
compare_subset(
  tc,
  feature,
  subset_x = NULL,subset_meta_x = NULL,
  query_x = NULL,query_feature = "token",
  smooth = 0.1,
  min_ratio = NULL,
  min_{c}chi2 = NULL,
  yates_cor = c("auto", "yes", "no"),
  what = c("freq", "docfreq", "cooccurrence")
)
```
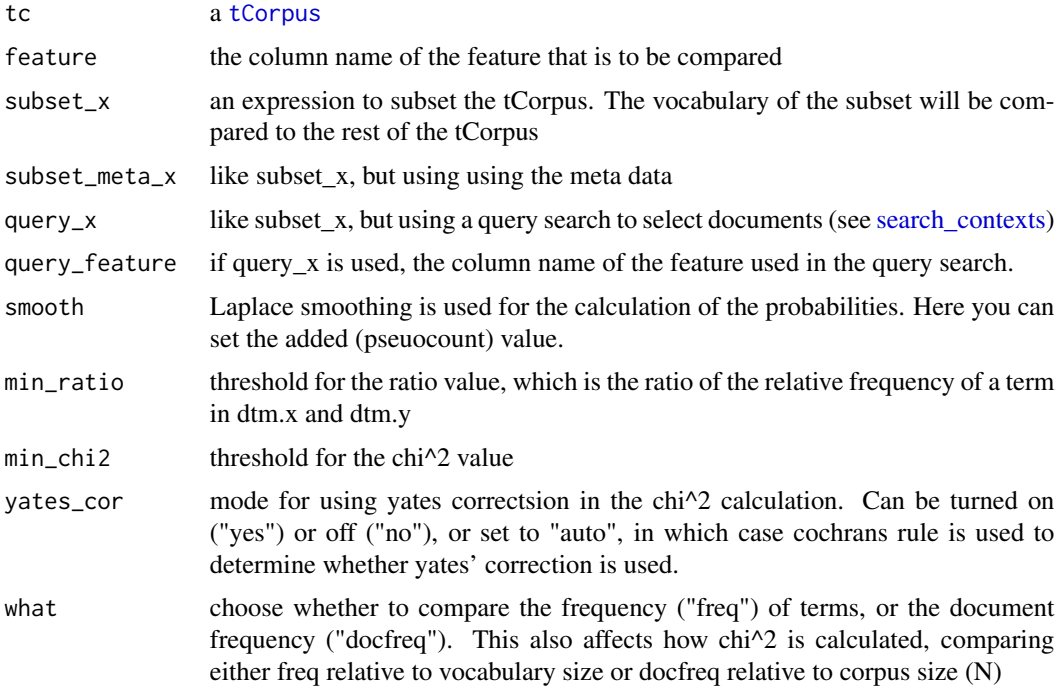

<span id="page-18-0"></span>corenlp\_tokens 19

# Value

A vocabularyComparison object

#### Examples

```
tc = create_tcorpus(sotu_texts, doc_column = 'id')
tc$preprocess('token', 'feature', remove_stopwords = TRUE, use_stemming = TRUE)
comp = compare_subset(tc, 'feature', subset_meta_x = president == 'Barack Obama')
comp = comp[order(-comp$chi),]
head(comp)
plot(comp)
comp = compare_subset(tc, 'feature', query_x = 'terroris*')
comp = comp[order(-comp$chi),]
head(comp, 10)
```
corenlp\_tokens *coreNLP example sentences*

### Description

coreNLP example sentences

# Usage

```
data(corenlp_tokens)
```
# Format

data.frame

count\_tcorpus *Count results of search hits, or of a given feature in tokens*

#### Description

Count results of search hits, or of a given feature in tokens

# Usage

```
count_tcorpus(
  tc,
 meta_cols = NULL,
 hits = NULL,
  feature = NULL,
  count = c("documents", "tokens", "hits"),
  wide = T)
```
#### Arguments

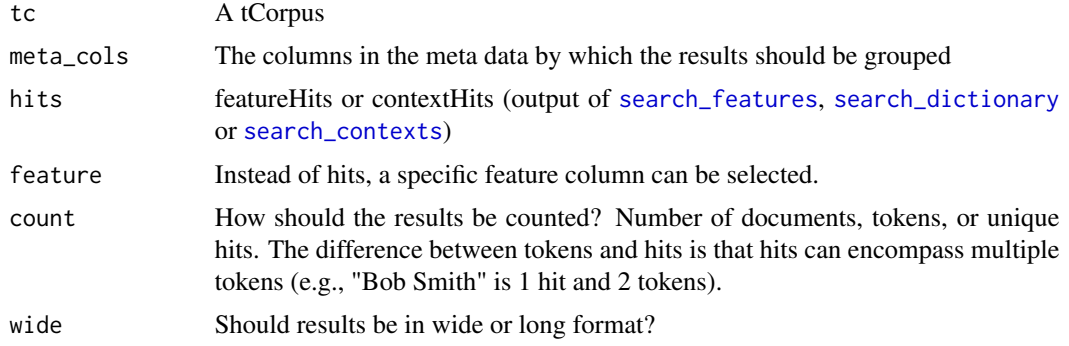

#### Value

A data table

# Examples

```
tc = create_tcorpus(sotu_texts, doc_col='id')
hits = search_features(tc, c("US# <united states>", "Economy# econom*"))
count_tcorpus(tc, hits=hits)
count_tcorpus(tc, hits=hits, meta_cols='president')
count_tcorpus(tc, hits=hits, meta_cols='president', wide=FALSE)
```
<span id="page-19-1"></span>create\_tcorpus *Create a tCorpus*

# Description

Create a [tCorpus](#page-67-1) from raw text input. Input can be a character (or factor) vector, data.frame or quanteda corpus. If a data.frame is given, all columns other than the document id and text columns are included as meta data. If a quanteda corpus is given, the ids and texts are already specified, and the docvars will be included in the tCorpus as meta data.

<span id="page-19-0"></span>

# Usage

```
create_tcorpus(x, ...)
## S3 method for class 'character'
create_tcorpus(
 x,
  doc_id = 1:length(x),
 meta = NULL,
 udpipe_model = NULL,
  split_sentences = F,
  max_sentences = NULL,
 max_tokens = NULL,
  udpipe_model_path = getwd(),udpipe_cache = 3,
  udpipe_cores = NULL,
  udpipe_batchsize = 50,
  use_parser = F,
  remember_spaces = F,
  verbose = T,
  ...
)
## S3 method for class 'data.frame'
create_tcorpus(
 x,
  text_columns = "text",
  doc_column = "doc_id",
  udpipe_model = NULL,
  split_sentences = F,
  max_sentences = NULL,
 max_tokens = NULL,
 udpipe_model_path = getwd(),udpipe\_cache = 3,
  udpipe_cores = NULL,
  udpipe_batchsize = 50,
  use_{\text{parser}} = F,
  remember_spaces = F,
  verbose = T,
  ...
\mathcal{L}## S3 method for class 'factor'
create_tcorpus(x, ...)
## S3 method for class 'corpus'
create_tcorpus(x, ...)
```
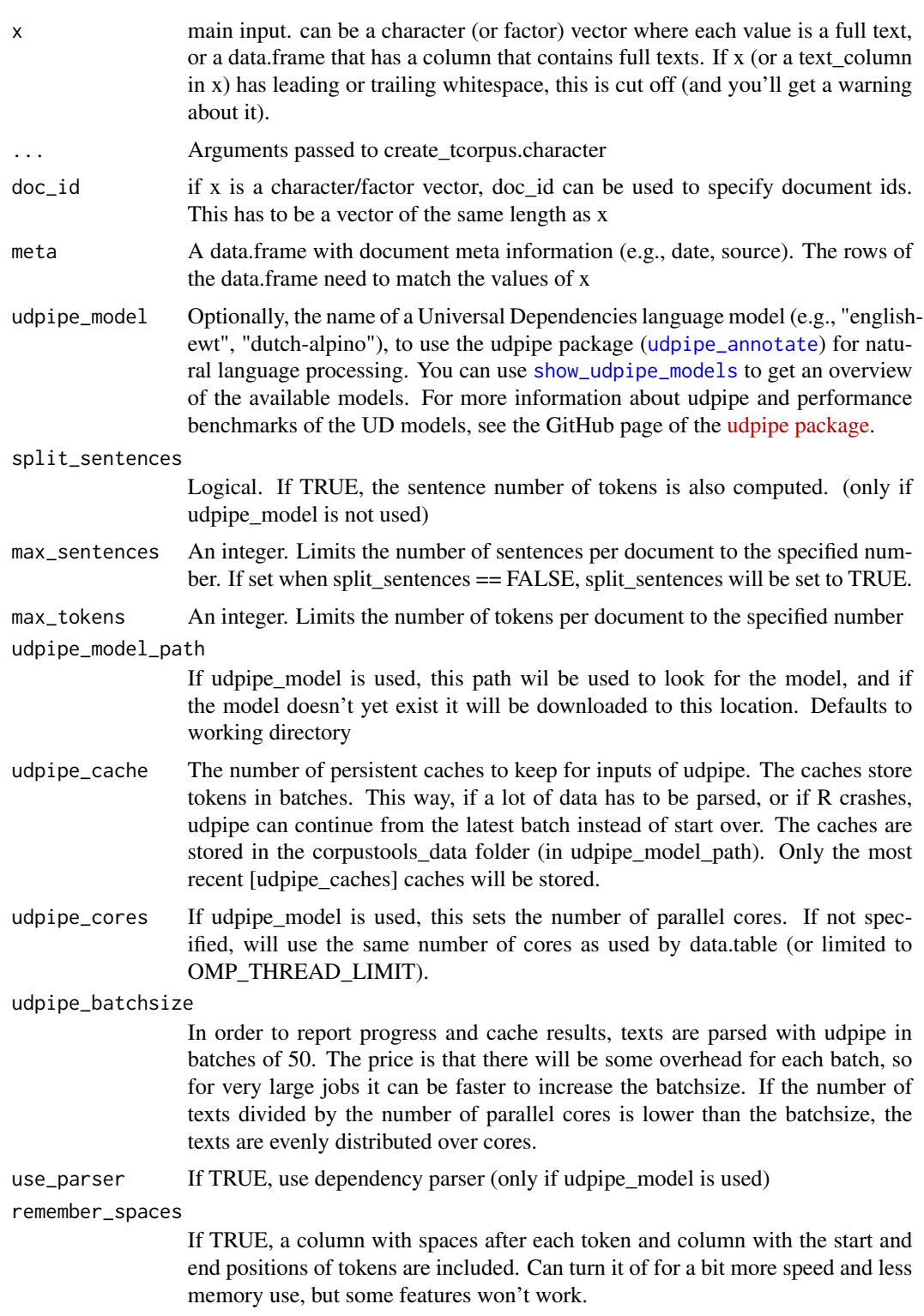

# create\_tcorpus 23

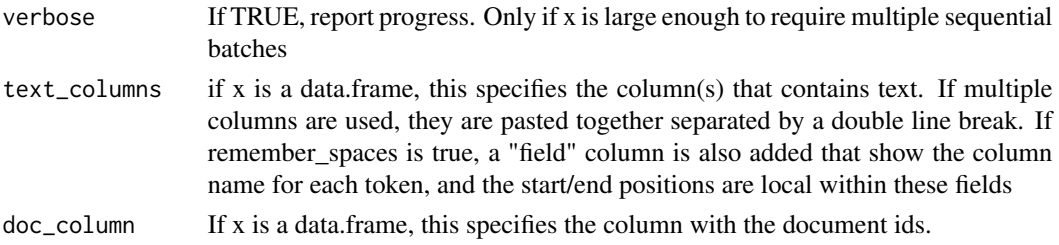

#### Details

By default, texts will only be tokenized, and basic preprocessing techniques (lowercasing, stemming) can be applied with the [preprocess](#page-81-1) method. Alternatively, the udpipe package can be used to apply more advanced NLP preprocessing, by using the udpipe\_model argument.

For certain advanced features you need to set remember\_spaces to true. We are often used to forgetting all about spaces when we do bag-of-word type stuff, and that's sad. With remember\_spaces, the exact position of each token is remembered, including what type of space follows the token (like a space or a line break), and what text field the token came from (if multiple text\_columns are specified in create\_tcorpus.data.frame)

```
## ...
tc = create_tcorpus(c('Text one first sentence. Text one second sentence', 'Text two'))
tc$tokens
tc = create_tcorpus(c('Text one first sentence. Text one second sentence', 'Text two'),
                    split_sentences = TRUE)
tc$tokens
## with meta (easier to S3 method for data.frame)
meta = data.frame(doc_id = c(1,2), source = c('a', 'b'))tc = create_tcorpus(c('Text one first sentence. Text one second sentence', 'Text two'),
                    split_sentences = TRUE,
                    doc_id = c(1,2),
                    meta = meta)tc
d = data.frame(text = c('Text one first sentence. Text one second sentence.',
               'Text two', 'Text three'),
               date = c('2010-01-01','2010-01-01','2012-01-01'),
               source = c('A', 'B', 'B'))tc = create_tcorpus(d, split_sentences = TRUE)
tc
tc$tokens
## use multiple text columns
d$headline = c('Head one', 'Head two', 'Head three')
## use custom doc_id
d$doc_id = c('#1', '#2', '#3')tc = create_tcorpus(d, text_columns = c('headline','text'), doc_column = 'doc_id',
```

```
split_sentences = TRUE)
```

```
tc
tc$tokens
## It makes little sense to have full texts as factors, but it tends to happen.
## The create_tcorpus S3 method for factors is essentially identical to the
## method for a character vector.
text = factor(c('Text one first sentence', 'Text one second sentence'))
tc = create_tcorpus(text)
tc$tokens
library(quanteda)
```
create\_tcorpus(data\_corpus\_inaugural)

docfreq\_filter *Support function for subset method*

# Description

Support function to enable subsetting by document frequency stats of a given feature. Should only be used within the tCorpus subset method, or any tCorpus method that supports a subset argument.

#### Usage

```
docfreq_filter(
 x,
 min = -Inf,max = Inf,top = NULL,bottom = NULL,
 doc_id = parent.frame()$doc_id
)
```
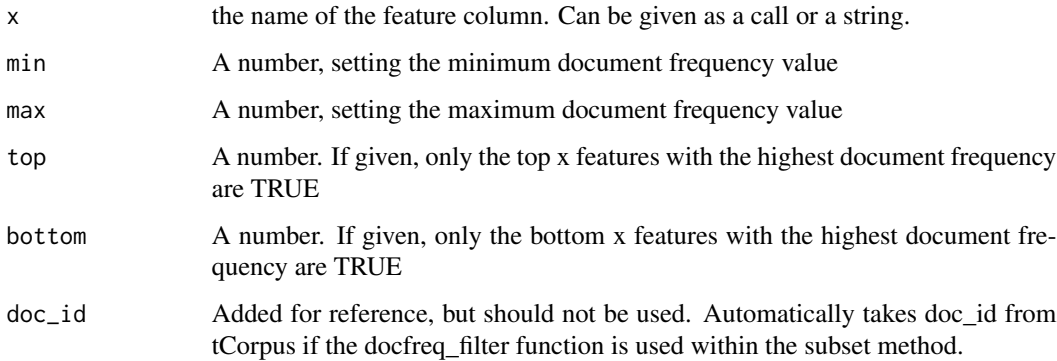

<span id="page-23-0"></span>

# <span id="page-24-0"></span>dtm\_compare 25

# Examples

```
tc = create\_tcorpus(c('a a a b b', 'a a c c'))tc$tokens
tc$subset(subset = docfreq_filter(token, min=2))
tc$tokens
```
# dtm\_compare *Compare two document term matrices*

# Description

Compare two document term matrices

# Usage

```
dtm_compare(
  dtm.x,
 dtm.y = NULL,
 smooth = 0.1,
 min_ratio = NULL,
 min_chi2 = NULL,
 select_rows = NULL,
 yates_cor = c("auto", "yes", "no"),
 x_is\_subset = F,
 what = c("freq", "docfreq", "cooccurrence")
)
```
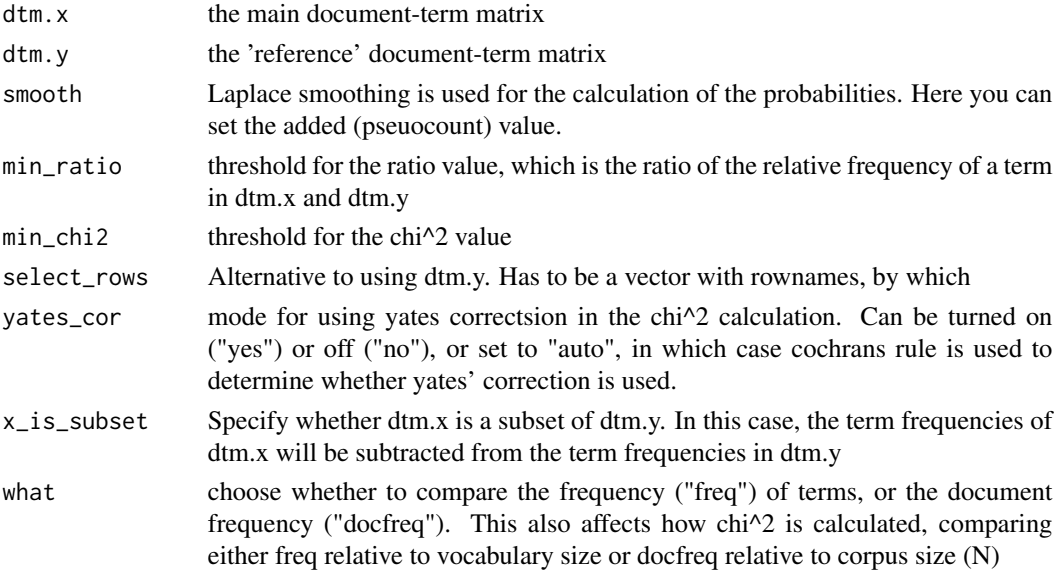

# <span id="page-25-0"></span>Value

A data frame with rows corresponding to the terms in dtm and the statistics in the columns

# dtm\_wordcloud *Plot a word cloud from a dtm*

# Description

Compute the term frequencies for the dtm and plot a word cloud with the top n topics You can either supply a document-term matrix or provide terms and freqs directly (in which case this is an alias for wordcloud::wordcloud with sensible defaults)

# Usage

```
dtm_wordcloud(
 dtm = NULL,
 nterms = 100,
  freq.fun = NULL,
  terms = NULL,
  freqs = NULL,
  scale = c(4, 0.5),min.freq = 1,rot.per = 0.15,
  ...
)
```
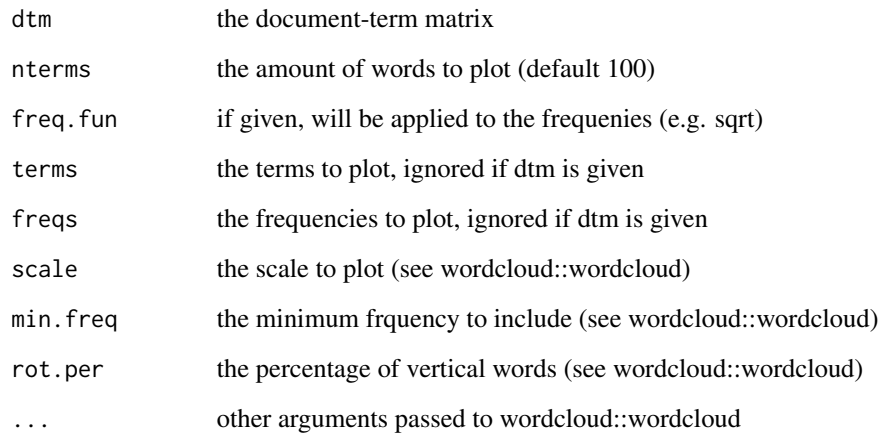

# <span id="page-26-0"></span>ego\_semnet 27

# Examples

```
## create DTM
tc = create_tcorpus(sotu_texts[1:100,], doc_column = 'id')
tc$preprocess('token', 'feature', remove_stopwords = TRUE)
dtm = get_dtm(tc, 'feature')
dtm_wordcloud(dtm, nterms = 20)
## or without a DTM
dtm_wordcloud(terms = c('in','the','cloud'), freqs = c(2,5,10))
```
#### ego\_semnet *Create an ego network*

# Description

Create an ego network from an igraph object.

#### Usage

```
ego_semnet(
  g,
 vertex_names,
  depth = 1,
 only_filter_vertices = T,
 weight_attr = "weight",
 min_weight = NULL,
  top_edges = NULL,
 max_edges_level = NULL,
 directed = c("out", "in")\mathcal{L}
```
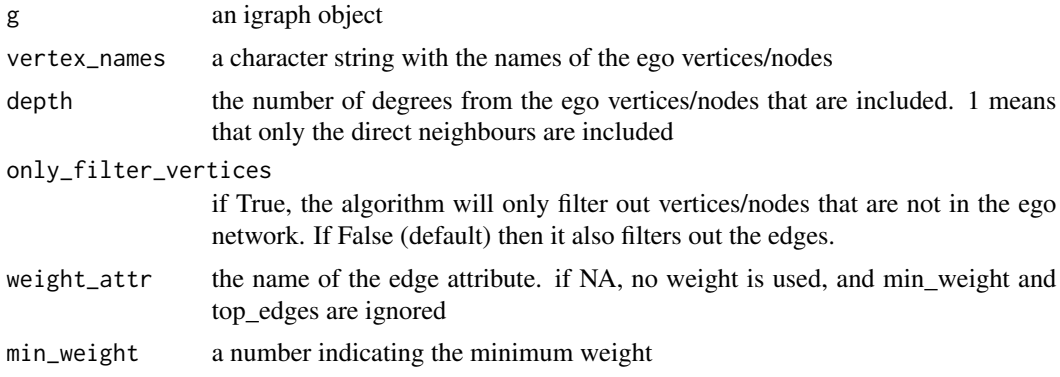

<span id="page-27-0"></span>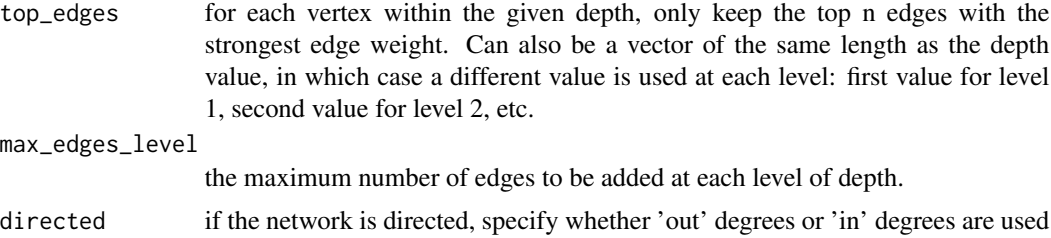

# Details

The function is similar to the ego function in igraph, but with some notable differences. Firstly, if multiple vertex\_names are given, the ego network for both is given in 1 network (whereas igraph creates a list of networks). Secondly, the min\_weight and top\_edges parameters can be used to focus on the strongest edges.

#### Examples

```
tc = create\_tcorpus(c('a b c', 'd e f', 'a d'))g = semnet(tc, 'token')
igraph::get.data.frame(g)
plot_semnet(g)
## only keep nodes directly connected to given node
g_{-}ego = ego_{-}semnet(g, 'e')igraph::get.data.frame(g_ego)
plot_semnet(g_ego)
## only keep edges directly connected to given node
g_ego = ego_semnet(g, 'e', only_filter_vertices = FALSE)
igraph::get.data.frame(g_ego)
plot_semnet(g_ego)
## only keep nodes connected to given node with a specified degree (i.e. distance)
g_{-}ego = ego_{-}semnet(g, 'e', depth = 2)igraph::get.data.frame(g_ego)
plot_semnet(g_ego)
```
export\_span\_annotations

*Export span annotations*

#### Description

Export columns from a tCorpus as span annotations (annotations over a span of text). The annotations are returned as a data.table where each row is an annotation, with columns: doc\_id, variable, value, field, offset, length and text. The key purpose is that these span annotations are linked to exact character positions in the text. This also means that this function can only be used if position information is available (i.e. if remember\_spaces=T was used when creating the tCorpus)

#### <span id="page-28-0"></span>Usage

export\_span\_annotations(tc, variables)

#### **Arguments**

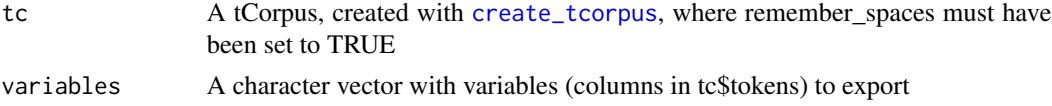

# Details

Note that if there are spans with gaps in them (e.g. based on proximity queries), they are split into different annotations. Thus some information can be lost.

#### Value

A data.table where each row is a span annotation, with columns: doc\_id, variable, value, field, offset, length, text

# Examples

```
tc = create_tcorpus(sotu_texts, c('president','text'), doc_column='id', remember_spaces=TRUE)
tc$code_features(c('war# war peace', 'us being# <(i we) (am are)>'))
export_span_annotations(tc, 'code')
```
feature\_associations *Get common nearby features given a query or query hits*

#### Description

Get common nearby features given a query or query hits

#### Usage

```
feature_associations(
  tc,
  feature,
  query = NULL,
 hits = NULL,
 query_feature = "token",
 window = 15,
 n = 25,
 min_freq = 1,
  sort_by = c("chi2", "ratio", "freq"),subset = NULL,
  subset_meta = NULL,
  include_self = F
)
```
### Arguments

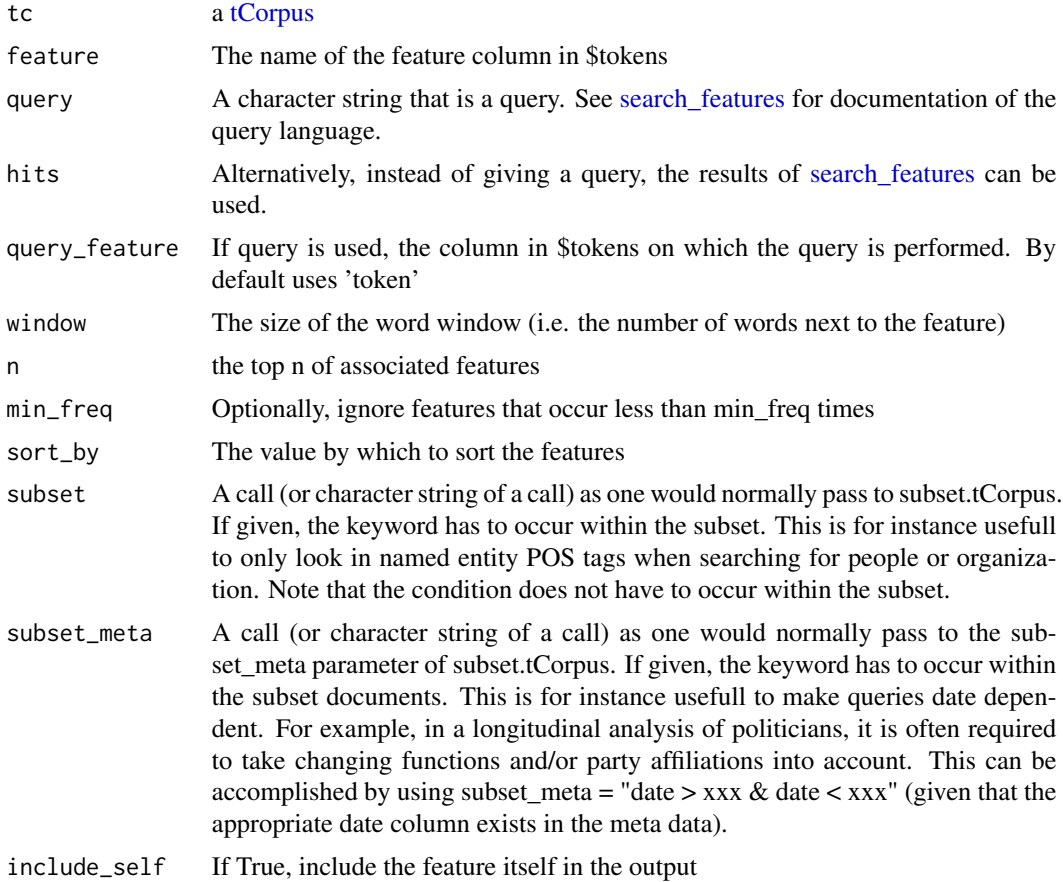

#### Value

a data.frame

```
tc = create_tcorpus(sotu_texts, doc_column = 'id')
tc$preprocess()
## directly from query
topf = feature_associations(tc, 'feature', 'war')
head(topf, 20) ## frequent words close to "war"
## adjust window size
topf = feature_associations(tc, 'feature', 'war', window = 5)
head(topf, 20) ## frequent words very close (five tokens) to "war"
```

```
## you can also first perform search_features, to get hits for (complex) queries
hits = search_features(tc, '"war terror"~10')
```
# <span id="page-30-0"></span>feature\_stats 31

```
topf = feature_associations(tc, 'feature', hits = hits)
head(topf, 20) ## frequent words close to the combination of "war" and "terror" within 10 words
```
feature\_stats *Feature statistics*

# Description

Compute a number of useful statistics for features: term frequency, idf, etc.

#### Usage

```
feature_stats(tc, feature, context_level = c("document", "sentence"))
```
# Arguments

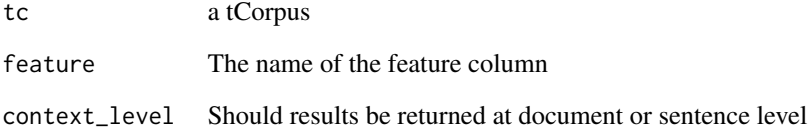

#### Value

a data.frame

```
tc = create_tcorpus(c('Text one first sentence. Text one second sentence', 'Text two'),
                    split_sentences = TRUE)
```

```
fs = feature_stats(tc, 'token')
head(fs)
fs = feature_stats(tc, 'token', context_level = 'sentence')
head(fs)
```
<span id="page-31-0"></span>

# Description

If a tCorpus has rsyntax annotations (see [annotate\\_rsyntax](#page-68-1)), it can be convenient to aggregate tokens that have a certain semantic label. For example, if you have a query for labeling "source" and "quote", you can add an aggegated value for the sources (such as a unique ID) as a column, and then remove the quote tokens.

# Usage

fold\_rsyntax(tc, annotation, by\_label,  $\dots$ , txt = F, rm\_by = T)

#### Arguments

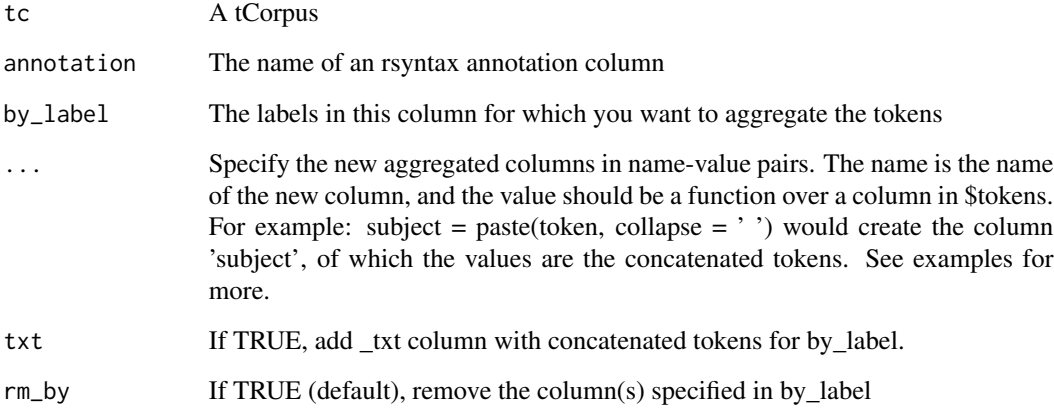

#### Value

a transformed tCorpus

```
tc = tc_sotu_udpipe$copy()
tc$udpipe_clauses()
fold_rsyntax(tc, 'clause', by_label = 'subject', subject = paste(token, collapse=' '))
```
<span id="page-32-0"></span>

# Description

Support function to enable subsetting by frequency stats of a given feature. Should only be used within the tCorpus subset method, or any tCorpus method that supports a subset argument.

#### Usage

```
freq_fitter(x, min = -Inf, max = Inf, top = NULL, bottom = NULL)
```
#### Arguments

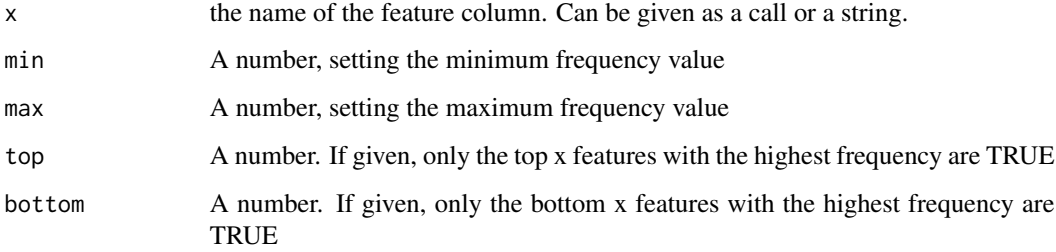

#### Examples

 $tc = create\_tcorpus(c('a a a b b'))$ 

```
tc$tokens
tc$subset(subset = freq_filter(token, min=3))
tc$tokens
```
get\_dtm *Create a document term matrix.*

#### Description

Create a document term matrix. The default output is a sparse matrix (Matrix, TsparseMatrix). Alternatively, the dtm style from the tm and quanteda package can be used.

The dfm function is shorthand for using quanteda's dfm (document feature matrix) class. The meta data in the tcorpus is then automatically added as docvars in the dfm.

# Usage

```
get_dtm(
  tc,
  feature,
  context_level = c("document", "sentence"),
 weight = c("termfreq", "docfreq", "tfidf", "norm_tfidf"),
  drop_empty_terms = T,
  form = c("Matrix", "tm_dtm", "quanteda_dfm"),
  subset_tokens = NULL,
  subset_meta = NULL,
  context = NULL,context_labels = T,
  feature_labels = T,
  ngrams = NA,
  ngram_before_subset = F
\mathcal{L}get_dfm(
  tc,
  feature,
  context_level = c("document", "sentence"),
 weight = c("termfreq", "docfreq", "tfidf", "norm_tfidf"),
  drop_empty_terms = T,
  subset_tokens = NULL,
  subset_meta = NULL,
  context = NULL,context_labels = T,
  feature_labels = T,
 ngrams = NA,
  ngram_before_subset = F
)
```
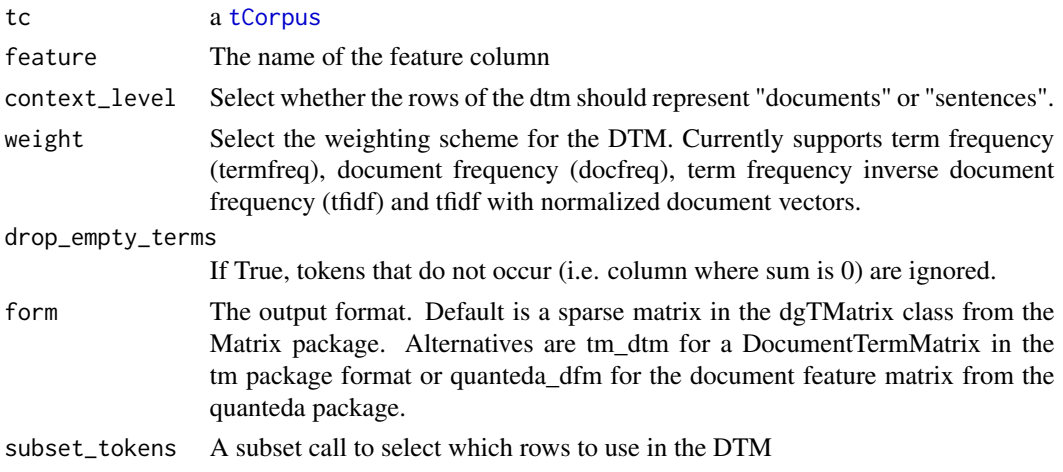

#### get\_dtm 35

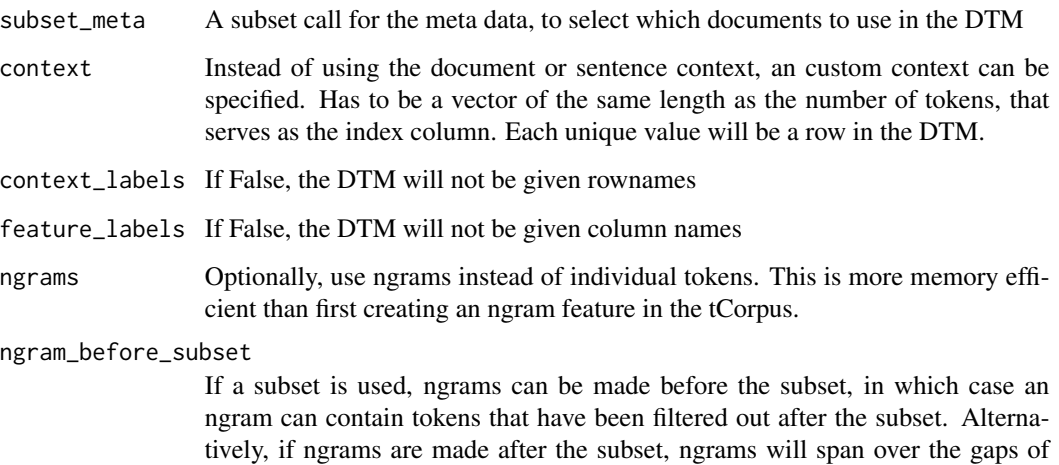

#### Value

A document term matrix, in the format specified in the form argument

tokens that are filtered out.

```
tc = create_tcorpus(c("First text first sentence. First text first sentence.",
                "Second text first sentence"), doc_column = 'id', split_sentences = TRUE)
## Perform additional preprocessing on the 'token' column, and save as the 'feature' column
tc$preprocess('token', 'feature', remove_stopwords = TRUE, use_stemming = TRUE)
tc$tokens
## default: regular sparse matrix, using the Matrix package
m = get_dtm(tc, 'feature')
class(m)
m
## alternatively, create quanteda ('quanteda_dfm') or tm ('tm_dtm') class for DTM
m = get_dtm(tc, 'feature', form = 'quanteda_dfm')
class(m)
m
## create DTM with sentences as rows (instead of documents)
m = get_dtm(tc, 'feature', context_level = 'sentence')
nrow(m)
## use weighting
m = get_dtm(tc, 'feature', weight = 'norm_tfidf')
```
<span id="page-35-0"></span>

# Description

Features are given global ids, with an added distance (max\_window\_size) between contexts (e.g., documents, sentences). This way, the distance of features can be calculated across multiple contexts using a single vector

#### Usage

```
get_global_i(
  tc,
 context_level = c("document", "sentence"),
 max_window_size = 200
)
```
## Arguments

tc tCorpus object

context\_level either 'document' or 'sentence'

max\_window\_size

Determines the size of the gap between documents. Called max\_window\_size because this gap determines what the maximum window size is for non-overlapping windows between documents

#### Value

a tCorpus object

get\_kwic *Get keyword-in-context (KWIC) strings*

# Description

Create a data.frame with keyword-in-context strings for given indices (i), search results (hits) or search strings (keyword).
get\_kwic 37

# Usage

```
get_kwic(
  tc,
  hits = NULL,
  i = NULL,query = NULL,
  code = "",ntokens = 10,
  n = NA,
  nsample = NA,
  output_feature = "token",
  query_feature = "token",
  context_level = c("document", "sentence"),
  kw_tag = c("<", ">"),
  ...
\mathcal{L}
```
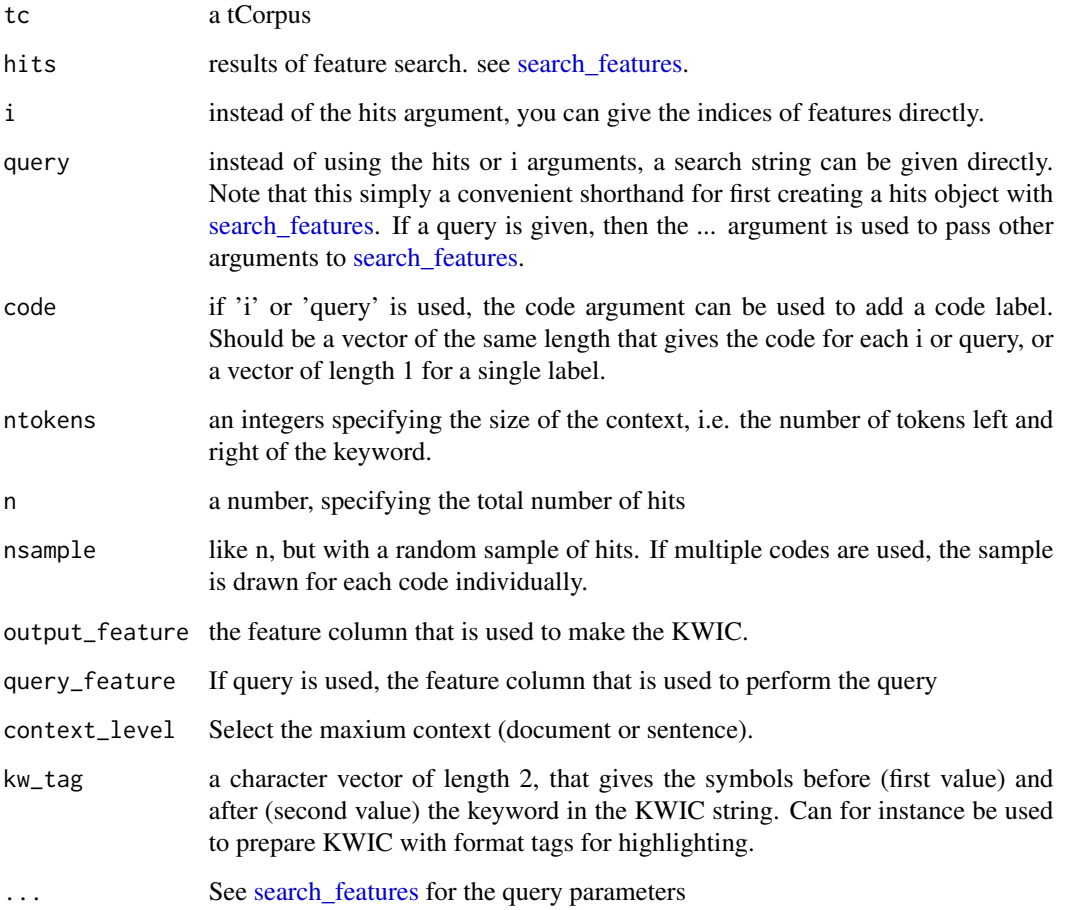

### Details

This is mainly for viewing results in the R console. If you want to create a subset corpus based on the context of query results, you can use [subset\\_query](#page-65-0) with the window argument. Also, the [browse\\_hits](#page-10-0) function is a good alternative for viewing query hits in full text.

#### Examples

```
tc = tokens_to_tcorpus(corenlp_tokens, sentence_col = 'sentence', token_id_col = 'id')
## look directly for a term (or complex query)
get_kwic(tc, query = 'love*')
## or, first perform a feature search, and then get the KWIC for the results
hits = search_features(tc, '(john OR mark) AND mary AND love*', context_level = 'sentence')
get_kwic(tc, hits=hits, context_level = 'sentence')
```
get\_stopwords *Get a character vector of stopwords*

#### **Description**

Get a character vector of stopwords

#### Usage

get\_stopwords(lang)

#### Arguments

lang The language. Current options are: "danish", "dutch", "english", "finnish", "french", "german", "hungarian", "italian", "norwegian", "portuguese", "romanian", "russian", "spanish" and "swedish"

#### Value

A character vector containing stopwords

### Examples

```
en_stop = get_stopwords('english')
nl_stop = get_stopwords('dutch')
ge_stop = get_stopwords('german')
head(en_stop)
head(nl_stop)
head(ge_stop)
```
# Description

Laplace (i.e. add constant) smoothing

## Usage

 $laplace(freq, add = 0.5)$ 

# Arguments

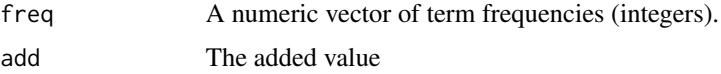

# Value

A numeric vector with the smoothed term proportions

## Examples

```
laplace(c(0,0,1,1,1,2,2,2,3,3,4,7,10))
```
<span id="page-38-0"></span>melt\_quanteda\_dict *Convert a quanteda dictionary to a long data.table format*

# Description

This is used internally in the tCorpus dictionary search functions, but can be used manually for more control. For example, adding numeric scores for sentiment dictionaries, and specifying which label/code to use in search\_dictionary().

# Usage

```
melt_quanteda_dict(dict, column = "code", .index = NULL)
```
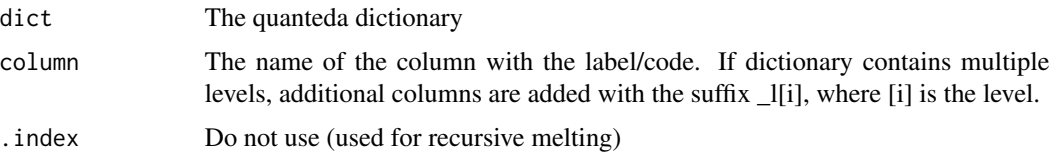

# Value

A data.table

# Examples

```
d = quanteda::data_dictionary_LSD2015
melt_quanteda_dict(d)
```
merge\_tcorpora *Merge tCorpus objects*

# Description

Create one tcorpus based on multiple tcorpus objects

# Usage

```
merge_tcorpora(
  ...,
  keep_data = c("intersect", "all"),
  keep_meta = c("intersect", "all"),
  if_duplicate = c("stop", "rename", "drop"),
  duplicate_tag = "#D"
)
```
# Arguments

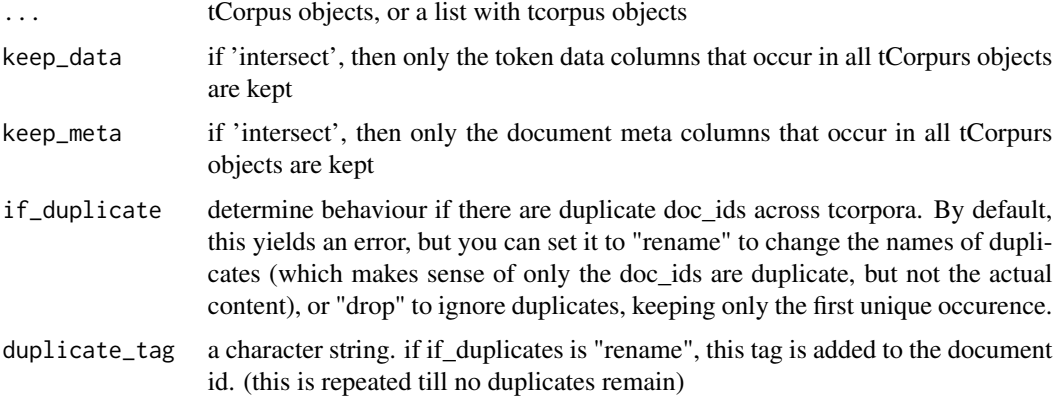

### Value

a tCorpus object

# plot.contextHits 41

### Examples

```
tc1 = create_tcorpus(sotu_texts[1:10,], doc_column = 'id')
tc2 = create\_tcorpus(sotu\_texts[11:20,], doc_columns = 'id')tc = merge_tcorpora(tc1, tc2)
tc$n_meta
#### duplicate handling ####
tc1 = create_tcorpus(sotu_texts[1:10,], doc_column = 'id')
tc2 = create\_tcorpus(sotu\_texts[6:15,], doc_colum = 'id')## with "rename", has 20 documents of which 5 duplicates
tc = merge_tcorpora(tc1,tc2, if_duplicate = 'rename')
tc$n_meta
sum(grepl('#D', tc$meta$doc_id))
## with "drop", has 15 documents without duplicates
tc = merge\_tcorpora(tc1, tc2, if\_duplicate = 'drop')tc$n_meta
mean(grepl('#D', tc$meta$doc_id))
```
plot.contextHits *S3 plot for contextHits class*

#### Description

S3 plot for contextHits class

#### Usage

## S3 method for class 'contextHits'  $plot(x, min\_weight = 0, backbone\_alpha = NA, ...)$ 

# Arguments

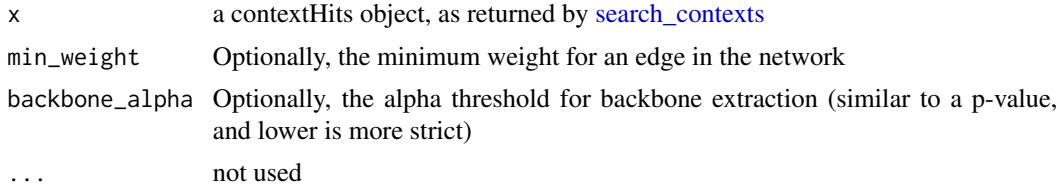

# Examples

```
## Not run:
tc = create_tcorpus(sotu_texts, doc_column='id')
hits = search_contexts(tc, c('War# war* OR army OR bomb*', 'Terrorism# terroris*',
                            'Economy# econom* OR bank*', 'Education# educat* OR school*'))
```

```
plot(hits)
```
## End(Not run)

### plot.featureAssociations

*visualize feature associations*

## Description

visualize feature associations

#### Usage

```
## S3 method for class 'featureAssociations'
plot(x, n = 25, size = c("chi2", "freq", "ratio"), ...)
```
## Arguments

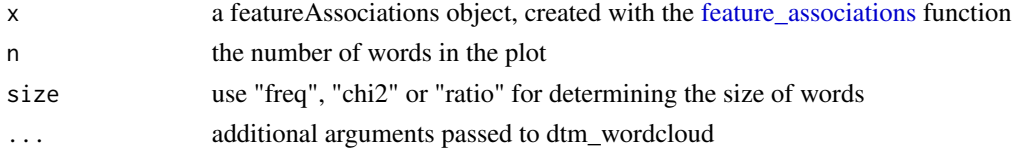

#### Examples

```
## as example, compare SOTU paragraphs about taxes to rest
tc = create_tcorpus(sotu_texts[1:100,], doc_column = 'id')
comp = compare_subset(tc, 'token', query_x = 'tax*')
```
plot(comp, balance=TRUE) plot(comp, mode = 'ratio\_x') plot(comp, mode = 'ratio\_y')

plot.featureHits *S3 plot for featureHits class*

## Description

S3 plot for featureHits class

#### Usage

```
## S3 method for class 'featureHits'
plot(x, min\_weight = 0, backbone\_alpha = NA, ...)
```
# Arguments

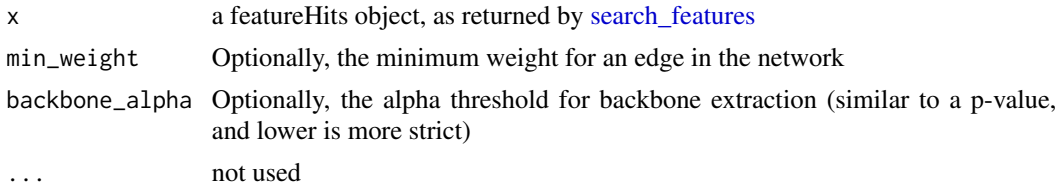

# Examples

```
tc = create_tcorpus(sotu_texts, doc_column='id')
hits = search_features(tc, c('War# war* OR army OR bomb*','Terrorism# terroris*',
                           'Economy# econom* OR bank*','Education# educat* OR school*'))
plot(hits)
```
plot.vocabularyComparison

*visualize vocabularyComparison*

## Description

visualize vocabularyComparison

# Usage

```
## S3 method for class 'vocabularyComparison'
plot(
 x,
 n = 25,
 mode = c("both", "ratio_x", "ratio_y"),
 balance = T,
 size = c("chi2", "freq", "ratio"),
  ...
\lambda
```
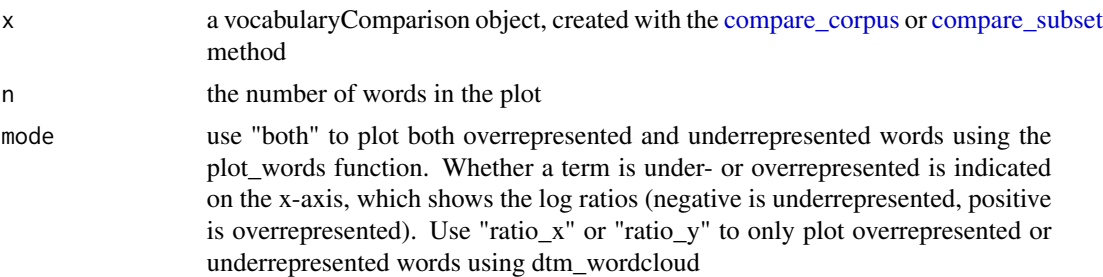

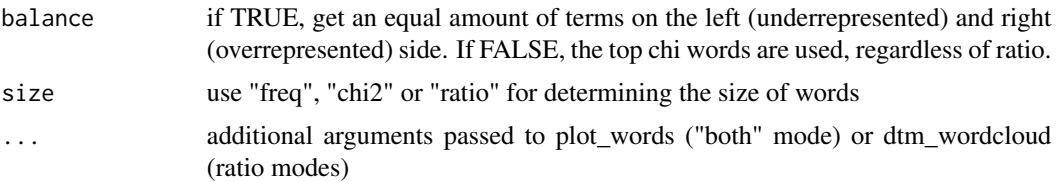

# Examples

```
## as example, compare SOTU paragraphs about taxes to rest
tc = create_tcorpus(sotu_texts[1:100,], doc_column = 'id')
comp = compare_subset(tc, 'token', query_x = 'tax*')
```

```
plot(comp, balance=TRUE)
plot(comp, mode = 'ratio_x')
plot(comp, mode = 'ratio_y')
```
#### plot\_semnet *Visualize a semnet network*

### Description

plot\_semnet is a wrapper for the plot.igraph() function optimized for plotting a semantic network of the "semnet" class.

#### Usage

```
plot_semnet(
  g,
  weight_attr = "weight",
 min\_weight = NA,
  delete_isolates = F,
  vertexsize_attr = "freq",
  vertexsize_coef = 1,
  vertexcolor_attr = NA,
  edgewidth_coef = 1,
  max_backbone_alpha = NA,
  labelsize_coef = 1,
  labelspace_coef = 1.1,
  reduce_labeloverlap = F,
  redo_layout = F,
  return_graph = T,
  vertex.label.dist = 0.25,
  layout_fun = igraph::layout_with_fr,
  ...
\mathcal{E}
```
# plot\_semnet 45

# Arguments

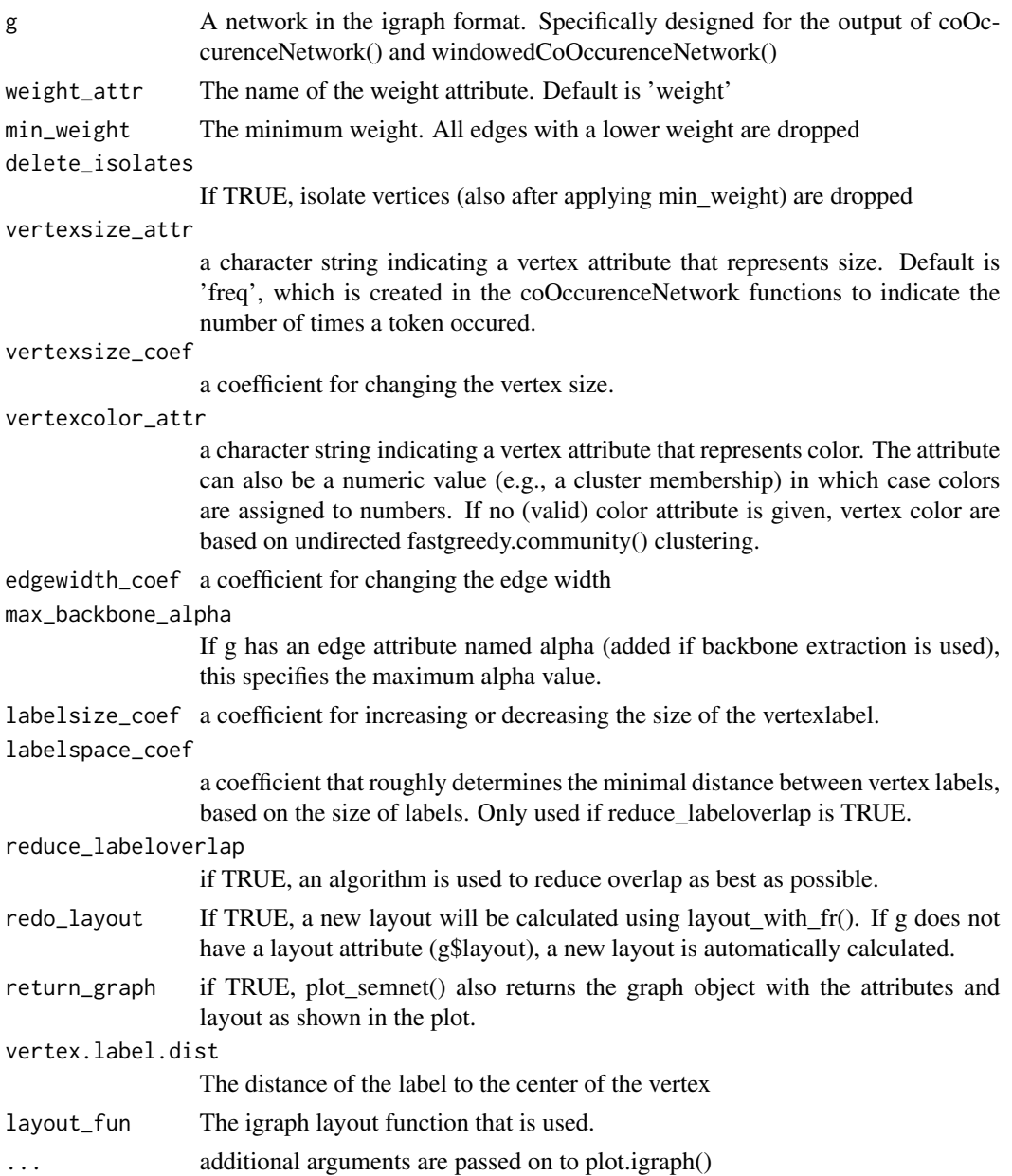

# Details

Before plotting the network, the set\_network\_attributes() function is used to set pretty defaults for plotting. Optionally, reduce\_labeloverlap can be used to prevent labeloverlap (as much as possible).

# Value

Plots a network, and returns the network object if return\_graph is TRUE.

# Examples

```
tc = create_tcorpus(sotu_texts, doc_column = 'id')
tc$preprocess('token','feature', remove_stopwords = TRUE, use_stemming = TRUE, min_docfreq=10)
g = semnet\_window(tc, 'feature', window.size = 10)g = backbone_filter(g, max_vertices = 100)
plot_semnet(g)
```
plot\_words *Plot a wordcloud with words ordered and coloured according to a dimension (x)*

# Description

Plot a wordcloud with words ordered and coloured according to a dimension (x)

# Usage

```
plot_words(
 x,
 y = NULL,words,
 wordfreq = rep(1, length(x)),xlab = "",
 ylab = "",
 yaxt = "n",scale = 1,
  random.y = T,
 xlim = NULL,ylim = NULL,
 col = c("darkred", "navyblue"),
  fixed_col = NULL,
  ...
)
```
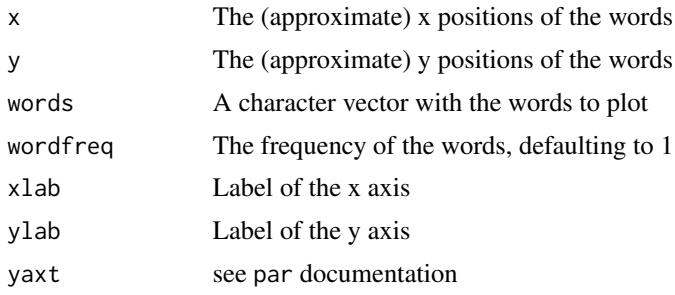

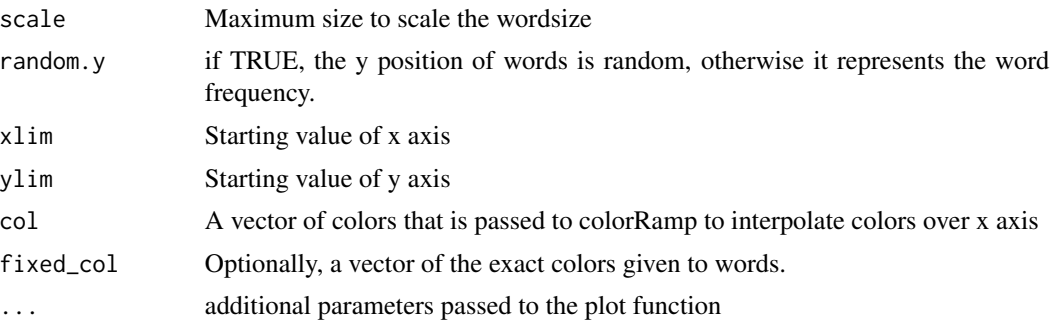

## Value

nothing

# Examples

 $x = c(-10, -5, 3, 5)$  $y = c(0, 2, 5, 10)$ words = c('words', 'where', 'you', 'like')

plot\_words(x,y,words, c(1,2,3,4))

preprocess\_tokens *Preprocess tokens in a character vector*

# Description

Preprocess tokens in a character vector

### Usage

```
preprocess_tokens(
 x,
 context = NULL,language = "english",
 use\_stemming = F,lowercase = T,
 ngrams = 1,replace_whitespace = F,
 as_zacii = F,
 remove_punctuation = T,
 remove_stopwords = F,
 remove_numbers = F,
 min_freq = NULL,
 min_docfreq = NULL,
```

```
max_freq = NULL,
 max_docfreq = NULL,
 min_char = NULL,
 max_char = NULL,
 ngram_skip_empty = T
\mathcal{L}
```
# Arguments

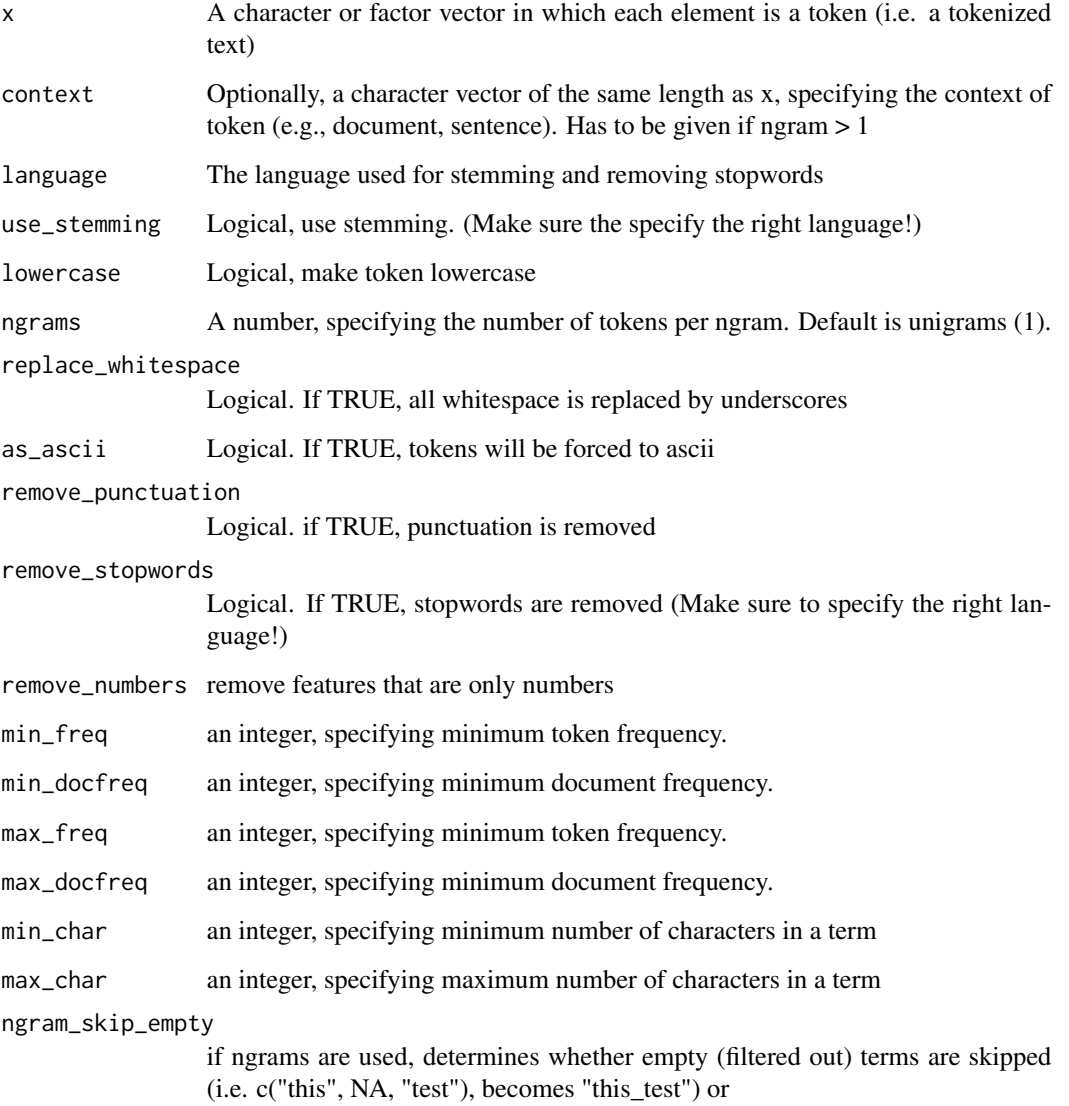

# Value

a factor vector

# print.contextHits 49

#### Examples

```
tokens = c('I', 'am', 'a', 'SHORT', 'example', 'sentence', '!')
## default is lowercase without punctuation
preprocess_tokens(tokens)
## optionally, delete stopwords, perform stemming, and make ngrams
preprocess_tokens(tokens, remove_stopwords = TRUE, use_stemming = TRUE)
preprocess_tokens(tokens, context = NA, ngrams = 3)
```
print.contextHits *S3 print for contextHits class*

### Description

S3 print for contextHits class

### Usage

```
## S3 method for class 'contextHits'
print(x, \ldots)
```
# Arguments

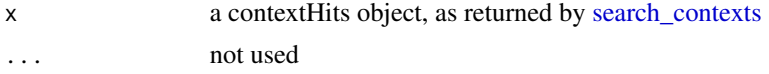

# Examples

```
text = c('A B C', 'D E F. G H I', 'A D', 'GGG')
tc = create_tcorpus(text, doc_id = c('a','b','c','d'), split_sentences = TRUE)
hits = search_contexts(tc, c('query label# A AND B', 'second query# (A AND Q) OR ("D E") OR I'))
```
hits

print.featureHits *S3 print for featureHits class*

### Description

S3 print for featureHits class

#### Usage

```
## S3 method for class 'featureHits'
print(x, \ldots)
```
#### Arguments

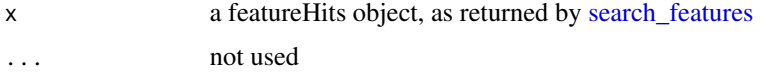

### Examples

```
text = c('A B C', 'D E F. G H I', 'A D', 'GGG')
tc = create\_tcorpus(text, doc_id = c('a', 'b', 'c', 'd'), split_sentences = TRUE)hits = search_features(tc, c('query label# A AND B', 'second query# (A AND Q) OR ("D E") OR I'))
```
hits

print.tCorpus *S3 print for tCorpus class*

#### Description

S3 print for tCorpus class

#### Usage

## S3 method for class 'tCorpus'  $print(x, \ldots)$ 

#### Arguments

x a tCorpus object ... not used

### Examples

```
tc = create_tcorpus(c('First text', 'Second text'))
print(tc)
```
refresh\_tcorpus *Refresh a tCorpus object using the current version of corpustools*

## Description

As an R6 class, tCorpus contains its methods within the class object (i.e. itself). Therefore, if you use a new version of corpustools with an older tCorpus object (e.g., stored as a .rds. file), then the methods are not automatically updated. You can then use refresh\_tcorpus() to reinitialize the tCorpus object with the current version of corpustools.

require\_package 51

# Usage

refresh\_tcorpus(tc)

# Arguments

tc a tCorpus object

# Value

a tCorpus object

# Examples

```
tc = create_tcorpus(c('First text', 'Second text'))
refresh_tcorpus(tc)
```
require\_package *Check if package with given version exists*

# Description

Check if package with given version exists

# Usage

require\_package(package, min\_version = NULL)

# Arguments

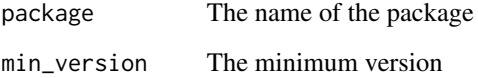

# Value

An error if package does not exist

<span id="page-51-0"></span>

### Description

Search for documents or sentences using Boolean queries

### Usage

```
search_contexts(
  tc,
 query,
 code = NULL,feature = "token",
  context_level = c("document", "sentence"),
 not = F,
 verbose = F,
  as_ascii = F
)
```
#### Arguments

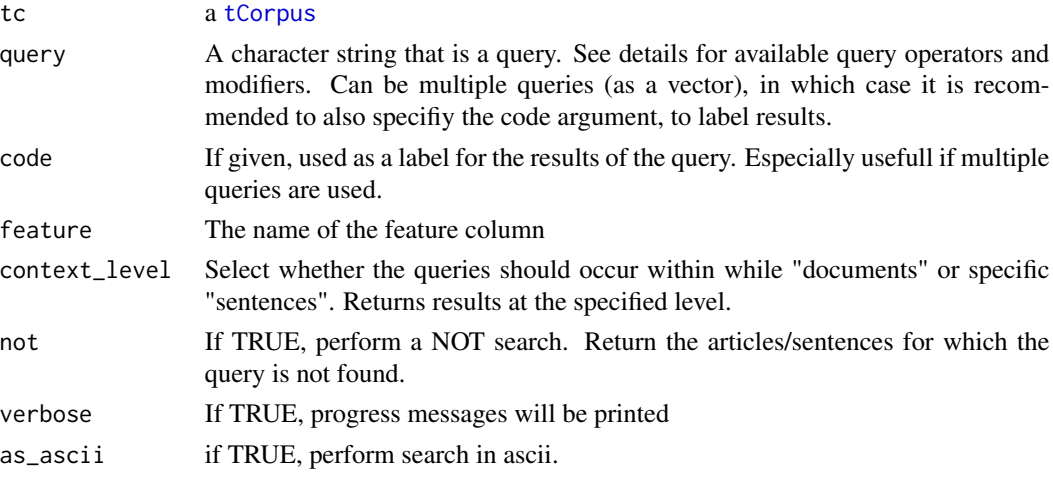

#### Details

Brief summary of the query language

The following operators and modifiers are supported:

• The standaard Boolean operators: AND, OR and NOT. As a shorthand, an empty space can be used as an OR statement, so that "this that those" means "this OR that OR those". NOT statements stricly mean AND NOT, so should only be used between terms. If you want to find *everything except* certain terms, you can use \* (wildcard for *anything*) like this: "\* NOT (this that those)".

- For complex queries parentheses can (and should) be used. e.g. '(spam AND eggs) NOT (fish and (chips OR albatros))
- Wildcards ? and \*. The questionmark can be used to match 1 unknown character or no character at all, e.g. "?at" would find "cat", "hat" and "at". The asterisk can be used to match any number of unknown characters. Both the asterisk and questionmark can be used at the start, end and within a term.
- Multitoken strings, or exact strings, can be specified using quotes. e.g. "united states"
- tokens within a given token distance can be found using quotes plus tilde and a number specifiying the token distance. e.g. "climate chang\*"~10
- Alternatively, angle brackets (<>) can be used instead of quotes, which also enables nesting exact strings in proximity/window search
- Queries are not case sensitive, but can be made so by adding the ~s flag. e.g. COP~s only finds "COP" in uppercase. The  $\sim$ s flag can also be used on quotes to make all terms within quotes case sensitive, and this can be combined with the token proximity flag. e.g. "Marco Polo"~s10

#### Value

A contextHits object, which is a list with \$hits (data.frame with locations) and \$queries (copy of queries for provenance)

#### Examples

```
text = c('A B C', 'D E F. G H I', 'A D', 'GGG')tc = create\_tcorpus(text, doc_id = c('a', 'b', 'c', 'd'), split_sentences = TRUE)tc$tokens
hits = search_contexts(tc, c('query label# A AND B', 'second query# (A AND Q) OR ("D E") OR I'))
hits ## print shows number of hits
hits$hits ## hits is a list, with hits$hits being a data.frame with specific contexts
summary(hits) ## summary gives hits per query
## sentence level
hits = search_contexts(tc, c('query label# A AND B', 'second query# (A AND 0) OR ("D E") OR I'),
```

```
context_level = 'sentence')
hits$hits ## hits is a list, with hits$hits being a data.frame with specific contexts
```
## query language examples

```
## single term
search_contexts(tc, 'A')$hits
search_contexts(tc, 'G*')$hits ## wildcard *
search_contexts(tc, '*G')$hits ## wildcard *
search_contexts(tc, 'G*G')$hits ## wildcard *
search_contexts(tc, 'G?G')$hits ## wildcard ?
search_contexts(tc, 'G?')$hits ## wildcard ? (no hits)
```

```
## boolean
search_contexts(tc, 'A AND B')$hits
search_contexts(tc, 'A AND D')$hits
search_contexts(tc, 'A AND (B OR D)')$hits
search_contexts(tc, 'A NOT B')$hits
search_contexts(tc, 'A NOT (B OR D)')$hits
## sequence search (adjacent words)
search_contexts(tc, '"A B"')$hits
search_contexts(tc, '"A C"')$hits ## no hit, because not adjacent
search_contexts(tc, '"A (B OR D)"')$hits ## can contain nested OR
## cannot contain nested AND or NOT!!
search_contexts(tc, '<A B>')$hits ## can also use <> instead of "".
## proximity search (using ~ flag)
search_contexts(tc, '"A C"~5')$hits ## A AND C within a 5 word window
search_contexts(tc, '"A C"~1')$hits ## no hit, because A and C more than 1 word apart
search_contexts(tc, '"A (B OR D)"~5')$hits ## can contain nested OR
search_contexts(tc, '"A <B C>"~5')$hits ## can contain nested sequence (must use <>)
search_contexts(tc, '<A <B C>>~5')$hits ## (<> is always OK, but cannot nest quotes in quotes)
## cannot contain nested AND or NOT!!
## case sensitive search
search_contexts(tc, 'g')$hits ## normally case insensitive
search_contexts(tc, 'g~s')$hits ## use ~s flag to make term case sensitive
search_contexts(tc, '(a OR g)~s')$hits ## use ~s flag on everything between parentheses
search_contexts(tc, '(a OR G)~s')$hits ## use ~s flag on everything between parentheses
search_contexts(tc, '"a b"~s')$hits ## use ~s flag on everything between quotes
search_contexts(tc, '"A B"~s')$hits ## use ~s flag on everything between quotes
```
search\_dictionary *Dictionary lookup*

#### **Description**

Similar to search\_features, but for fast matching of large dictionaries.

search\_dictionary 55

# Usage

```
search_dictionary(
 tc,
 dict,
 token_col = "token",
 string_col = "string",
 code\_col = "code",sep = " " ,mode = c("unique_hits", "features"),
 case_sensitive = F,
 use_wildcards = T,
 ascii = F,
 verbose = F
\mathcal{L}
```
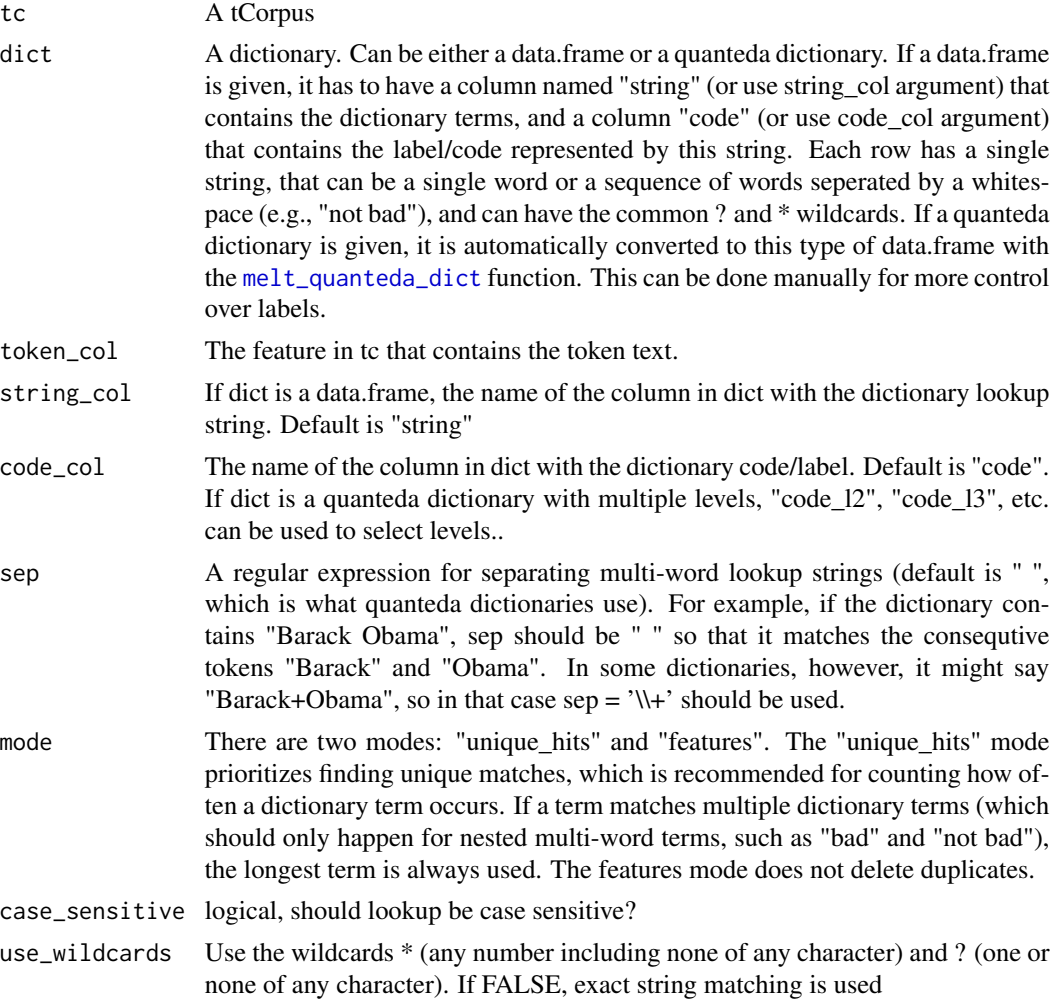

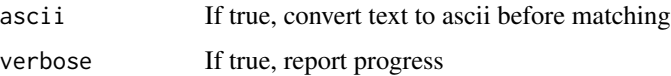

# Value

A vector with the id value (taken from dict\$id) for each row in tc\$tokens

## Examples

```
dict = data.frame(string = c('this is', 'for a', 'not big enough'), code=c('a','c','b'))
tc = create_tcorpus(c('this is a test','This town is not big enough for a test'))
search_dictionary(tc, dict)$hits
```
<span id="page-55-0"></span>search\_features *Find tokens using a Lucene-like search query*

## Description

Search tokens in a tokenlist using Lucene-like queries. For a detailed explanation of the query language, see the details below.

## Usage

```
search_features(
 tc,
 query,
 code = NULL,
  feature = "token",
 mode = c("unique_hits", "features"),
  context_level = c("document", "sentence"),
 keep_longest = TRUE,
 as\_ascii = F,verbose = F
)
```
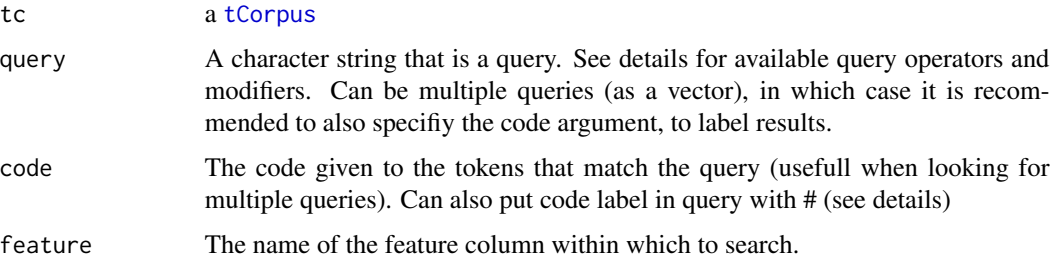

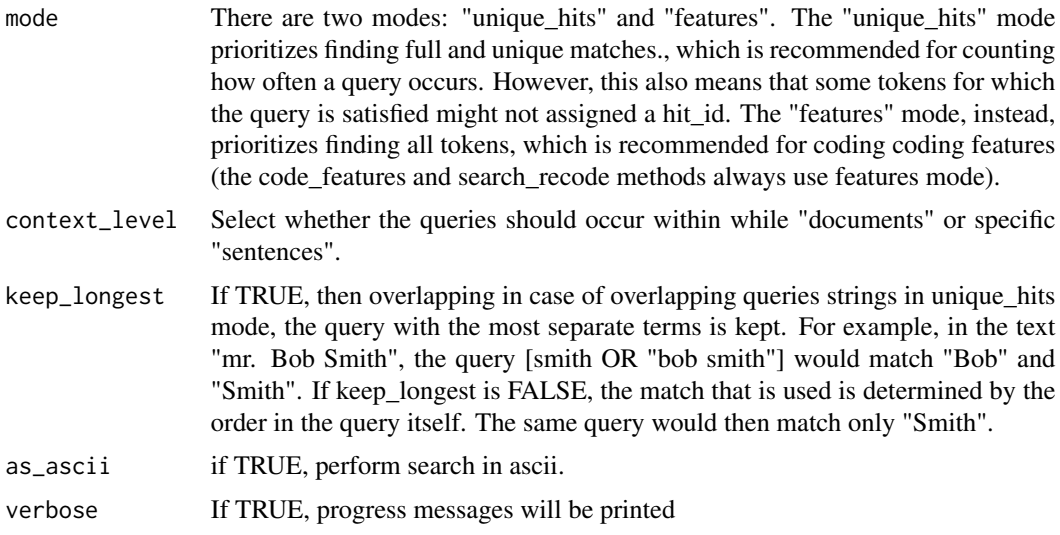

### Details

Brief summary of the query language

The following operators and modifiers are supported:

- The standaard Boolean operators: AND, OR and NOT. As a shorthand, an empty space can be used as an OR statement, so that "this that those" means "this OR that OR those". NOT statements stricly mean AND NOT, so should only be used between terms. If you want to find *everything except* certain terms, you can use \* (wildcard for *anything*) like this: "\* NOT (this that those)".
- For complex queries parentheses can (and should) be used. e.g. '(spam AND eggs) NOT (fish and (chips OR albatros))
- Wildcards ? and  $*$ . The questionmark can be used to match 1 unknown character or no character at all, e.g. "?at" would find "cat", "hat" and "at". The asterisk can be used to match any number of unknown characters. Both the asterisk and questionmark can be used at the start, end and within a term.
- Multitoken strings, or exact strings, can be specified using quotes. e.g. "united states"
- tokens within a given token distance can be found using quotes plus tilde and a number specifiying the token distance. e.g. "climate chang\*"~10
- Alternatively, angle brackets  $(\le)$  can be used instead of quotes, which also enables nesting exact strings in proximity/window search
- Queries are not case sensitive, but can be made so by adding the ~s flag. e.g. COP~s only finds "COP" in uppercase. The ~s flag can also be used on parentheses or quotes to make all terms within case sensitive, and this can be combined with the token proximity flag. e.g. "Marco Polo"~s10
- The  $\sim$ g (ghost) flag can be used to mark a term (or all terms within parentheses/quotes) as a ghost term. This has two effects. Firstly, features that match the query term will not be in the results. This is usefull if a certain term is important for getting reliable search results, but not conceptually relevant. Secondly, ghost terms can be used multiple times, in different query

hits (only relevant in unique\_hits mode). For example, in the text "A B C", the query ' $A_{\sim}g$ AND (B C)' will return both B and C as separate hit, whereas 'A AND (B C)' will return A and B as a single hit.

- A code label can be included at the beginning of a query, followed by a # to start the query (label# query). Note that to search for a hashtag symbol, you need to escape it with  $\setminus$  (double \ in R character vector)
- Aside from the feature column (specified with the feature argument) a query can include any column in the token data. To manually select a column, use 'columnname: ' at the start of a query or nested query (i.e. between parentheses or quotes). See examples for clarification.

## Value

A featureHits object, which is a list with \$hits (data.frame with locations) and \$queries (copy of queries for provenance)

#### Examples

```
text = c('A B C', 'D E F. G H I', 'A D', 'GGG')
tc = create\_tcorpus(text, doc_id = c('a', 'b', 'c', 'd'), split_sentences = TRUE)tc$tokens ## (example uses letters instead of words for simple query examples)
hits = search_features(tc, c('query label# A AND B', 'second query# (A AND Q) OR ("D E") OR I'))
hits ## print shows number of hits
hits$hits ## hits is a list, with hits$hits being a data.frame with specific features
summary(hits) ## summary gives hits per query
## sentence level
hits = search_features(tc, c('query label# A AND B', 'second query# (A AND Q) OR ("D E") OR I'),
                          context_level = 'sentence')
hits$hits ## hits is a list, with hits$hits being a data.frame with specific features
```
## query language examples

```
## single term
search_features(tc, 'A')$hits
search_features(tc, 'G*')$hits ## wildcard *
search_features(tc, '*G')$hits ## wildcard *
search_features(tc, 'G*G')$hits ## wildcard *
search_features(tc, 'G?G')$hits ## wildcard ?
search_features(tc, 'G?')$hits ## wildcard ? (no hits)
## boolean
search_features(tc, 'A AND B')$hits
search_features(tc, 'A AND D')$hits
search_features(tc, 'A AND (B OR D)')$hits
```
## search\_features 59

```
search_features(tc, 'A NOT B')$hits
search_features(tc, 'A NOT (B OR D)')$hits
## sequence search (adjacent words)
search_features(tc, '"A B"')$hits
search_features(tc, '"A C"')$hits ## no hit, because not adjacent
search_features(tc, '"A (B OR D)"')$hits ## can contain nested OR
## cannot contain nested AND or NOT!!
search_features(tc, '<A B>')$hits ## can also use <> instead of "".
## proximity search (using ~ flag)
search_features(tc, '"A C"~5')$hits ## A AND C within a 5 word window
search_features(tc, '"A C"~1')$hits ## no hit, because A and C more than 1 word apart
search_features(tc, '"A (B OR D)"~5')$hits ## can contain nested OR
search_features(tc, '"A <B C>"~5')$hits ## can contain nested sequence (must use <>)
search_features(tc, '<A <B C>>~5')$hits ## <> is always OK, but cannot nest "" in ""
## cannot contain nested AND or NOT!!
## case sensitive search (~s flag)
search_features(tc, 'g')$hits ## normally case insensitive
search_features(tc, 'g~s')$hits ## use ~s flag to make term case sensitive
search_features(tc, '(a OR g)~s')$hits ## use ~s flag on everything between parentheses
search_features(tc, '(a OR G)~s')$hits
search_features(tc, '"a b"~s')$hits ## use ~s flag on everything between quotes
search_features(tc, '"A B"~s')$hits ## use ~s flag on everything between quotes
## ghost terms (~g flag)
search_features(tc, 'A AND B~g')$hits ## ghost term (~g) has to occur, but is not returned
search_features(tc, 'A AND Q~g')$hits ## no hi
# (can also be used on parentheses/quotes/anglebrackets for all nested terms)
## "unique_hits" versus "features" mode
tc = create_tcorpus('A A B')
search_features(tc, 'A AND B')$hits ## in "unique_hits" (default), only match full queries
# (B is not repeated to find a second match of A AND B)
search_features(tc, 'A AND B', mode = 'features')$hits ## in "features", match any match
# (note that hit_id in features mode is irrelevant)
# ghost terms (used for conditions) can be repeated
search_features(tc, 'A AND B~g')$hits
```
semnet *Create a semantic network based on the co-occurence of tokens in documents*

# Description

This function calculates the co-occurence of features and returns a network/graph in the igraph format, where nodes are tokens and edges represent the similarity/adjacency of tokens. Co-occurence is calcuated based on how often two tokens occured within the same document (e.g., news article, chapter, paragraph, sentence). The semnet\_window() function can be used to calculate cooccurrence of tokens within a given token distance.

#### Usage

```
semnet(
  tc,
  feature = "token",
 measure = c("con_prob", "con_prob_weighted", "cosine", "count_directed",
    "count_undirected", "chi2"),
  context_level = c("document", "sentence"),
 backbone = F,
  n.batches = NA
)
```
#### Arguments

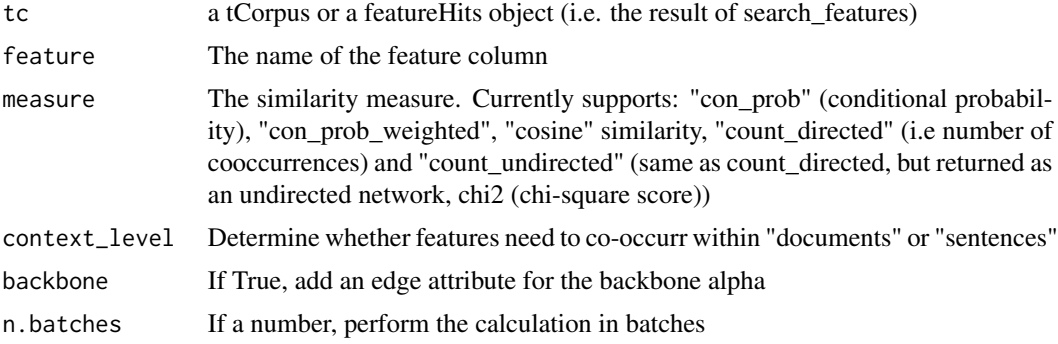

#### Value

an Igraph graph in which nodes are features and edges are similarity scores

# Examples

```
text = c('A B C', 'D E F. G H I', 'A D', 'GGG')
tc = create\_tcorpus(text, doc_id = c('a', 'b', 'c', 'd'), split_sentences = TRUE)g = semnet(tc, 'token')
```
semnet\_window 61

```
g
igraph::get.data.frame(g)
plot_semnet(g)
```
semnet\_window *Create a semantic network based on the co-occurence of tokens in token windows*

# Description

This function calculates the co-occurence of features and returns a network/graph in the igraph format, where nodes are tokens and edges represent the similarity/adjacency of tokens. Co-occurence is calcuated based on how often two tokens co-occurr within a given token distance.

If a featureHits object is given as input, then for for query hits that have multiple positions (i.e. terms connected with AND statements or word proximity) the raw count score is biased. For the count\_\* measures therefore only the first position of the query hit is used.

#### Usage

```
semnet_window(
  tc,
  feature = "token",
 measure = c("con_prob", "cosine", "count_directed", "count_undirected", "chi2"),
 context_level = c("document", "sentence"),
 window.size = 10,
  direction = " \leftrightarrow".
 backbone = F,
 n.batches = 5,
 matrix_mode = c("positionXwindow", "windowXwindow")
)
```
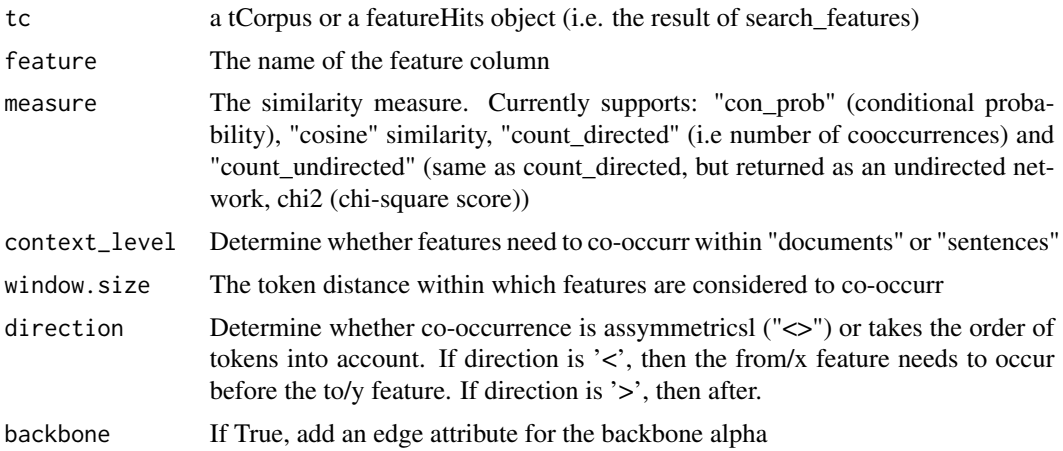

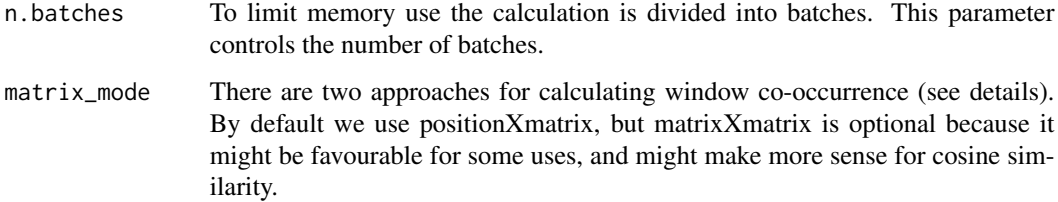

## Details

There are two approaches for calculating window co-occurrence. One is to measure how often a feature occurs within a given token window, which can be calculating by calculating the inner product of a matrix that contains the exact position of features and a matrix that contains the occurrence window. We refer to this as the "positionXwindow" mode. Alternatively, we can measure how much the windows of features overlap, for which take the inner product of two window matrices, which we call the "windowXwindow" mode. The positionXwindow approach has the advantage of being easy to interpret (e.g. how likely is feature "Y" to occurr within 10 tokens from feature "X"?). The windowXwindow mode, on the other hand, has the interesting feature that similarity is stronger if tokens co-occurr more closely together (since then their windows overlap more), but this only works well for similarity measures that normalize the similarity (e.g., cosine). Currently, we only use the positionXwindow mode, but windowXwindow could be interesting to use as well, and for cosine it might actually make more sense.

## Value

an Igraph graph in which nodes are features and edges are similarity scores

#### Examples

```
text = c('A B C', 'D E F. G H I', 'A D', 'GGG')
tc = create\_tcorpus(text, doc_id = c('a', 'b', 'c', 'd'), split_sentences = TRUE)g = semnet\_window(tc, 'token', window.size = 1)g
igraph::get.data.frame(g)
plot_semnet(g)
```
set\_network\_attributes

*Set some default network attributes for pretty plotting*

## **Description**

The purpose of this function is to create some default network attribute options to plot networks in a nice and insightfull way.

# Usage

```
set_network_attributes(
  g,
 size_attribute = "freq",
 color_attribute = NA,
 redo_{\text{.}} ayout = F,
 edgewidth_coef = 1,
 layout_fun = igraph::layout_with_fr
)
```
# Arguments

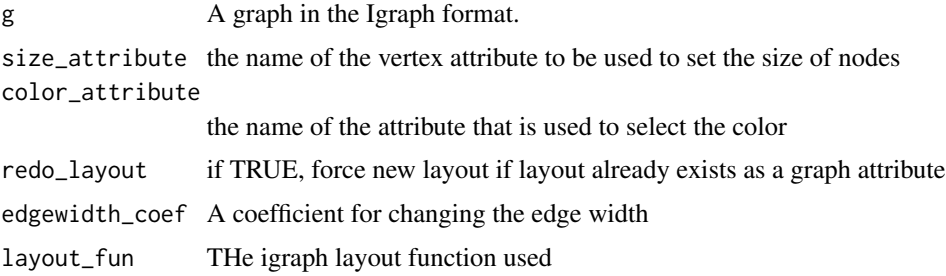

# Value

a network in the Igraph format

#### Examples

```
tc = create\_tcorpus(c('A B C', 'B C', 'B D'))g = semnet(tc, 'token')
igraph::get.edge.attribute(g)
igraph::get.vertex.attribute(g)
plot(g)
g = set_network_attributes(g, size_attribute = 'freq')
igraph::get.edge.attribute(g)
igraph::get.vertex.attribute(g)
plot(g)
```
sgt *Simple Good Turing smoothing*

## Description

Implementation of the Simple Good Turing smoothing proposed in: Gale, W. A., and Sampson, G. (1995). Good turing frequency estimation without tears. Journal of Quantitative Linguistics, 2(3), 217-237.

 $sgt$  63

### Usage

sgt(freq)

# Arguments

freq A numeric vector of frequencies (integers).

# Value

A numeric vector with the smoothed term proportions

show\_udpipe\_models *Show the names of udpipe models*

## Description

Returns a data.table with the language, treebank and udpipe\_model name. Uses the default model repository provided by the udpipe package ([udpipe\\_download\\_model](#page-0-0)). For more information about udpipe and performance benchmarks of the UD models, see the GitHub page of the [udpipe](https://github.com/bnosac/udpipe) [package.](https://github.com/bnosac/udpipe)

## Usage

```
show_udpipe_models()
```
## Value

a data.frame

## Examples

show\_udpipe\_models()

sotu\_texts *State of the Union addresses*

# Description

State of the Union addresses

## Usage

```
data(sotu_texts)
```
### Format

data.frame

# Description

Basic stopword lists

# Usage

```
data(stopwords_list)
```
## Format

A named list, with names matching the languages used by SnowballC

subset.tCorpus *S3 subset for tCorpus class*

# Description

S3 subset for tCorpus class

# Usage

```
## S3 method for class 'tCorpus'
subset(x, subset = NULL, subset_meta = NULL, window = NULL, ...)
```
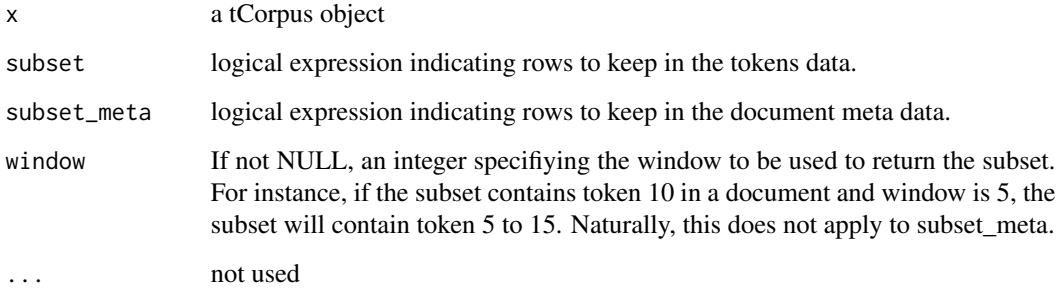

# Examples

```
## create tcorpus of 5 bush and obama docs
tc = create_tcorpus(sotu_texts[c(1:5,801:805),], doc_col='id')
## subset to keep only tokens where token_id <= 20 (i.e.first 20 tokens)
tcs1 = subset(tc, token_id < 20)tcs1
## subset to keep only documents where president is Barack Obama
tcs2 = subset(tc, subset_meta = president == 'Barack Obama')tcs2
```

```
subset_query Subset tCorpus token data using a query
```
# Description

A convenience function that searches for contexts (documents, sentences), and uses the results to [subset](#page-87-0) the tCorpus token data.

#### Usage

```
subset_query(
  tc,
  query,
  feature = "token",
  context_level = c("document", "sentence"),
 not = F,
  as_ascii = F,
 window = NA
)
```
#### Arguments

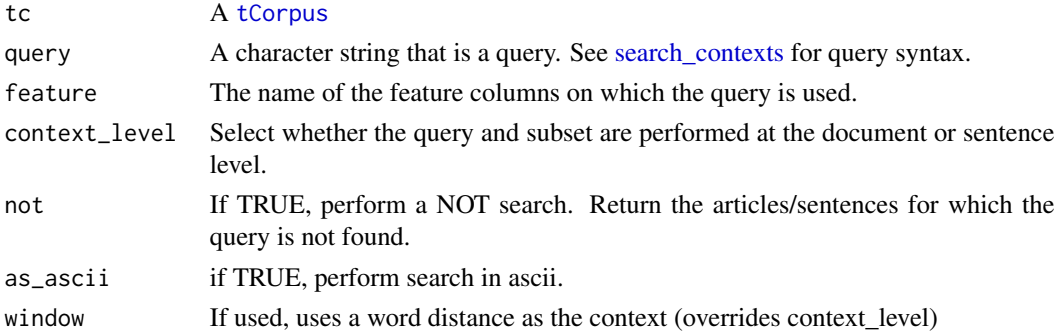

# Details

See the documentation for [search\\_contexts](#page-51-0) for an explanation of the query language.

# summary.contextHits 67

#### Examples

```
text = c('A B C', 'D E F. G H I', 'A D', 'GGG')
tc = create_tcorpus(text, doc_id = c('a','b','c','d'), split_sentences = TRUE)
## subset by reference
tc2 = subset_query(tc, 'A')
tc2$meta
```
summary.contextHits *S3 summary for contextHits class*

# Description

S3 summary for contextHits class

## Usage

## S3 method for class 'contextHits' summary(object, ...)

### Arguments

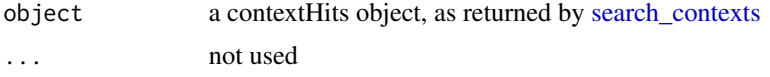

## Examples

```
text = c('A B C', 'D E F. G H I', 'A D', 'GGG')
tc = create_tcorpus(text, doc_id = c('a','b','c','d'), split_sentences = TRUE)
hits = search_contexts(tc, c('query label# A AND B', 'second query# (A AND Q) OR ("D E") OR I'))
```
summary(hits)

summary.featureHits *S3 summary for featureHits class*

# Description

S3 summary for featureHits class

#### Usage

```
## S3 method for class 'featureHits'
summary(object, ...)
```
68 tCorpus and the contract of the contract of the contract of the contract of terms of the contract of the contract of the contract of the contract of the contract of the contract of the contract of the contract of the co

### Arguments

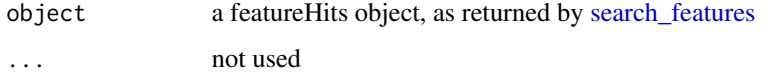

# Examples

```
text = c('A B C', 'D E F. G H I', 'A D', 'GGG')
tc = create_tcorpus(text, doc_id = c('a','b','c','d'), split_sentences = TRUE)
hits = search_features(tc, c('query label# A AND B', 'second query# (A AND Q) OR ("D E") OR I'))
```
summary(hits)

summary.tCorpus *Summary of a tCorpus object*

## Description

Summary of a tCorpus object

## Usage

## S3 method for class 'tCorpus' summary(object, ...)

## Arguments

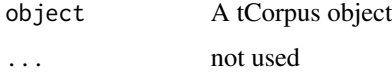

# Examples

```
tc = create_tcorpus(c('First text', 'Second text'))
summary(tc)
```
<span id="page-67-0"></span>tCorpus *tCorpus: a corpus class for tokenized texts*

# Description

The tCorpus is a class for managing tokenized texts, stored as a data.frame in which each row represents a token, and columns contain the positions and features of these tokens.

#### Methods and Functions

The corpustools package uses both functions and methods for working with the tCorpus.

Methods are used for all operations that modify the tCorpus itself, such as subsetting or adding columns. This allows the data to be [modified by reference.](#page-94-0) Methods are accessed using the dollar sign after the tCorpus object. For example, if the tCorpus is named tc, the subset method can be called as tc\$subset(...)

Functions are used for all operations that return a certain output, such as search results or a semantic network. These are used in the common R style that you know and love. For example, if the tCorpus is named tc, a semantic network can be created with semnet(tc, ...)

## Overview of methods and functions

The primary goal of the tCorpus is to facilitate various corpus analysis techniques. The documentation for currently implemented techniques can be reached through the following links.

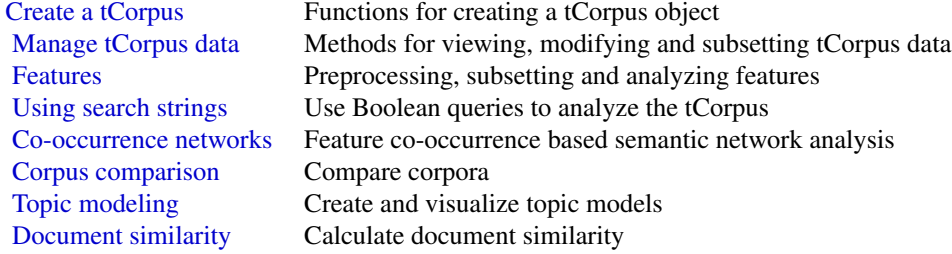

tCorpus\$annotate\_rsyntax

*Annotate tokens based on rsyntax queries*

### Description

Apply queries to extract syntax patterns, and add the results as three columns to a tokenlist. The first column contains the ids for each hit. The second column contains the annotation label. The third column contains the fill level (which you probably won't use, but is important for some features). Only nodes that are given a name in the tquery (using the label parameter) will be added as annotation.

Note that while queries only find 1 node for each labeled component of a pattern (e.g., quote queries have 1 node for "source" and 1 node for "quote"), all children of these nodes can be annotated by settting fill to TRUE. If a child has multiple ancestors, only the most direct ancestors are used (see documentation for the fill argument).

### Usage:

## R6 method for class tCorpus. Use as tc\$method (where tc is a tCorpus object).

```
annotate_rsyntax(column, ..., block = NULL, fill = TRUE,
                overwrite = FALSE, block_fill = FALSE, copy = TRUE,
                verbose = FALSE)
```
## Arguments

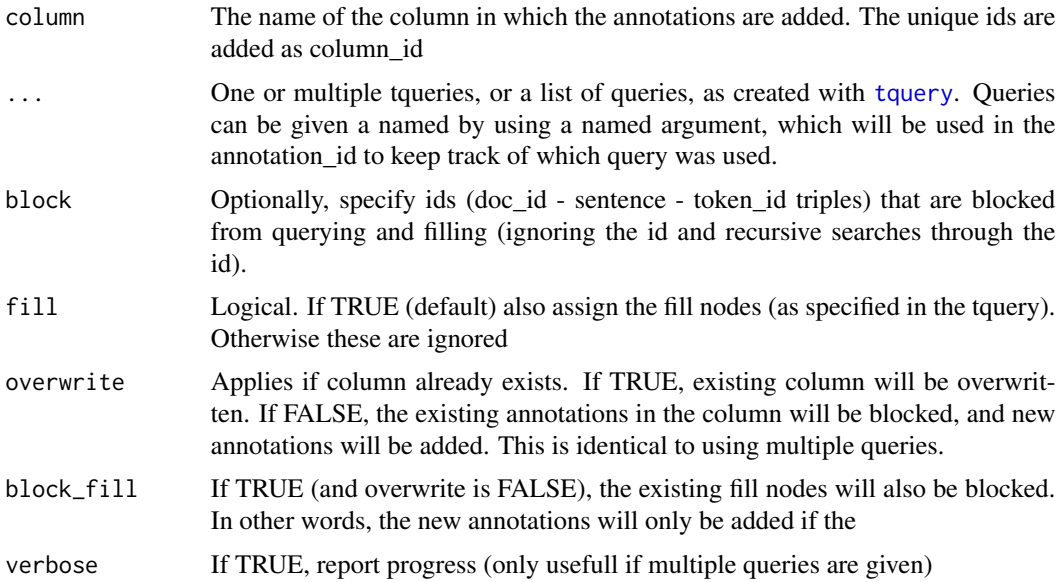

# Examples

library(rsyntax)

```
## spacy tokens for: Mary loves John, and Mary was loved by John
tokens = tokens_spacy[tokens_spacy$doc_id == 'text3',]
tc = tokens_to_tcorpus(tokens)
## two simple example tqueries
passive = tquery(pos = "VERB*", label = "predicate",
                 children(relation = c("agent"), label = "subject"))
active = tquery(pos = "VERB*", label = "predicate",children(relation = c("nsubj", "nsubjpass"), label = "subject"))
tc$annotate_rsyntax("clause", pas=passive, act=active)
tc$tokens
if (interactive()) {
plot_tree(tc$tokens, annotation='clause')
}
if (interactive()) {
syntax_reader(tc$tokens, annotation = 'clause', value='subject')
}
```
tCorpus\$code\_dictionary

*Dictionary lookup*

# Description

Add a column to the token data that contains a code (the query label) for tokens that match the dictionary

# Usage:

## R6 method for class tCorpus. Use as tc\$method (where tc is a tCorpus object).

code\_dictionary(...)

# Arguments

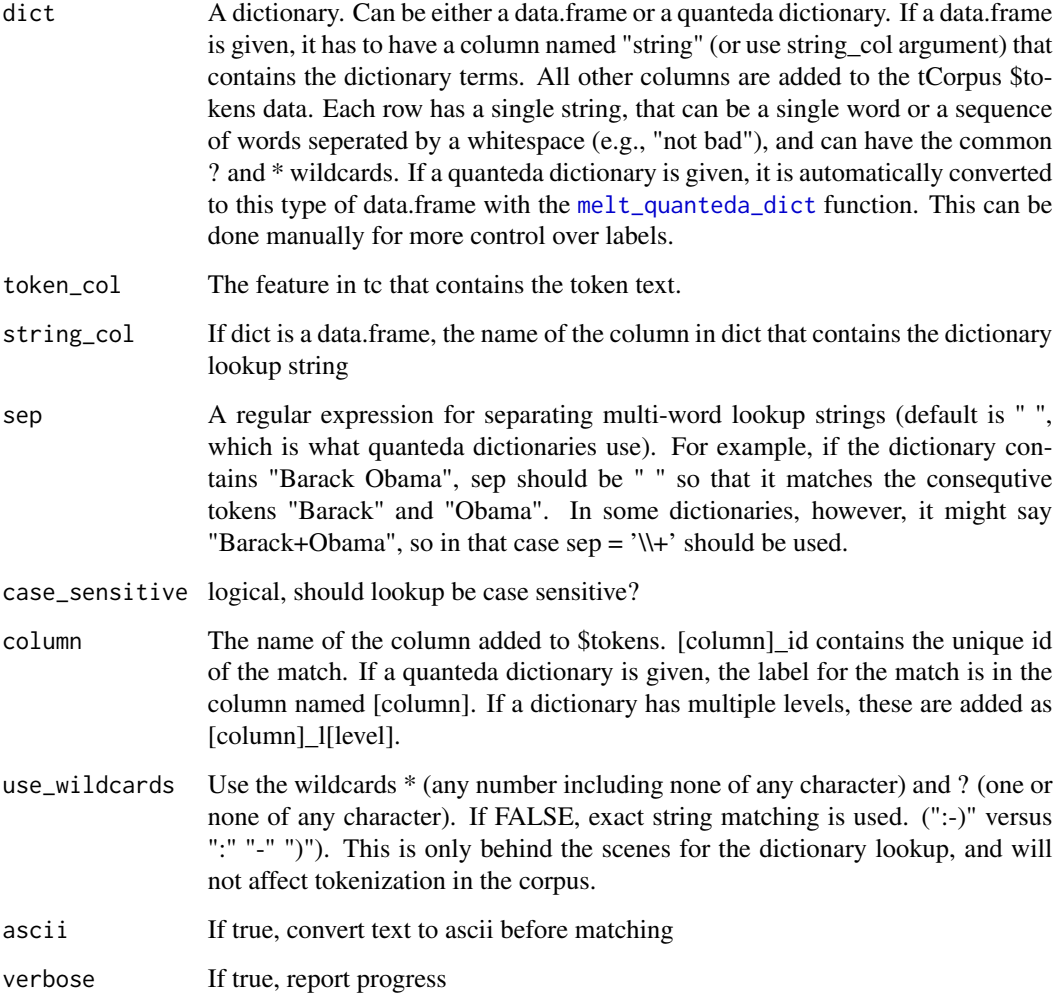

# Value

the tCorpus

### Examples

```
dict = data.frame(string = c('good','bad','ugl*','nice','not pret*', ':)', ':('),
                 sentiment=c(1,-1,-1,1,-1,1,-1))
tc = create_tcorpus(c('The good, the bad and the ugly, is nice :) but not pretty :('))
tc$code_dictionary(dict)
tc$tokens
```
tCorpus\$code\_features *Code features in a tCorpus based on a search string*

#### Description

like [search\\_features](#page-55-0), but instead of return hits only adds a column to the token data that contains a code (the query label) for tokens that match the query. Note that only one code can be assigned to each token, so if there are overlapping results for different queries, the code for the last query will be used. This means that the order of queries (in the query argument) matters.

## Usage:

## R6 method for class tCorpus. Use as tc\$method (where tc is a tCorpus object).

code\_features(query, code=NULL, feature='token', column='code', ...)

### Arguments

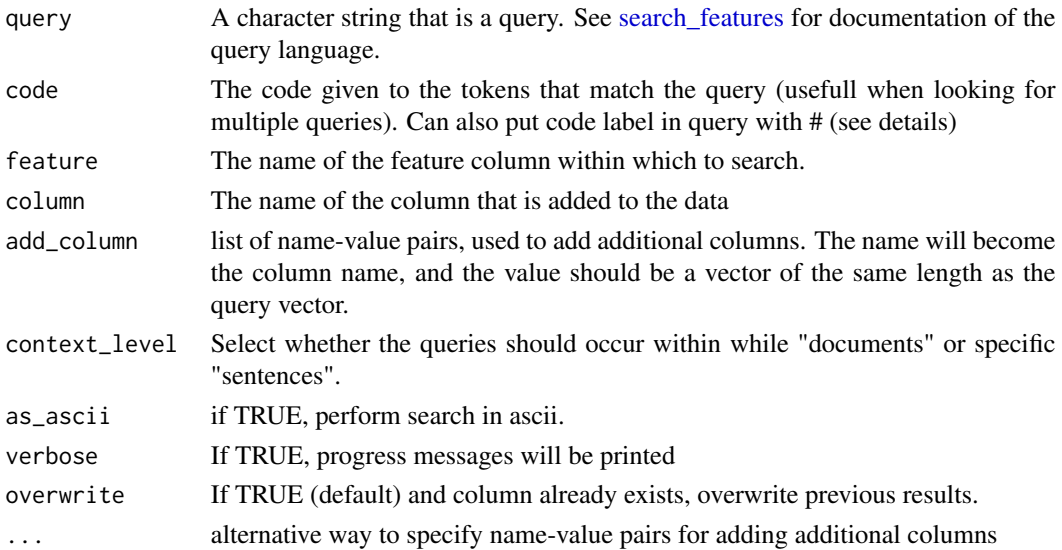

### Examples

tc = create\_tcorpus('Anna and Bob are secretive')

tc\$code\_features(c("actors# anna bob", "associations# secretive")) tc\$tokens
<span id="page-72-0"></span>tCorpus\$context *Get a context vector*

### **Description**

Depending on the purpose, the context of an analysis can be the document level or sentence level. the tCorpus\$context() method offers a convenient way to get the context id of tokens for different settings.

#### Arguments

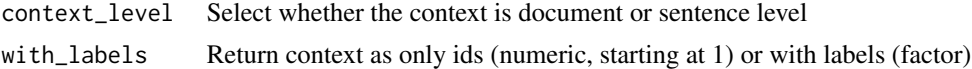

### Details

### Usage:

## R6 method for class tCorpus. Use as tc\$method (where tc is a tCorpus object).

```
data(context_level = c('document','sentence'), with_labels = T)
```
#### Examples

```
tc <- create_tcorpus(c('Text one first sentence. Text one second sentence', 'Text two'),
                     split_sentences = TRUE)
doc <- tc$context() ## default context is doc_id (document level)
doc
sent <- tc$context('sentence') ## can specify sentence level
sent
```
<span id="page-72-1"></span>tCorpus\$deduplicate *Deduplicate documents*

### Description

Deduplicate documents based on similarity scores. Can be used to filter out identical documents, but also similar documents.

Note that deduplication occurs by reference [\(tCorpus\\_modify\\_by\\_reference\)](#page-94-0) unless copy is set to TRUE.

### Usage:

## R6 method for class tCorpus. Use as tc\$method (where tc is a tCorpus object).

deduplicate(feature='token', date\_col=NULL, meta\_cols=NULL, hour\_window=NULL, min\_docfreq=2, max\_docf

# Arguments

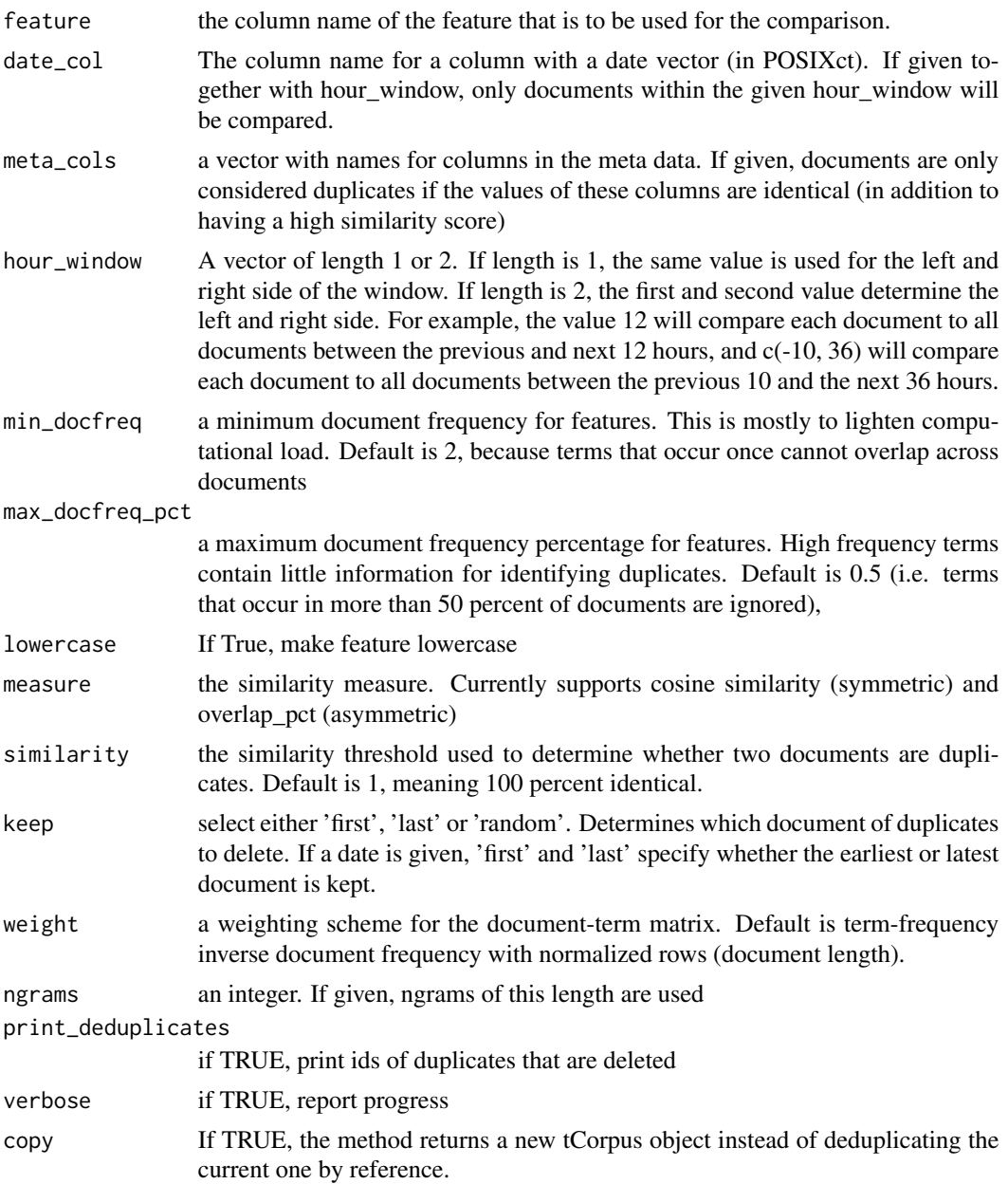

```
d = data.frame(text = c('a b c d e',
                         'e f g h i j k',
                         'a b c'),
               date = as.POSIXct(c('2010-01-01','2010-01-01','2012-01-01')))
tc = create_tcorpus(d)
```
## tCorpus\$delete\_columns 75

```
tc$meta
dedup = tc$deduplicate(feature='token', date_col = 'date', similarity = 0.8, copy=TRUE)
dedup$meta
dedup = tc$deduplicate(feature='token', date_col = 'date', similarity = 0.8, keep = 'last',
                       copy=TRUE)
dedup$meta
```
<span id="page-74-0"></span>tCorpus\$delete\_columns

*Delete column from the data and meta data*

### <span id="page-74-1"></span>Description

Usage:

## Arguments

cnames the names of the columns to delete

## Details

## R6 method for class tCorpus. Use as tc\$method (where tc is a tCorpus object).

```
delete_columns(cnames)
```
delete\_meta\_columns(cnames)

```
d = data.frame(text = c('Text one','Text two','Text three'),
               date = c('2010-01-01','2010-01-01','2012-01-01'))
tc = create_tcorpus(d)
tc$tokens
tc$delete_columns('token')
tc$tokens
tc$meta
tc$delete_meta_columns('date')
tc$meta
```

```
tCorpus$feats_to_columns
```
*Cast the "feats" column in UDpipe tokens to columns*

## Description

If the UDpipe parser is used in [create\\_tcorpus](#page-19-0), the 'feats' column contains strings with features (e.g, Number=Sing|PronType=Dem). To work with these nested features it is more convenient to cast them to columns.

## Arguments

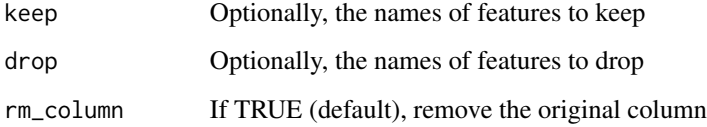

## Details

#### Usage:

## R6 method for class tCorpus. Use as tc\$method (where tc is a tCorpus object).

feats\_to\_columns(keep=NULL, drop=NULL, rm\_column=TRUE)

## Examples

```
if (interactive()) {
tc = create_tcorpus('This is a test Bobby.', udpipe_model='english-ewt')
tc$feats_to_columns()
tc$tokens
tc = create_tcorpus('This is a test Bobby.', udpipe_model='english-ewt')
tc$feats_to_columns(keep = c('Gender','Tense','Person'))
tc$tokens
}
```
<span id="page-75-0"></span>tCorpus\$feature\_subset

*Filter features*

Similar to using [tCorpus\\$subset,](#page-87-0) but instead of deleting rows it only sets rows for a specified feature to NA. This can be very convenient, because it enables only a selection of features to be used in an analysis (e.g. a topic model) but maintaining the context of the full article, so that results can be viewed in this context (e.g. a topic browser).

Just as in subset, it is easy to use objects and functions in the filter, including the special functions for using term frequency statistics (see documentation for [tCorpus\\$subset\)](#page-87-0).

### Usage:

## R6 method for class tCorpus. Use as tc\$method (where tc is a tCorpus object).

```
feature_subset(column, new_column, subset)
```
### Arguments

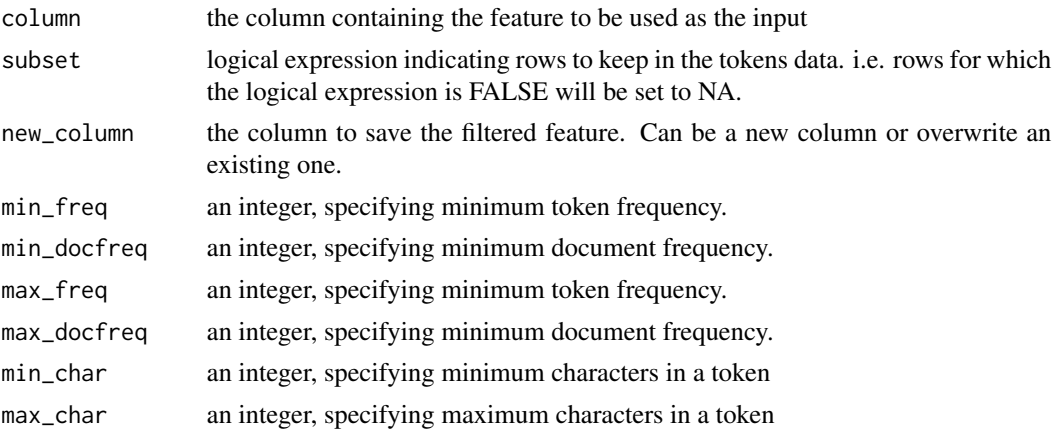

#### Examples

```
tc = create\_tcorpus('a a a a b b b c c')
```

```
tc$feature_subset('token', 'tokens_subset1', subset = token_id < 5)
tc$feature_subset('token', 'tokens_subset2', subset = freq_filter(token, min = 3))
tc$tokens
```
tCorpus\$fold\_rsyntax *Fold rsyntax annotations*

#### Description

If a tCorpus has rsyntax annotations (see [annotate\\_rsyntax](#page-68-0)), it can be convenient to aggregate tokens that have a certain semantic label. For example, if you have a query for labeling "source" and "quote", you can add an aggegated value for the sources (such as a unique ID) as a column, and then remove the quote tokens.

#### **Arguments**

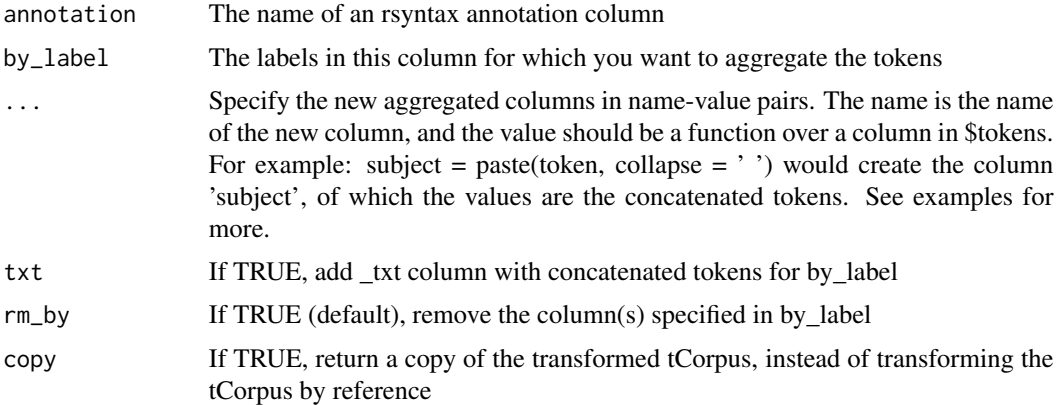

## Details

## Usage:

## R6 method for class tCorpus. Use as tc\$method (where tc is a tCorpus object).

```
fold_rsyntax(annotation, by_label, ...,
             to_label=NULL, rm_by=T, copy=F)
```
#### Examples

```
tc = tc_sotu_udpipe$copy()
tc$udpipe_clauses()
```
tc\$fold\_rsyntax('clause', by\_label = 'subject', subject = paste(token, collapse=' ')) tc\$tokens

<span id="page-77-0"></span>tCorpus\$get *Access the data from a tCorpus*

### Description

Get (a copy of) the token and meta data. For quick access recommend using tc\$tokens and tc\$meta to get the tokens and meta data.tables, which does not copy the data. However, you should then make sure to not change the data.tables by reference, or you might break the tCorpus.

## Usage:

## R6 active method for class tCorpus. Use as tc\$method (where tc is a tCorpus object).

get(columns=NULL, keep\_df=F, as.df=F, subset=NULL, doc\_id=NULL, token\_id=NULL, safe\_copy=T)

get\_meta(columns=NULL, keep\_df=F, as.df=F, subset=NULL, doc\_id=NULL, safe\_copy=T)

## tCorpus\$get 79

### Arguments

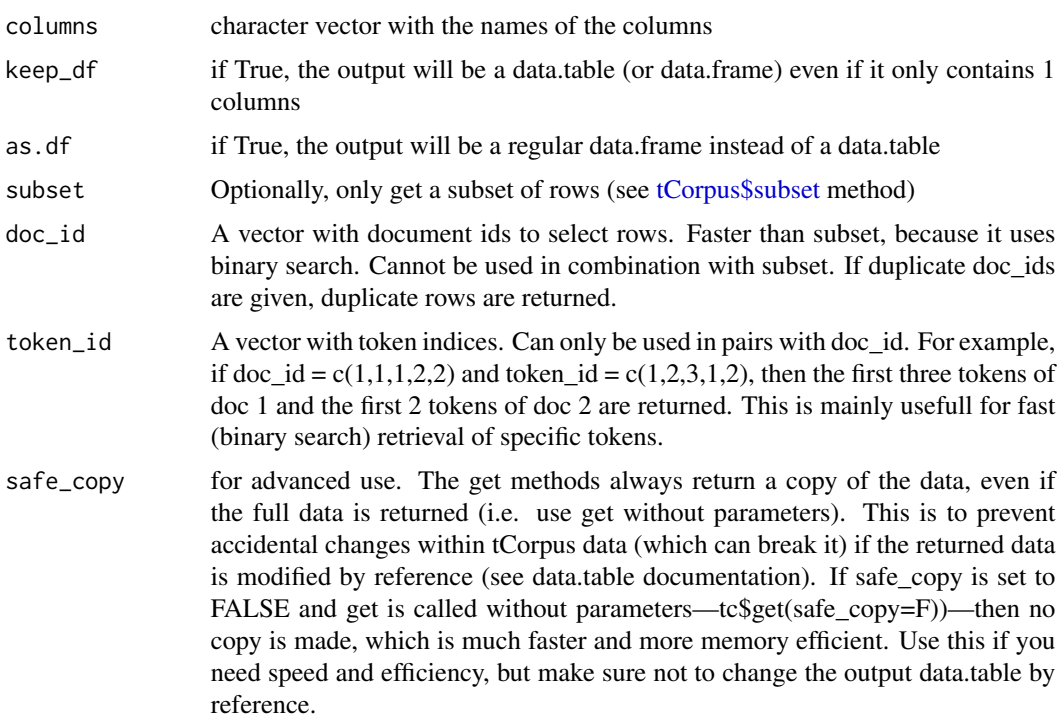

```
d = data.frame(text = c('Text one first sentence. Text one second sentence', 'Text two'),
              medium = c('A', 'B'),date = c('2010-01-01','2010-02-01'),
              doc_id = c('D1', 'D2'))tc = create_tcorpus(d, split_sentences = TRUE)
## get token data
tc$tokens ## full data.table
tc$get(c('doc_id','token')) ## data.table with selected columns
head(tc$get('doc_id')) ## single column as vector
head(tc$get(as.df = TRUE)) ## return as regular data.frame
## get subset
tc$get(subset = token_id %in% 1:2)
## subset on keys using (fast) binary search
t c$get(doc_id = 'D1') ## for doc_id
tc$get(doc_id = 'D1', token_id = 5) ## for doc_id / token pairs
##### use get for meta data with get_meta
tc$meta
## option to repeat meta data to match tokens
```
tc\$get\_meta(per\_token = TRUE) ## (note that first doc is repeated, and rows match tc\$n)

<span id="page-79-0"></span>tCorpus\$lda\_fit *Estimate a LDA topic model*

## Description

Estimate an LDA topic model using the LDA function from the topicmodels package. The parameters other than dtm are simply passed to the sampler but provide a workable default. See the description of that function for more information

### Usage:

## R6 method for class tCorpus. Use as tc\$method (where tc is a tCorpus object).

lda\_fit(feature, create\_feature=NULL, K=50, num.iterations=500, alpha=50/K, eta=.01, burnin=250, context\_level=c('document','sentence'), ...)

### Arguments

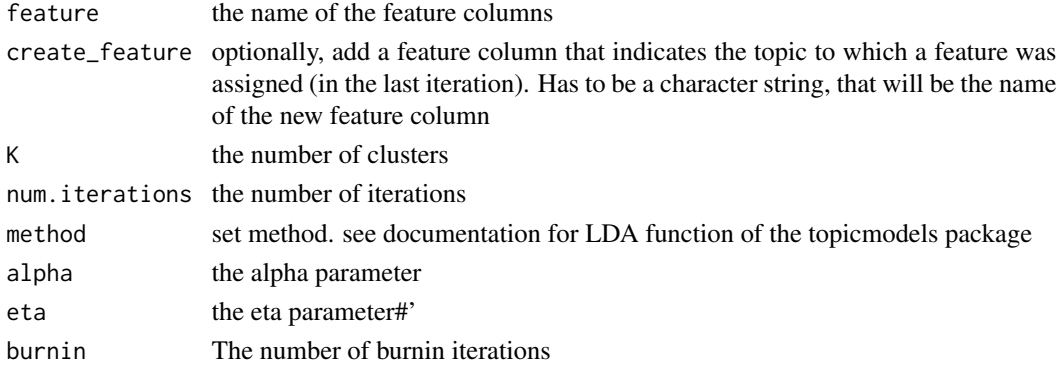

#### Value

A fitted LDA model, and optionally a new column in the tcorpus (added by reference)

```
if (interactive()) {
 tc = create_tcorpus(sotu_texts, doc_column = 'id')
 tc$preprocess('token', 'feature', remove_stopwords = TRUE, use_stemming = TRUE, min_freq=10)
 set.seed(1)
 m = t c$lda_fit('feature', create_feature = 'lda', K = 5, alpha = 0.1)
 m
 topicmodels::terms(m, 10)
 tc$tokens
}
```
Add columns to token/meta by merging with a data.frame df. Only possible for unique matches (i.e. the columns specified in by are unique in df)

#### Arguments

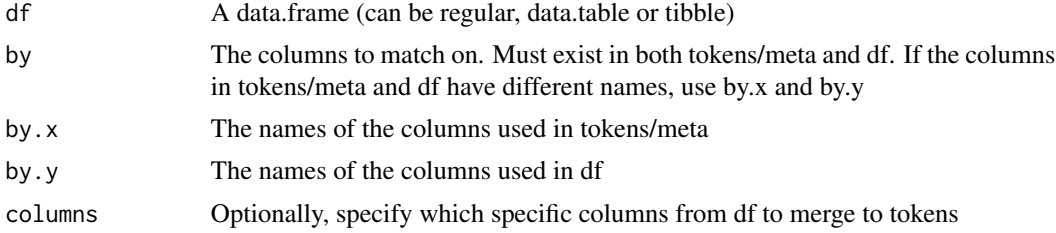

### Details

### Usage:

## R6 method for class tCorpus. Use as tc\$method (where tc is a tCorpus object).

```
merge(df, by, by.x, by.y)
```
merge\_meta(df, by, by.x, by.y)

```
d = data.frame(text = c('This is an example. Best example ever.', 'oh my god', 'so good'),
               id = c('a', 'b', 'c'),source =c('aa','bb','cc'))
tc = create_tcorpus(d, doc_col='id', split_sentences = TRUE)
df = data frame(doc_id=c('a', 'b')), test=c('A', 'B'))tc$merge(df, by='doc_id')
tc$tokens
df = data.frame(doc_id=c('a','b'), sentence=1, test2=c('A','B'))
tc$merge(df, by=c('doc_id', 'sentence'))
tc$tokens
df = data.frame(doc_id=c('a','b'), sentence=1, token_id=c(3,4), test3=c('A','B'))
tc$merge(df, by=c('doc_id', 'sentence', 'token_id'))
tc$tokens
meta = data.frame(doc_id=c('a','b'), test=c('A','B'))
```

```
tc$merge_meta(meta, by='doc_id')
tc$meta
meta = data.frame(source=c('aa'), test2=c('A'))
tc$merge_meta(meta, by='source')
tc$meta
```
<span id="page-81-0"></span>tCorpus\$preprocess *Preprocess feature*

# Description

Usage:

# Arguments

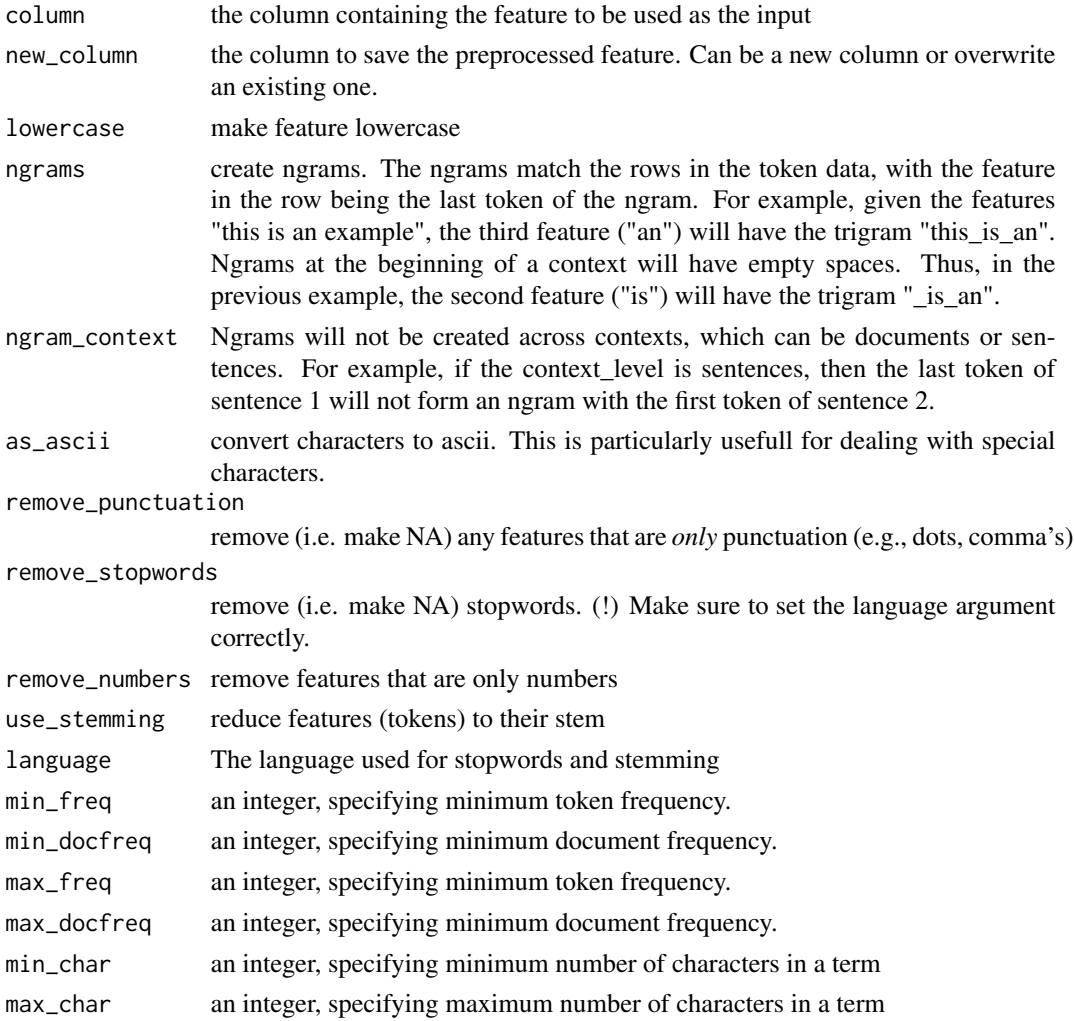

## Details

## R6 method for class tCorpus. Use as tc\$method (where tc is a tCorpus object).

```
preprocess(column='token', new_column='feature', lowercase=T, ngrams=1,
       ngram_context=c('document', 'sentence'), as_ascii=F, remove_punctuation=T,
       remove_stopwords=F, remove_numbers=F, use_stemming=F, language='english',
       min_freq=NULL, min_docfreq=NULL, max_freq=NULL, max_docfreq=NULL, min_char=NULL, max_char=NULL)
```
#### Examples

```
tc = create_tcorpus('I am a SHORT example sentence! That I am!')
## default is lowercase without punctuation
tc$preprocess('token', 'preprocessed_1')
## delete stopwords and perform stemming
tc$preprocess('token', 'preprocessed_2', remove_stopwords = TRUE, use_stemming = TRUE)
## filter on minimum frequency
tc$preprocess('token', 'preprocessed_3', min_freq=2)
## make ngrams
tc$preprocess('token', 'preprocessed_4', ngrams = 3)
tc$tokens
```
tCorpus\$replace\_dictionary

*Replace tokens with dictionary match*

#### Description

Uses [search\\_dictionary](#page-53-0), and replaces tokens that match the dictionary lookup term with the dictionary code. Multi-token matches (e.g., "Barack Obama") will become single tokens. Multiple lookup terms per code can be used to deal with alternatives such as "Barack Obama", "president Obama" and "Obama".

This method can also be use to concatenate ASCII symbols into emoticons, given a dictionary of emoticons.

#### Usage:

## R6 method for class tCorpus. Use as tc\$method (where tc is a tCorpus object).

replace\_dictionary(...)

# Arguments

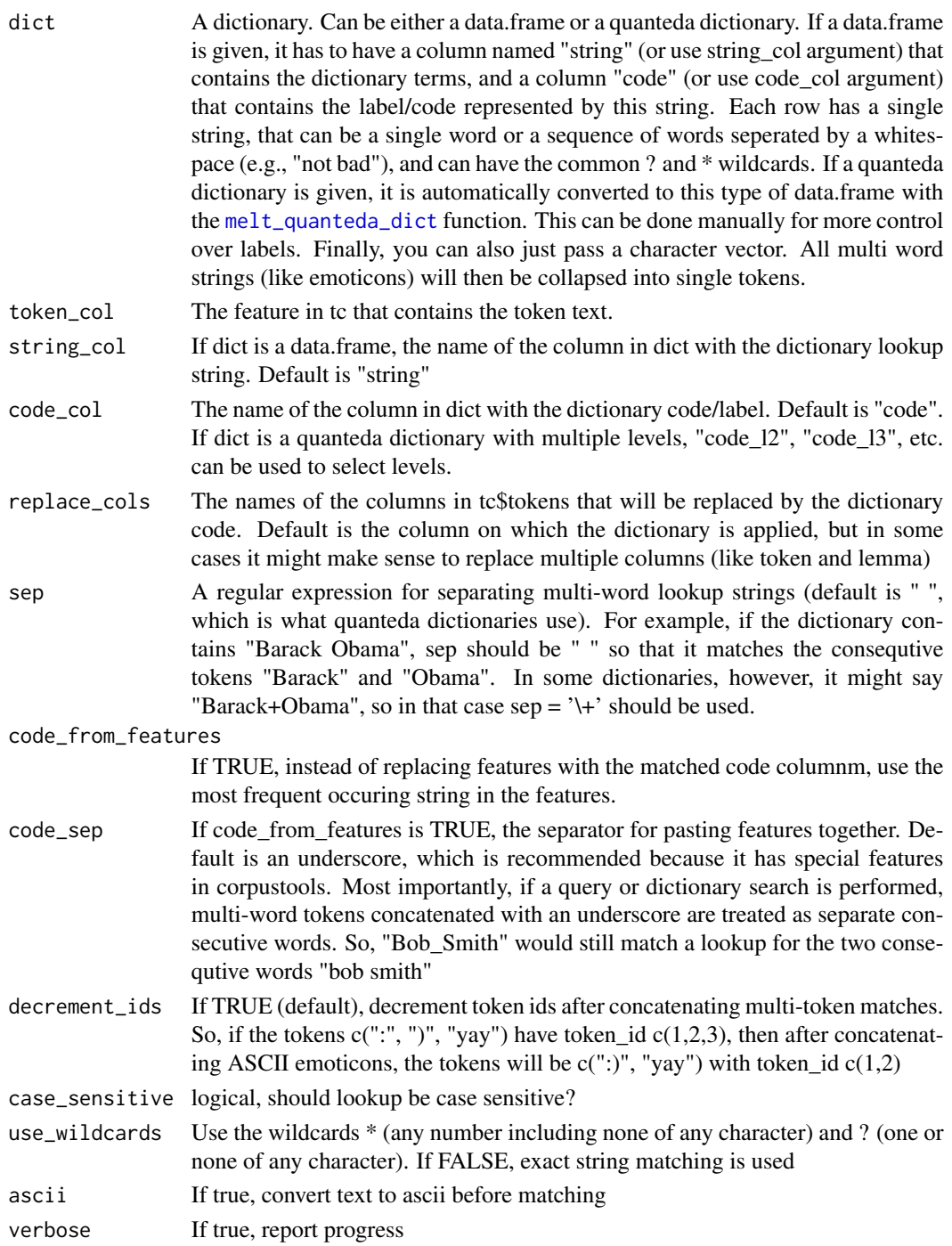

# Value

A vector with the id value (taken from dict\$id) for each row in tc\$tokens

## tCorpus\$search\_recode 85

### Examples

```
tc = create_tcorpus('happy :) sad :( happy 8-)')
tc$tokens ## tokenization has broken up emoticons (as it should)
# corpustools dictionary lookup automatically normalizes tokenization of
# tokens and dictionary strings. The dictionary string ":)" would match both
# the single token ":)" and two consequtive tokens c(":", ")"). This
# makes it easy and foolproof to look for emoticons like this:
emoticon_dict = data.frame(
  code = c('happy_emo','happy_emo', 'sad_emo'),
  string = c(':)', '8-)', ':('))
tc$replace_dictionary(emoticon_dict)
tc$tokens
# If a string is passed to replace dictionary, it will collapse multi-word
# strings. .
tc = create_tcorpus('happy :) sad :( Barack Obama')
tc$tokens
tc$replace_dictionary(c(':)', '8-)', 'Barack Obama'))
tc$tokens
```
<span id="page-84-0"></span>tCorpus\$search\_recode *Recode features in a tCorpus based on a search string*

### Description

Search features (see [search\\_features](#page-55-0)) and replace features with a new value

Usage:

## R6 method for class tCorpus. Use as tc\$method (where tc is a tCorpus object).

search\_recode(feature, new\_value, keyword, condition = NA, condition\_once = FALSE)

#### **Arguments**

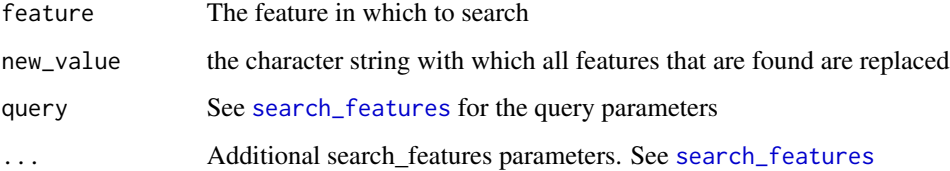

Modify the token/meta data.table by setting the values of one (existing or new) column. The subset argument can be used to modify only subsets of columns, and can be a logical vector (select TRUE rows), numeric vector (indices of TRUE rows) or logical expression (e.g. pos == 'noun'). If a new column is made whie using a subset, then the rows outside of the selection are set to NA.

#### **Arguments**

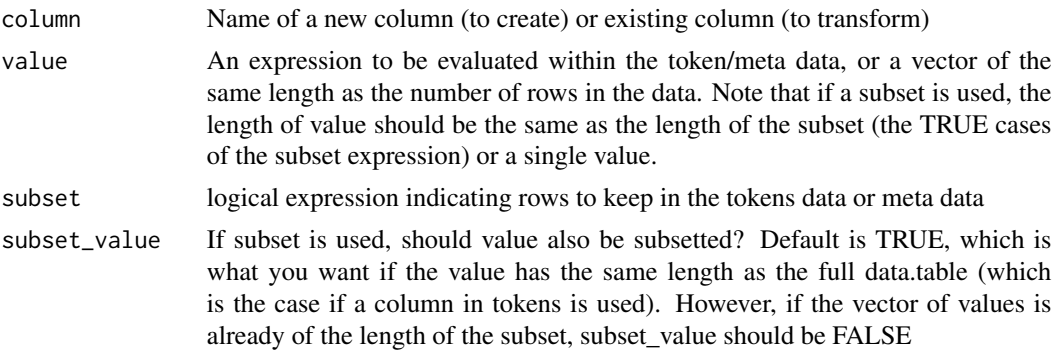

#### Details

#### Usage:

## R6 method for class tCorpus. Use as tc\$method (where tc is a tCorpus object).

```
set(column, value, subset)
```
set\_meta(column, value, subset)

```
tc = create_tcorpus(sotu_texts[1:5,], doc_column = 'id')
tc$tokens ## show original
## create new column
i \leq 1:tc$n
tc$set(column = 'i', i)
## create new column based on existing column(s)
tc$set(column = 'token_upper', toupper(token))
## use subset to modify existing column
t c$set('token', paste0('***', token, '***'), subset = token_id == 1)
## use subset to create new column with NA's
tc$set('second_token', token, subset = token_id == 2)
```
## tCorpus\$set\_levels 87

```
tc$tokens ## show after set
##### use set for meta data with set_meta
tc$set_meta('party_pres', paste(party, president, sep=': '))
tc$meta
```
<span id="page-86-0"></span>tCorpus\$set\_levels *Change levels of factor columns*

## <span id="page-86-1"></span>Description

For factor columns, the levels can be changed directly (and by reference). This is particularly usefull for fast preprocessing (e.g., making tokens lowercase, )

### Arguments

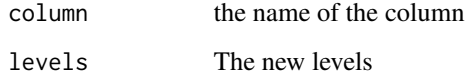

### Details

#### Usage:

## R6 method for class tCorpus. Use as tc\$method (where tc is a tCorpus object).

```
set_levels(column, levels)
```
set\_meta\_levels(column, levels)

### Examples

tc = create\_tcorpus(c('Text one first sentence. Text one second sentence', 'Text two'))

## change factor levels of a column in the token data unique\_tokens <- tc\$get\_levels('token') tc\$set\_levels('token', toupper(unique\_tokens)) tc\$tokens

<span id="page-87-2"></span>tCorpus\$set\_name *Change column names of data and meta data*

## <span id="page-87-3"></span>Description

Usage:

## Arguments

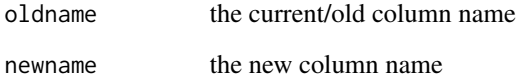

## Details

## R6 method for class tCorpus. Use as tc\$method (where tc is a tCorpus object).

set\_name(oldname, newname)

set\_meta\_name(oldname, newname)

# Examples

```
tc = create_tcorpus(sotu_texts[1:5,], doc_column = 'id')
## change column name in token data
tc$names ## original column names
tc$set_name(oldname = 'token', newname = 'word')
tc$tokens
## change column name in meta data
tc$meta_names ## original column names
tc$set_meta_name(oldname = 'party', newname = 'clan')
tc$set_meta_name(oldname = 'president', newname = 'clan leader')
tc$meta
```
<span id="page-87-1"></span><span id="page-87-0"></span>tCorpus\$subset *Subset a tCorpus*

### tCorpus\$subset 89

#### Description

Returns the subset of a tCorpus. The selection can be made separately (and simultaneously) for the token data (using subset) and the meta data (using subset\_meta). The subset arguments work according to the [subset.data.table](#page-0-0) function.

There are two flavours. You can either use subset(tc, ...) or tc\$subset(...). The difference is that the second approach changes the tCorpus by reference. In other words, tc\$subset() will delete the rows from the tCorpus, instead of creating a new tCorpus. Modifying the tCorpus by reference is more efficient (which becomes important if the tCorpus is large), but the more classic subset(tc, ...) approach is often more obvious.

Subset can also be used to select rows based on token/feature frequences. This is a common step in corpus analysis, where it often makes sense to ignore very rare and/or very frequent tokens. To do so, there are several special functions that can be used within a subset call. The freq\_filter() and docfreq\_filter() can be used to filter terms based on term frequency and document frequency, respectively. (see examples)

The subset\_meta() method is an alternative for using subset(subset\_meta = ...), that is added for consistency with the other \_meta methods.

Note that you can also use the [tCorpus\\$feature\\_subset](#page-75-0) method if you want to filter out low/high frequency tokens, but do not want to delete the rows in the tCorpus.

### Usage:

## R6 method for class tCorpus. Use as tc\$method (where tc is a tCorpus object).

```
subset(tc, subset = NULL, subset_meta = NULL,
       window = NULL)tc$subset(subset = NULL, subset_meta = NULL,
         window = NULL, copy = F)
tc$subset_meta(subset = NULL, copy = F)
```
### **Arguments**

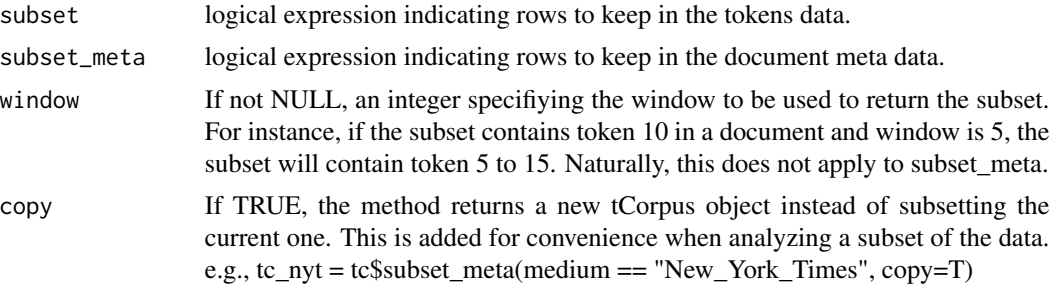

```
tc = create_tcorpus(sotu_texts[1:5,], doc_column = 'id')
tc$n ## original number of tokens
## select only first 20 tokens per document
tc2 = subset(tc, token_id < 20)tc2$n
```

```
## Note that the original is untouched
tc$n
## Now we subset by reference. This doesn't make a copy, but changes tc itself
tc$subset(token_id < 20)
tc$n
## you can filter on term frequency and document frequency with the freq_filter() and
## docfreq_filter() functions
tc = create\_tcorpus(sotu\_texts[c(1:5,800:805),], doc\_column = 'id')tc$subset( freq_filter(token, min = 2, max = 4) )
tc$tokens
###### subset can be used for meta data by using the subset_meta argument, or the subset_meta method
tc$n_meta
tc$meta
tc$subset(subset_meta = president == 'Barack Obama')
tc$n_meta
```
<span id="page-89-0"></span>tCorpus\$subset\_query *Subset tCorpus token data using a query*

#### Description

A convenience function that searches for contexts (documents, sentences), and uses the results to [subset](#page-87-1) the tCorpus token data.

See the documentation for [search\\_contexts](#page-51-0) for an explanation of the query language.

#### Usage:

## R6 method for class tCorpus. Use as tc\$method (where tc is a tCorpus object).

subset\_query(query, feature = 'token', context\_level = c('document','sentence','window'))

#### **Arguments**

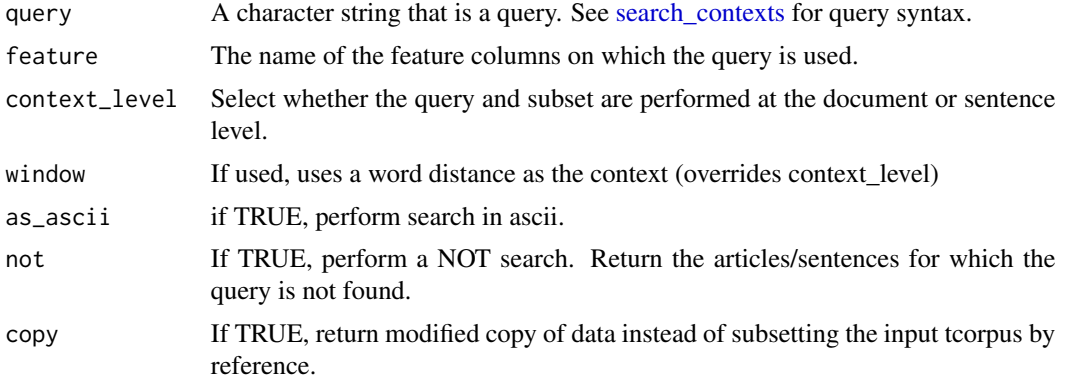

## tCorpus\$udpipe\_clauses 91

## Examples

```
text = c('A B C', 'D E F. G H I', 'A D', 'GGG')tc = create\_tcorpus(text, doc_id = c('a', 'b', 'c', 'd'), split_sentences = TRUE)## subset by reference
tc$subset_query('A')
tc$meta
## using copy mechanic
class(tc$tokens$doc_id)
tc2 = tc$subset_query('A AND D', copy=TRUE)
tc2$get_meta()
tc$meta ## (unchanged)
```
tCorpus\$udpipe\_clauses

*Add columns indicating who did what*

### Description

An off-the-shelf application of rsyntax for extracting subject-verb clauses. Designed for working with a tCorpus created with [udpipe\\_tcorpus](#page-105-0).

#### Arguments

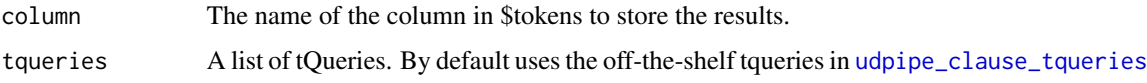

### Value

a tCorpus

```
tc = tc_sotu_udpipe$copy()
tc$udpipe_clauses()
if (interactive()) {
  tc_plot_tree(tc, token, lemma, POS, annotation='clause')
  browse_texts(tc, rsyntax='clause', value='subject')
}
```
tCorpus\$udpipe\_quotes *Add columns indicating who said what*

#### <span id="page-91-0"></span>**Description**

An off-the-shelf application of rsyntax for extracting quotes. Designed for working with a tCorpus created with [udpipe\\_tcorpus](#page-105-0).

### Arguments

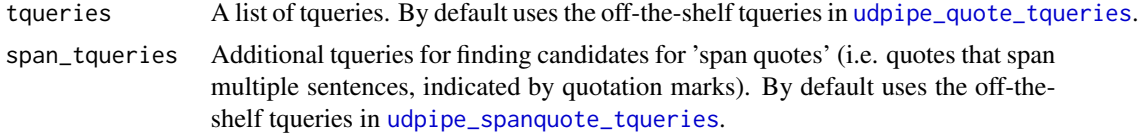

#### Details

Default tqueries are provided for detecting source-quote relations within sentences ([udpipe\\_quote\\_tqueries](#page-103-1)), and for detecting source candidates for text between quotation marks that can span across multiple sentences ([udpipe\\_spanquote\\_tqueries](#page-105-1)). These have mainly been developed and tested for the english-ewt udpipe model.

There are two ways to customize this function. One is to specify a custom character vector of verb lemma. This vector should then be passed as an argument to the two functions for generarting the default tqueries. The second (more advanced) way is to provide a custom list of tqueries. (Note that the udpipe\_quote\_tqueries and udpipe\_spanquote\_tqueries functions simply create lists of queries. You can create new lists, or add tqueries to these lists). !! If you create custom tqueries, make sure that the labels for the quote and source tokens are 'source' and 'quote'. For the spanquote\_tqueries, the label for the source candidate should be 'source'.

### Value

the columns 'quote', 'quote\_id', and 'quote\_verbatim' are added to tokens

```
## Not run:
txt = 'Bob said that he likes Mary. John did not like that:
       "how dare he!". "It is I, John, who likes Mary!!"'
tc = udpipe_tcorpus(txt, model = 'english-ewt')
tc$udpipe_quotes()
if (interactive()) {
  tc_plot_tree(tc, token, lemma, POS, annotation='quote')
 browse_texts(tc, rsyntax='quote', value='source')
}
## you can provide your own lists of tqueries, or use the two
## query generating functions to customize the specific 'verb lemma'
```
## tCorpus\_create 93

```
## (i.e. the lemma for verbs that indicate speech)
custom_verb_lemma = c('say','state') ## this should be longer
quote_tqueries = udpipe_quote_tqueries(custom_verb_lemma)
span_quote_tqueries = udpipe_spanquote_tqueries(custom_verb_lemma)
## note that these use simply lists with tqueries, so you can also
## create your own list or customize these lists
quote_tqueries
span_quote_tqueries
if (interactive()) {
tc$udpipe_quotes(tqueries = quote_tqueries, span_tqueries = span_quote_tqueries)
tc_plot_tree(tc, token, lemma, POS, annotation='quote')
browse_texts(tc, rsyntax='quote', value='source')
}
## End(Not run)
```
tCorpus\_compare *Corpus comparison*

### Description

[\(back to overview\)](#page-67-0)

### Details

Compare vocabulary of two corpora

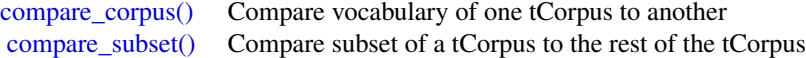

tCorpus\_create *Creating a tCorpus*

### Description

[\(back to overview\)](#page-67-0)

### Details

### Create a tCorpus

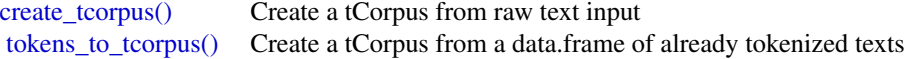

[\(back to overview\)](#page-67-0)

### Details

### Get data

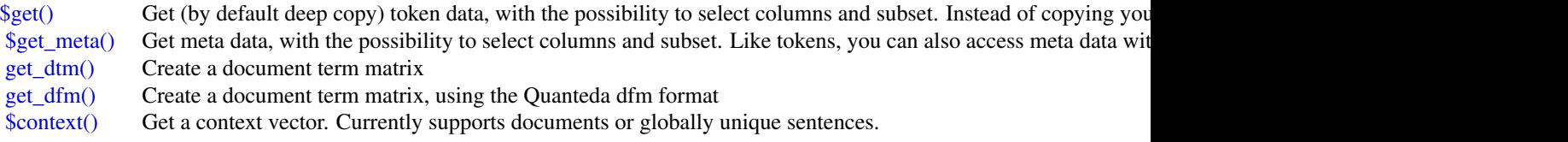

## Modify

The token and meta data can be modified with the set\* and delete\* methods. All modifications are performed by reference.

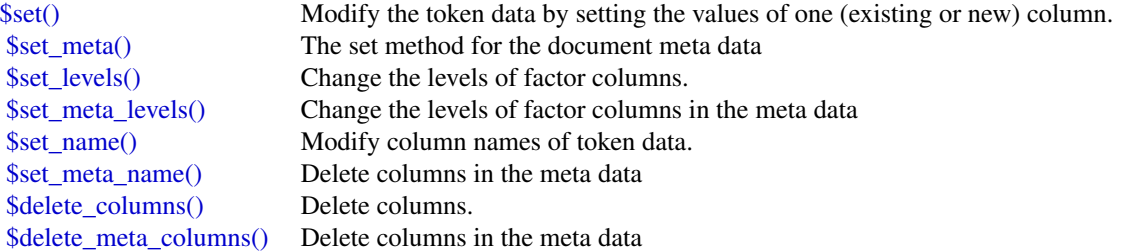

Modifying is restricted in certain ways to ensure that the data always meets the assumptions required for tCorpus methods. tCorpus automatically tests whether assumptions are violated, so you don't have to think about this yourself. The most important limitations are that you cannot subset or append the data. For subsetting, you can use the [tCorpus\\$subset](#page-87-0) method, and to add data to a tcorpus you can use the [merge\\_tcorpora](#page-39-0) function.

## Subsetting, merging/adding

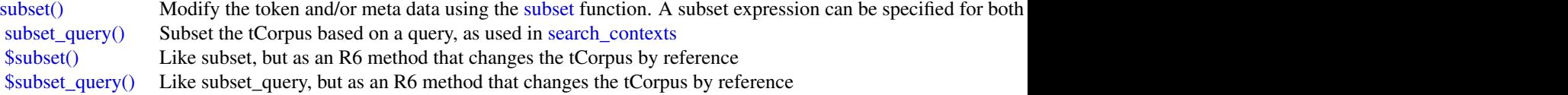

# Fields

For the sake of convenience, the number of rows and column names of the data and meta data.tables

## tCorpus\_modify\_by\_reference 95

can be accessed directly.

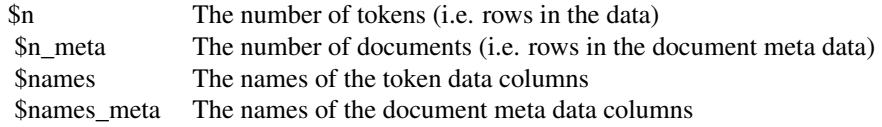

tCorpus\_docsim *Document similarity*

# Description

[\(back to overview\)](#page-67-0)

# Details

Compare documents, and perform similarity based deduplication

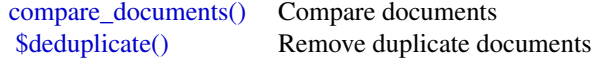

tCorpus\_features *Preprocessing, subsetting and analyzing features*

## Description

[\(back to overview\)](#page-67-0)

### Details

### Pre-process features

[\\$preprocess\(\)](#page-81-0) Create or modify a feature by preprocessing an existing feature [\\$feature\\_subset\(\)](#page-75-0) Similar to using subset, but instead of deleting rows it only sets rows for a specified feature to NA.

## Inspect features

<span id="page-94-0"></span>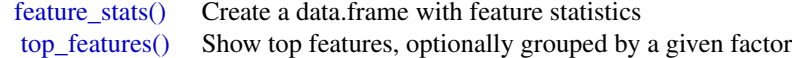

tCorpus\_modify\_by\_reference

*Modify tCorpus by reference*

### **Description**

[\(back to overview\)](#page-67-0)

## Details

If any tCorpus method is used that changes the corpus (e.g., set, subset), the change is made by reference. This is convenient when working with a large corpus, because it means that the corpus does not have to be copied when changes are made, which is slower and less memory efficient.

To illustrate, for a tCorpus object named 'tc', the subset method can be called like this:

#### tc\$subset(doc\_id %in% selection)

The 'tc' object itself is now modified, and does not have to be assigned to a name, as would be the more common R philosophy. Like this:

#### tc = tc\$subset(doc\_id % in% selection)

The results of both lines of code are the same. The assignment in the second approach is not necessary, but doesn't harm either because tc\$subset returns the modified corpus invisibly (see ?invisible if that sounds spooky).

Be aware, however, that the following does not work!!

#### tc2 = tc\$subset(doc\_id %in% selection)

In this case, tc2 does contain the subsetted corpus, but tc itself will also be subsetted!!

Using the R6 method for subset forces this approach on you, because it is faster and more memory efficient. If you do want to make a copy, there are several solutions.

Firstly, for some methods we provide identical functions. For example, instead of the \$subset() R6 method, we can use the subset() function.

#### $tc2 = subset(tc, doc_id %in% selection)$

We promise that only the R6 methods (called as tc\$method()) will change the data by reference.

A second option is that R6 methods where copying is often usefull have copy parameter Modifying by reference only happens in the R6 methods

### $tc2 = tc\$ subset(doc\_id %in% selection, copy=TRUE)

Finally, you can always make a deep copy of the entire tCorpus before modifying it, using the \$copy() method.

### $tc2 = tc\$ scopy()

[\(back to overview\)](#page-67-0)

## Details

## Feature-level queries

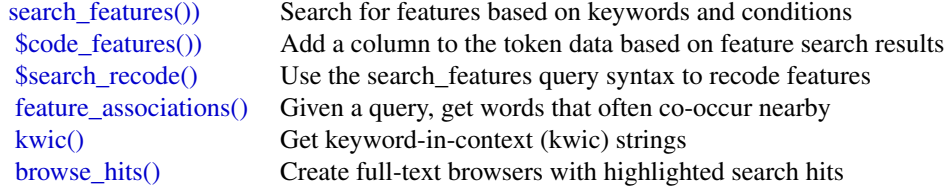

# Context-level queries

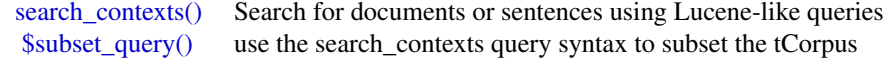

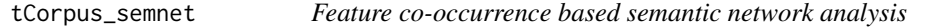

# Description

[\(back to overview\)](#page-67-0)

## Details

## Create networks

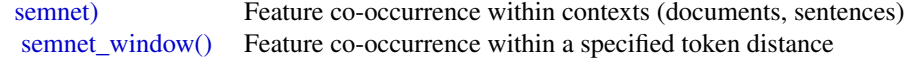

# Support functions for analyzing and visualizing the semantic network

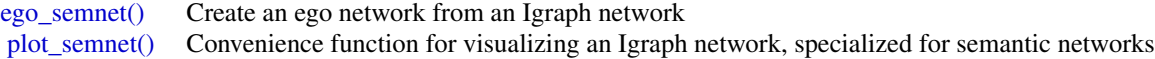

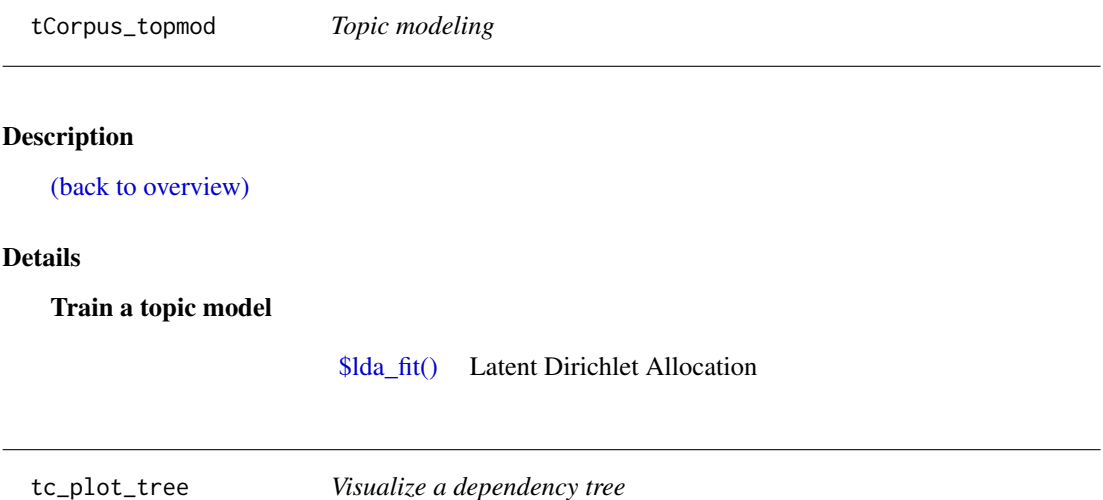

A wrapper for the [plot\\_tree](#page-0-0) function, that can be used directly on a tCorpus.

# Usage

```
tc_plot_tree(
  tc,
  ...,
 annotation = NULL,
  sentence_i = 1,doc_id = NULL,pdf_file = NULL
\mathcal{L}
```
# Arguments

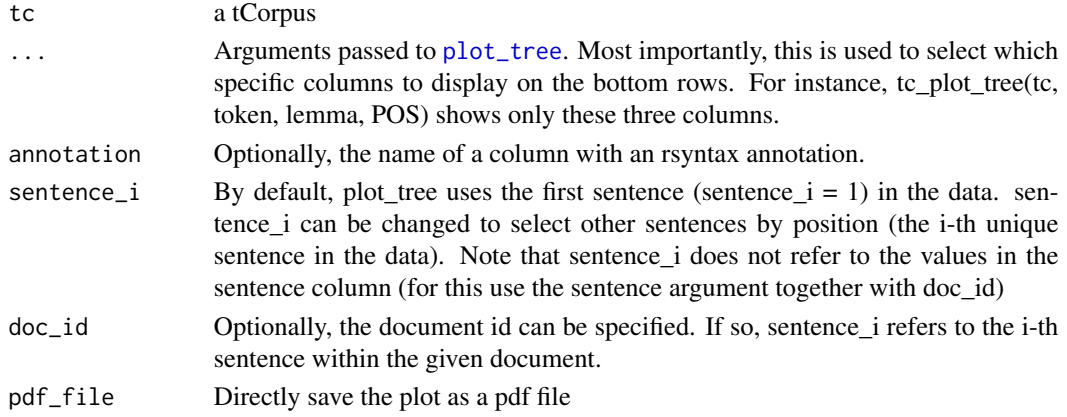

tc\_sotu\_udpipe 99

## Value

plots a dependency tree.

## Examples

```
if (interactive())
 tc_plot_tree(tc_sotu_udpipe, token, lemma, POS)
```
tc\_sotu\_udpipe *A tCorpus with a small sample of sotu paragraphs parsed with udpipe*

## Description

A tCorpus with a small sample of sotu paragraphs parsed with udpipe

### Usage

data(tc\_sotu\_udpipe)

### Format

data.frame

<span id="page-98-0"></span>tokens\_to\_tcorpus *Create a tcorpus based on tokens (i.e. preprocessed texts)*

### Description

Create a tcorpus based on tokens (i.e. preprocessed texts)

#### Usage

```
tokens_to_tcorpus(
  tokens,
  doc\_col = "doc_id",token_id_col = "token_id",
  token_col = NULL,
  sentence_col = NULL,
 parent_col = NULL,
 meta = NULL,
 meta_cols = NULL,
 feature_cols = NULL,
  sent_is_local = T,
 token_is_local = T,
  ...
\mathcal{E}
```
# Arguments

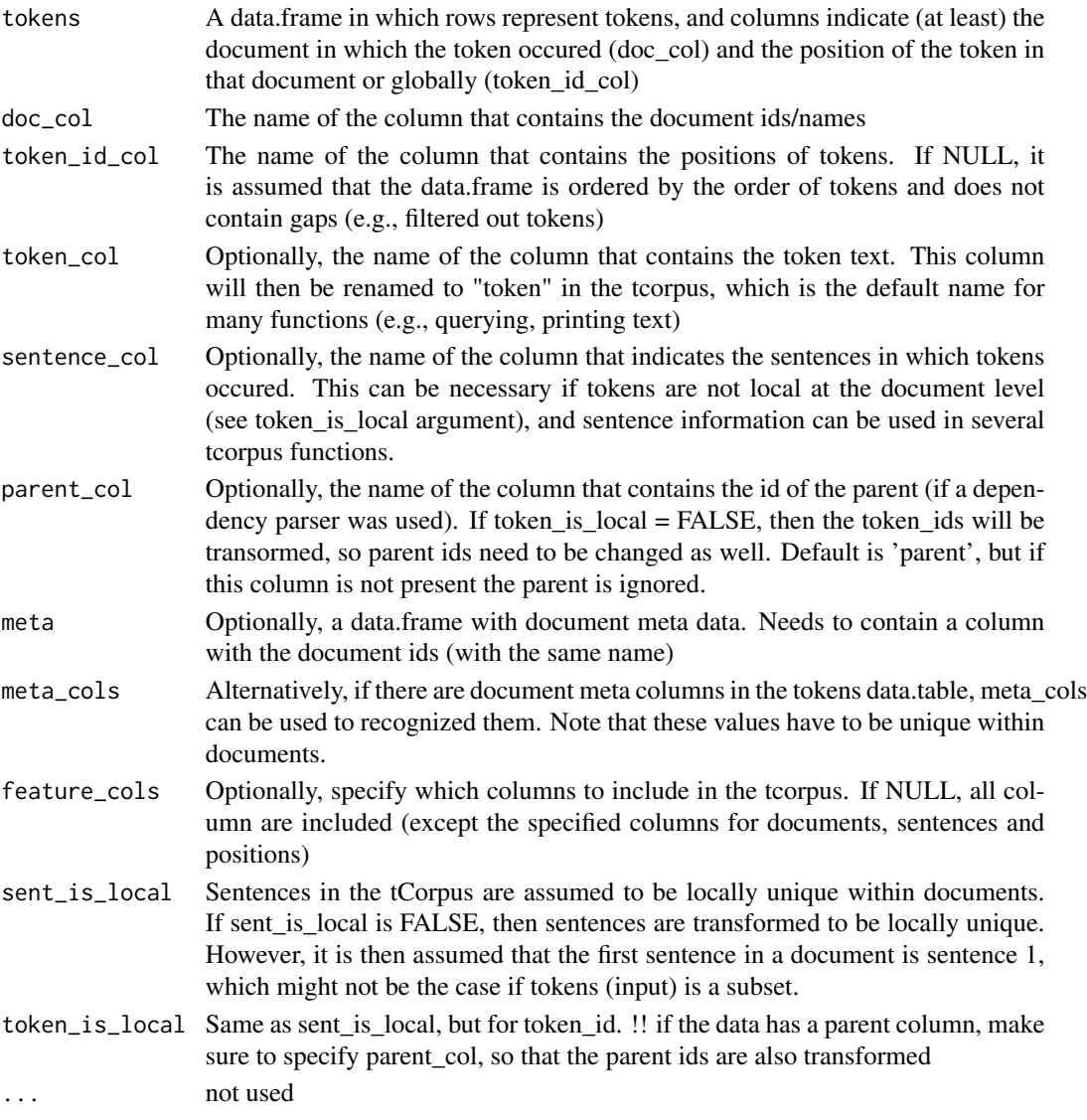

# Examples

head(corenlp\_tokens)

```
tc = tokens_to_tcorpus(corenlp_tokens, doc_col = 'doc_id',
                       sentence_col = 'sentence', token_id_col = 'id')
tc
meta = data.frame(doc_id = 1, medium = 'A', date = '2010-01-01')
tc = tokens_to_tcorpus(corenlp_tokens, doc_col = 'doc_id',
                       sentence_col = 'sentence', token_id_col = 'id', meta=meta)
tc
```
tokenWindowOccurence *Gives the window in which a term occured in a matrix.*

### Description

This function returns the occurence of tokens (position.matrix) and the window of occurence (window.matrix). This format enables the co-occurence of tokens within sliding windows (i.e. token distance) to be calculated by multiplying position.matrix with window.matrix.

## Usage

```
tokenWindowOccurence(
  tc,
  feature,
  context_level = c("document", "sentence"),
 window.size = 10,
  direction = " <> ",
  distance_as_value = F,
 batch_rows = NULL,
  drop_empty_terms = T
)
```
### Arguments

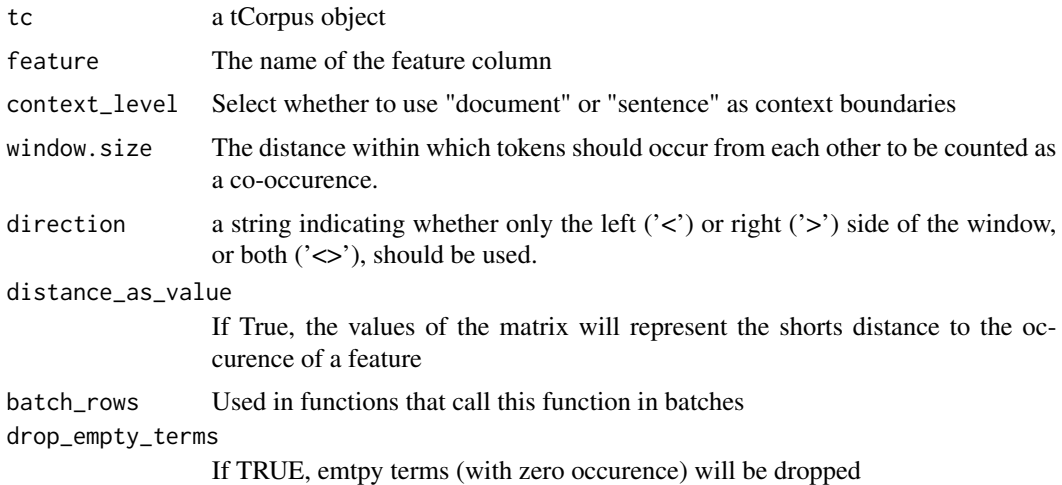

### Value

A list with two matrices. position.mat gives the specific position of a term, and window.mat gives the window in which each token occured. The rows represent the position of a term, and matches the input of this function (position, term and context). The columns represents terms.

<span id="page-101-0"></span>

Show top features

# Usage

```
top_features(
  tc,
 feature,
 n = 10,
 group_by = NULL,
 group_by_meta = NULL,
 rank_by = c("freq", "chi2"),dropNA = T,
 return_long = F
\mathcal{L}
```
# Arguments

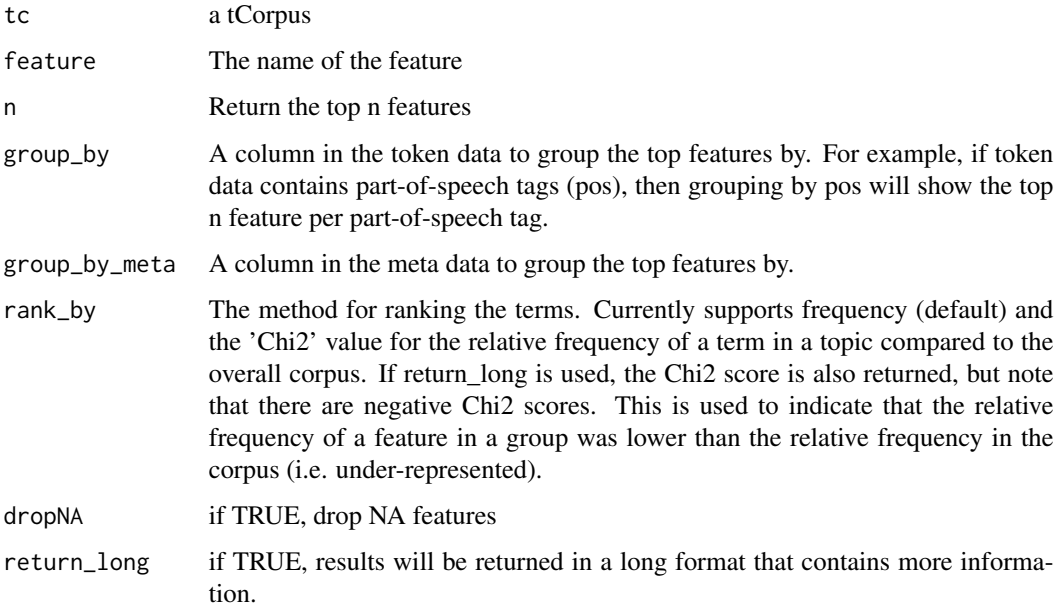

## Value

a data.frame

## transform\_rsyntax 103

### Examples

```
tc = tokens_to_tcorpus(corenlp_tokens, token_id_col = 'id')
top_features(tc, 'lemma')
top_features(tc, 'lemma', group_by = 'NER', group_by_meta='doc_id')
```
transform\_rsyntax *Apply rsyntax transformations*

### Description

This is an experimental function for applying rsyntax transformations directly on a tcorpus, to create a new tcorpus with the transformed tokens. The argument f should be self defined function that wraps rsyntax transformations. Or more generally, a function that takes a tokens data.frame (or data.table) as input, and returns a tokens data.frame (or data.table). For examples, see corpustools:::ud\_relcl, or corpustools::udpipe\_simplify for a function that wraps multiple transformations.

### Usage

```
transform_rsyntax(tc, f, ...)
```
#### Arguments

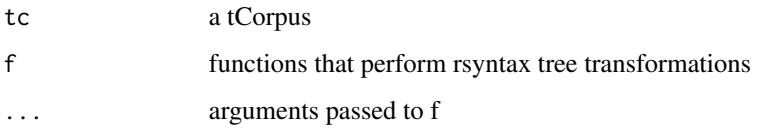

#### Value

a tCorpus after applying the transformations

```
if (interactive()) {
tc = tc_sotu_udpipe$copy()
tc2 = transform_rsyntax(tc, udpipe_simplify)
browse_texts(tc2)
   rsyntax::plot_tree(tc$tokens, token, lemma, POS, sentence_i=20)
   rsyntax::plot_tree(tc2$tokens, token, lemma, POS, sentence_i=20)
}
```

```
udpipe_clause_tqueries
```
*Get a list of tqueries for extracting who did what*

### Description

An off-the-shelf list of tqueries for extracting subject-verb clauses. Designed for working with a tCorpus created with [udpipe\\_tcorpus](#page-105-0).

#### Usage

```
udpipe_clause_tqueries(verbs = NULL, exclude_verbs = verb_lemma("quote"))
```
### Arguments

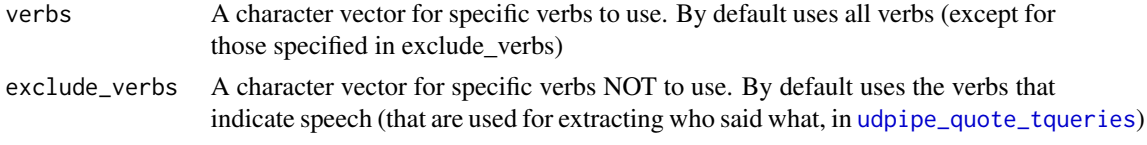

## Examples

```
udpipe_clause_tqueries()
```
<span id="page-103-1"></span>udpipe\_quote\_tqueries *Get a list of tqueries for extracting quotes*

## Description

An off-the-shelf list of tqueries for extracting quotes. Designed for working with a tCorpus created with [udpipe\\_tcorpus](#page-105-0).

#### Usage

```
udpipe_quote_tqueries(say_verbs = verb_lemma("quote"))
```
#### Arguments

say\_verbs A character vector of verb lemma that indicate speech (e.g., say, state). A default list is included in verb\_lemma('quote'), but certain lemma might be more accurate/appropriate depending on the corpus.

## Examples

udpipe\_quote\_tqueries()

This is an off-the-shelf implementation of several rsyntax transformation for simplifying text.

## Usage

```
udpipe_simplify(
  tokens,
  split\_conj = T,rm\_punct = F,
 new_sentences = F,
  rm_mark = F
)
```
### Arguments

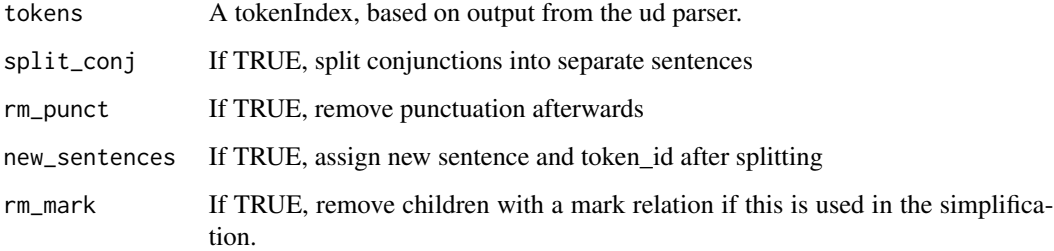

#### Value

a tokenIndex

```
if (interactive()) {
tc = tc_sotu_udpipe$copy()
tc2 = transform_rsyntax(tc, udpipe_simplify)
browse_texts(tc2)
   rsyntax::plot_tree(tc_sotu_udpipe$tokens, token, lemma, POS, sentence_i=20)
   rsyntax::plot_tree(tc2$tokens, token, lemma, POS, sentence_i=20)
}
```

```
udpipe_spanquote_tqueries
```
*Get a list of tqueries for finding candidates for span quotes.*

### Description

Quote extraction with tqueries is limited to quotes within sentences. When (verbatim) quotes span multiple sentences (which we call span quotes here), they are often indicated with quotation marks. While it is relatively easy to identify these quotes, it is less straightforward to identify the sources of these quotes. A good approach is to first apply tqueries for finding quotes within sentences, because a source mentioned just before (we use 2 sentences) a span quote is often also the source of this span quote. For cases where there is no previous source, we can apply simple queries for finding source candidates. Thats what the tqueries created with the current function are for.

#### Usage

```
udpipe_spanquote_tqueries(say_verbs = verb_lemma("quote"))
```
#### Arguments

```
say_verbs A character vector of verb lemma that indicate speech (e.g., say, state). A de-
                  fault list is included in verb_lemma('quote'), but certain lemma might be more
                  accurate/appropriate depending on the corpus.
```
## Details

This procedure is supported in rsyntax with the [add\\_span\\_quotes](#page-0-0) function. In corpustools this function is implemented within the [udpipe\\_quotes](#page-91-0) method. The current function provides the default tqueries for the span quotes.

### Examples

```
udpipe_spanquote_tqueries()
```
<span id="page-105-0"></span>udpipe\_tcorpus *Create a tCorpus using udpipe*

## **Description**

This is simply shorthand for using create\_tcorpus with the udpipe\_ arguments and certain specific settings. This is the way to create a tCorpus if you want to use the syntax analysis functionalities.

## udpipe\_tcorpus 107

## Usage

```
udpipe_tcorpus(x, ...)
## S3 method for class 'character'
udpipe_tcorpus(
 x,
 model = "english-ewt",
 doc_id = 1:length(x),meta = NULL,
 max_sentences = NULL,
 model<sub>-path</sub> = getwd(),
 cache = 3,cores = NULL,
 batchsize = 50,
 use_parser = T,
  start_end = F,
 verbose = T,
  ...
\mathcal{L}## S3 method for class 'data.frame'
udpipe_tcorpus(
 x,
 model = "english-ewt",
 text_columns = "text",
  doc_column = "doc_id",
 max_sentences = NULL,
 model<sub>-</sub>path = getwd(),
 cache = 3,cores = 1,batchsize = 50,
 use_parser = T,
  start_end = F,
  verbose = T,
  ...
)
## S3 method for class 'factor'
udpipe_tcorpus(x, ...)
## S3 method for class 'corpus'
udpipe_tcorpus(x, ...)
```
## Arguments

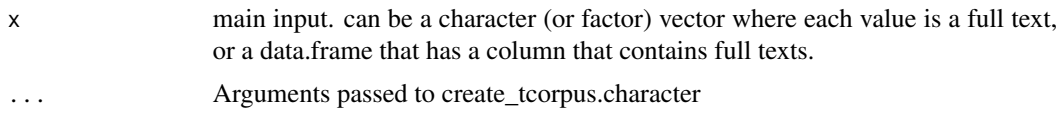

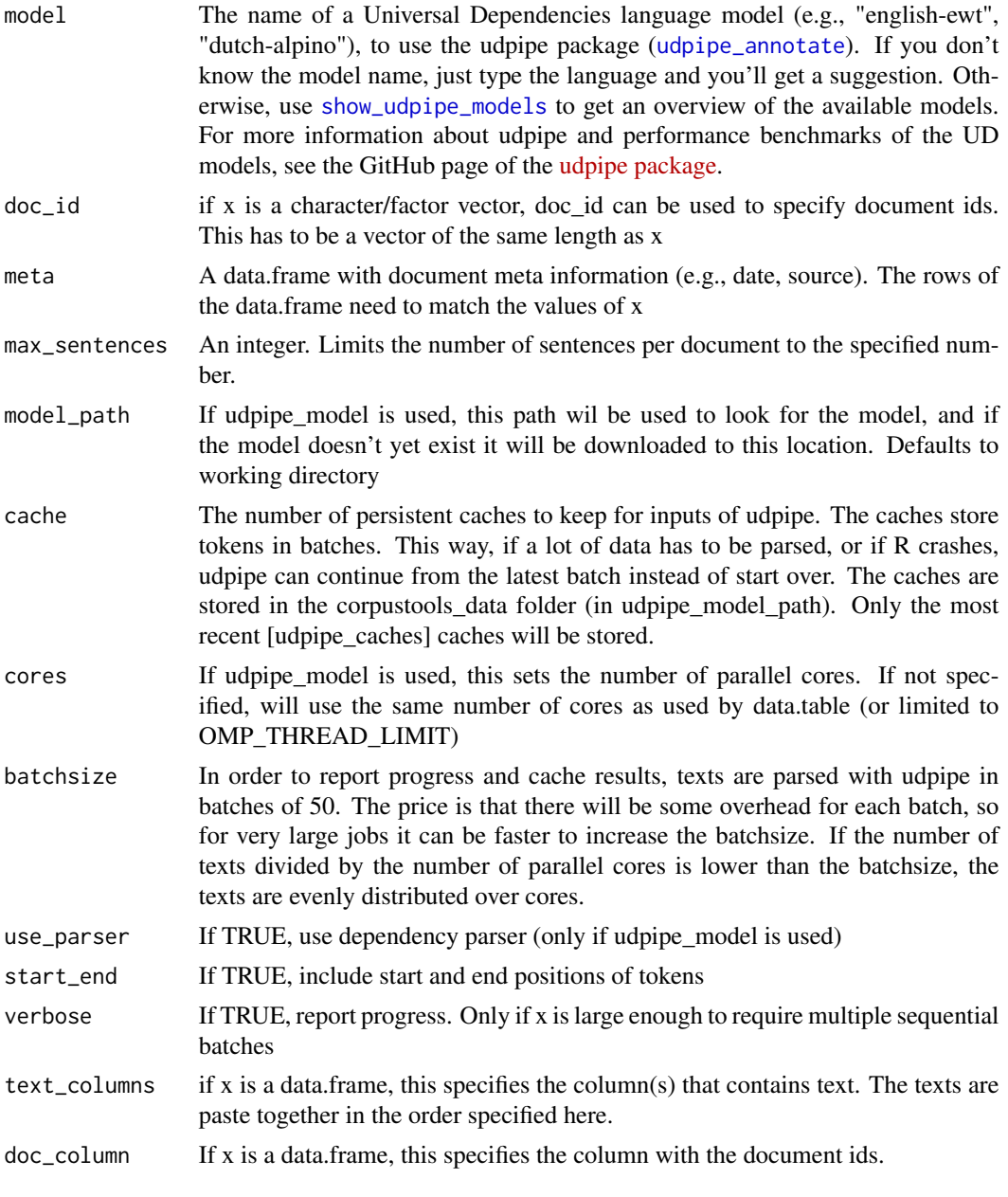

```
## ...
if (interactive()) {
tc = udpipe_tcorpus(c('Text one first sentence. Text one second sentence', 'Text two'),
                    model = 'english-ewt')
tc$tokens
}
if (interactive()) {
tc = udpipe_tcorpus(sotu_texts[1:5,], doc_column='id', model = 'english-ewt')
```
#### <span id="page-108-0"></span>untokenize 109

```
tc$tokens
}
## It makes little sense to have full texts as factors, but it tends to happen.
## The create_tcorpus S3 method for factors is essentially identical to the
## method for a character vector.
text = factor(c('Text one first sentence', 'Text one second sentence'))
if (interactive()) {
tc = udpipe_tcorpus(text, 'english-ewt-')
tc$tokens
}
# library(quanteda)
# udpipe_tcorpus(data_corpus_inaugural, 'english-ewt')
```
untokenize *Reconstruct original texts*

# Description

If the tCorpus was created with remember\_spaces = T, you can rebuild the original texts.

## Usage

```
untokenize(tc)
```
### Arguments

tc A tCorpus, created with [create\\_tcorpus](#page-19-0), with remember\_spaces = TRUE

#### Value

A data.table with the text fields and meta fields as columns.

# Examples

```
tc = create_tcorpus(sotu_texts, doc_column='id')
untokenize(tc)
```
# **Index**

∗ datasets corenlp\_tokens, [19](#page-18-0) sotu\_texts, [64](#page-63-0) stopwords\_list, [65](#page-64-0) tc\_sotu\_udpipe, [99](#page-98-0) (back to overview), *[93–](#page-92-0)[98](#page-97-0)* \$code\_features()), *[97](#page-96-0)* \$context(), *[94](#page-93-0)* \$deduplicate(), *[95](#page-94-0)* \$delete\_columns(), *[94](#page-93-0)* \$delete\_meta\_columns(), *[94](#page-93-0)* \$feature\_subset(), *[95](#page-94-0)* \$get(), *[94](#page-93-0)* \$get\_meta(), *[94](#page-93-0)* \$lda\_fit(), *[98](#page-97-0)* \$preprocess(), *[95](#page-94-0)* \$search\_recode(), *[97](#page-96-0)* \$set(), *[94](#page-93-0)* \$set\_levels(), *[94](#page-93-0)* \$set\_meta(), *[94](#page-93-0)* \$set\_meta\_levels(), *[94](#page-93-0)* \$set\_meta\_name(), *[94](#page-93-0)* \$set\_name(), *[94](#page-93-0)* \$subset(), *[94](#page-93-0)* \$subset\_query(), *[94](#page-93-0)*, *[97](#page-96-0)* add\_multitoken\_label, [4](#page-3-0) add\_span\_quotes, *[106](#page-105-0)* agg\_label, [6](#page-5-0) agg\_tcorpus, [7](#page-6-0) aggregate\_rsyntax, [5,](#page-4-0) *[6,](#page-5-0) [7](#page-6-0)* annotate\_rsyntax, *[13](#page-12-0)*, *[32](#page-31-0)*, *[77](#page-76-0)* annotate\_rsyntax *(*tCorpus\$annotate\_rsyntax*)*, [69](#page-68-0) as.tcorpus, [8](#page-7-0) as.tcorpus.default, [9](#page-8-0) as.tcorpus.tCorpus, [9](#page-8-0) backbone\_filter, [10](#page-9-0)

browse\_hits, [11,](#page-10-0) *[38](#page-37-0)*

browse\_hits(), *[97](#page-96-0)* browse\_texts, [12](#page-11-0)

calc\_chi2, [14](#page-13-0) Co-occurrence networks, *[69](#page-68-0)* code\_dictionary *(*tCorpus\$code\_dictionary*)*, [70](#page-69-0) code\_features *(*tCorpus\$code\_features*)*, [72](#page-71-0) compare\_corpus, [15,](#page-14-0) *[43](#page-42-0)* compare\_corpus(), *[93](#page-92-0)* compare\_documents, [16](#page-15-0) compare\_documents(), *[95](#page-94-0)* compare\_subset, [18,](#page-17-0) *[43](#page-42-0)* compare\_subset(), *[93](#page-92-0)* context *(*tCorpus\$context*)*, [73](#page-72-0) corenlp\_tokens, [19](#page-18-0) Corpus comparison, *[69](#page-68-0)* count\_tcorpus, [19](#page-18-0) Create a tCorpus, *[69](#page-68-0)* create\_tcorpus, [20,](#page-19-1) *[29](#page-28-0)*, *[76](#page-75-0)*, *[109](#page-108-0)* create\_tcorpus(), *[93](#page-92-0)*

deduplicate *(*tCorpus\$deduplicate*)*, [73](#page-72-0) delete\_columns *(*tCorpus\$delete\_columns*)*, [75](#page-74-0) delete\_meta\_columns *(*tCorpus\$delete\_columns*)*, [75](#page-74-0) docfreq\_filter, [24](#page-23-0) Document similarity, *[69](#page-68-0)* dtm\_compare, [25](#page-24-0) dtm\_wordcloud, [26](#page-25-0)

ego\_semnet, [27](#page-26-0) ego\_semnet(), *[97](#page-96-0)* export\_span\_annotations, [28](#page-27-0)

feats\_to\_columms *(*tCorpus\$feats\_to\_columns*)*, [76](#page-75-0) feature\_associations, [29,](#page-28-0) *[42](#page-41-0)*

#### INDEX 111

feature\_associations(), *[97](#page-96-0)* feature\_stats, [31](#page-30-0) feature\_stats(), *[95](#page-94-0)* feature\_subset *(*tCorpus\$feature\_subset*)*, [76](#page-75-0) Features, *[69](#page-68-0)* fold\_rsyntax, [32](#page-31-0) freq\_filter, [33](#page-32-0)

get *(*tCorpus\$get*)*, [78](#page-77-0) get\_dfm *(*get\_dtm*)*, [33](#page-32-0) get\_dfm(), *[94](#page-93-0)* get\_dtm, [33](#page-32-0) get\_dtm(), *[94](#page-93-0)* get\_global\_i, [36](#page-35-0) get\_kwic, [36](#page-35-0) get\_meta *(*tCorpus\$get*)*, [78](#page-77-0) get\_stopwords, [38](#page-37-0)

kwic(), *[97](#page-96-0)*

laplace, [39](#page-38-0) lda\_fit *(*tCorpus\$lda\_fit*)*, [80](#page-79-0)

Manage tCorpus data, *[69](#page-68-0)* melt\_quanteda\_dict, [39,](#page-38-0) *[55](#page-54-0)*, *[71](#page-70-0)*, *[84](#page-83-0)* merge *(*tCorpus\$merge*)*, [81](#page-80-0) merge\_meta *(*tCorpus\$merge*)*, [81](#page-80-0) merge\_tcorpora, [40,](#page-39-0) *[94](#page-93-0)* modified by reference, *[69](#page-68-0)*

```
plot.contextHits, 41
plot.featureAssociations, 42
plot.featureHits, 42
plot.vocabularyComparison, 43
plot_semnet, 44
plot_semnet(), 97
plot_tree, 98
plot_words, 46
preprocess, 23
preprocess (tCorpus$preprocess), 82
preprocess_tokens, 47
print.contextHits, 49
print.featureHits, 49
print.tCorpus, 50
```
refresh\_tcorpus, [50](#page-49-0) replace\_dictionary *(*tCorpus\$replace\_dictionary*)*, [83](#page-82-0)

require\_package, [51](#page-50-0) search\_contexts, *[18](#page-17-0)*, *[20](#page-19-1)*, *[41](#page-40-0)*, *[49](#page-48-0)*, [52,](#page-51-0) *[66,](#page-65-0) [67](#page-66-0)*, *[90](#page-89-0)*, *[94](#page-93-0)* search\_contexts(), *[97](#page-96-0)* search\_dictionary, *[20](#page-19-1)*, [54,](#page-53-0) *[83](#page-82-0)* search\_features, *[11](#page-10-0)*, *[20](#page-19-1)*, *[30](#page-29-0)*, *[37](#page-36-0)*, *[43](#page-42-0)*, *[50](#page-49-0)*, [56,](#page-55-0) *[68](#page-67-0)*, *[72](#page-71-0)*, *[85](#page-84-0)* search\_features()), *[97](#page-96-0)* search\_recode *(*tCorpus\$search\_recode*)*, [85](#page-84-0) semnet, [60](#page-59-0) semnet), *[97](#page-96-0)* semnet\_window, [61](#page-60-0) semnet\_window(), *[97](#page-96-0)* set *(*tCorpus\$set*)*, [86](#page-85-0) set\_levels *(*tCorpus\$set\_levels*)*, [87](#page-86-0) set\_meta *(*tCorpus\$set*)*, [86](#page-85-0) set\_meta\_levels *(*tCorpus\$set\_levels*)*, [87](#page-86-0) set\_meta\_name *(*tCorpus\$set\_name*)*, [88](#page-87-0) set\_name *(*tCorpus\$set\_name*)*, [88](#page-87-0) set\_network\_attributes, [62](#page-61-0) sgt, [63](#page-62-0) show\_udpipe\_models, *[22](#page-21-0)*, [64,](#page-63-0) *[108](#page-107-0)* sotu\_texts, [64](#page-63-0) stopwords\_list, [65](#page-64-0) subset, *[66](#page-65-0)*, *[90](#page-89-0)*, *[94](#page-93-0)* subset *(*tCorpus\$subset*)*, [88](#page-87-0) subset(), *[94](#page-93-0)* subset.data.table, *[89](#page-88-0)* subset.tCorpus, [65](#page-64-0) subset\_meta *(*tCorpus\$subset*)*, [88](#page-87-0) subset\_query, *[38](#page-37-0)*, [66](#page-65-0) subset\_query(), *[94](#page-93-0)* summary.contextHits, [67](#page-66-0) summary.featureHits, [67](#page-66-0) summary.tCorpus, [68](#page-67-0)

tc\_plot\_tree, [98](#page-97-0) tc\_sotu\_udpipe, [99](#page-98-0) tCorpus, *[15,](#page-14-0) [16](#page-15-0)*, *[18](#page-17-0)*, *[20](#page-19-1)*, *[30](#page-29-0)*, *[34](#page-33-0)*, *[52](#page-51-0)*, *[56](#page-55-0)*, *[66](#page-65-0)*, [68](#page-67-0) tcorpus *(*tCorpus*)*, [68](#page-67-0) tCorpus\$annotate\_rsyntax, [69](#page-68-0) tCorpus\$code\_dictionary, [70](#page-69-0) tCorpus\$code\_features, [72](#page-71-0) tCorpus\$context, [73](#page-72-0) tCorpus\$deduplicate, [73](#page-72-0) tCorpus\$delete\_columns, [75](#page-74-0)

tCorpus\$delete\_meta\_columns *(*tCorpus\$delete\_columns*)*, [75](#page-74-0) tCorpus\$feats\_to\_columns, [76](#page-75-0) tCorpus\$feature\_subset, [76,](#page-75-0) *[89](#page-88-0)* tCorpus\$fold\_rsyntax, [77](#page-76-0) tCorpus\$get, [78](#page-77-0) tCorpus\$get\_meta *(*tCorpus\$get*)*, [78](#page-77-0) tCorpus\$lda\_fit, [80](#page-79-0) tCorpus\$merge, [81](#page-80-0) tCorpus\$preprocess, [82](#page-81-0) tCorpus\$replace\_dictionary, [83](#page-82-0) tCorpus\$search\_recode, [85](#page-84-0) tCorpus\$set, [86](#page-85-0) tCorpus\$set\_levels, [87](#page-86-0) tCorpus\$set\_meta *(*tCorpus\$set*)*, [86](#page-85-0) tCorpus\$set\_meta\_levels *(*tCorpus\$set\_levels*)*, [87](#page-86-0) tCorpus\$set\_meta\_name *(*tCorpus\$set\_name*)*, [88](#page-87-0) tCorpus\$set\_name, [88](#page-87-0) tCorpus\$subset, *[77](#page-76-0)*, *[79](#page-78-0)*, [88,](#page-87-0) *[94](#page-93-0)* tCorpus\$subset\_meta *(*tCorpus\$subset*)*, [88](#page-87-0) tCorpus\$subset\_query, [90](#page-89-0) tCorpus\$udpipe\_clauses, [91](#page-90-0) tCorpus\$udpipe\_quotes, [92](#page-91-0) tCorpus\_compare, [93](#page-92-0) tCorpus\_create, [93](#page-92-0) tCorpus\_data, [94](#page-93-0) tCorpus\_docsim, [95](#page-94-0) tCorpus\_features, [95](#page-94-0) tCorpus\_modify\_by\_reference, *[73](#page-72-0)*, [95](#page-94-0) tCorpus\_querying, [97](#page-96-0) tCorpus\_semnet, [97](#page-96-0) tCorpus\_topmod, [98](#page-97-0) tokens\_to\_tcorpus, [99](#page-98-0) tokens\_to\_tcorpus(), *[93](#page-92-0)* tokenWindowOccurence, [101](#page-100-0) top\_features, [102](#page-101-0) top\_features(), *[95](#page-94-0)* Topic modeling, *[69](#page-68-0)* tquery, *[70](#page-69-0)* transform\_rsyntax, [103](#page-102-0)

udpipe\_annotate, *[22](#page-21-0)*, *[108](#page-107-0)* udpipe\_clause\_tqueries, *[91](#page-90-0)*, [104](#page-103-0) udpipe\_clauses *(*tCorpus\$udpipe\_clauses*)*, [91](#page-90-0) udpipe\_download\_model, *[64](#page-63-0)* udpipe\_quote\_tqueries, *[92](#page-91-0)*, *[104](#page-103-0)*, [104](#page-103-0)

udpipe\_quotes, *[106](#page-105-0)* udpipe\_quotes *(*tCorpus\$udpipe\_quotes*)*, [92](#page-91-0) udpipe\_simplify, [105](#page-104-0) udpipe\_spanquote\_tqueries, *[92](#page-91-0)*, [106](#page-105-0) udpipe\_tcorpus, *[91,](#page-90-0) [92](#page-91-0)*, *[104](#page-103-0)*, [106](#page-105-0) untokenize, [109](#page-108-0) Using search strings, *[69](#page-68-0)*